$\frac{1}{\sqrt{2}}$ 

UMinho | 2018

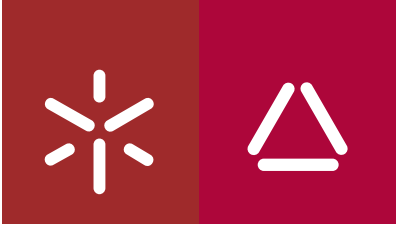

Universidade do Minho Instituto de Ciências Sociais

José Afonso Alves Ferreira

Linguagens sonora, visual e verbal no Facebook

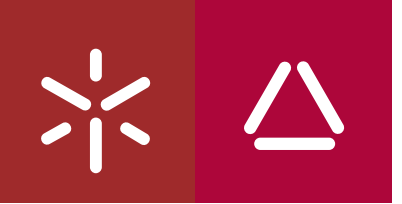

**Universidade do Minho** Instituto de Ciências Sociais

José Afonso Alves Ferreira

Linguagens sonora, visual e verbal no Facebook

Relatório de Estágio Mestrado em Ciências da Comunicação Ramo em Audiovisual e Multimédia

Trabalho efetuado sob a orientação do Professor Doutor Pedro José Ermida Figueiredo **Fernandes Portela** 

## DECLARAÇÃO

Nome: José Afonso Alves Ferreira

Endereço eletrónico: jafonsoalvesf@gmail.com

Número do Cartão de Cidadão: 14659519

Título do Relatório de Estágio: Linguagens sonora, visual e verbal no Facebook

Orientador: Professor Doutor Pedro José Ermida Figueiredo Fernandes Portela

Ano de conclusão: 2018

Mestrado: Mestrado em Ciências da Comunicação — Ramo Audiovisual e Multimédia

É AUTORIZADA A REPRODUÇÃO PARCIAL DESTE RELATÓRIO APENAS PARA EFEITOS DE INVESTIGAÇÃO, MEDIANTE DECLARAÇÃO ESCRITA DO INTERESSADO, QUE A TAL SE COMPROMOTE.

Universidade do Minho, 29/10/2018

## AGRADECIMENTOS

Ao Professor Doutor Pedro Portela, pelo profissionalismo e dedicação. Ao Flávio Gart e Raquel Belard, pelo voto de confiança. Aos meus pais e David, pelo amor e apoio incondicional. Aos meus amigos, Sara e Jorge, pelo companheirismo e motivação.

## Obrigado.

#### Linguagens sonora, visual e verbal no Facebook

#### Resumo

Este relatório visa refletir de modo crítico os três meses de estágio curricular decorridos. Através de uma listagem das empresas-cliente da Bazooka, serão expostos os projetos desenvolvidos, assim como algumas autopropostas e trabalhos internos, revelando deste modo as áreas de produção audiovisual exploradas. De acordo com Lucia Santaella, "há apenas três matrizes lógicas, a partir das quais, por processos de combinações e misturas, originam-se todas as formas possíveis de linguagem e processos de comunicação. Essas matrizes são: a sonora, a visual e a verbal" (Santaella, 2007, p. 76). Num registo analítico e reflexivo, com base em suporte teórico e exemplos práticos, este relatório aprofundará a relação entre as linguagens — sonora, visual e verbal — no contexto publicitário da rede social Facebook. No final, uma das três matrizes realçarse-á, devido à sua multiformidade e predominância no mundo digital.

Palavras-chave: linguagem; hibridização; digital: Facebook; visual.

## Sound, visual and verbal languages on Facebook

#### **Abstract**

This report aims to critically reflect the three months of curricular internship. The projects will be exposed through a listing of Bazooka's client companies as well as internal work and some selfproposals, revealing the areas explored of audiovisual production. According to Lucia Santaella, "there are only three logical models, from which, by processes of combinations and mixtures, all possible forms of language and communication processes originate. These models are: sound, visual and verbal" (Santaella, 2007, p. 76). In an analytical and reflexive record, based on theoretical support and practical examples, this report will deepen the relationship between the languages — sound, visual and verbal — in the advertising context of the social network Facebook. In the end, one of the three models will be highlighted, due to its multiformity and predominance in the digital world.

Keywords: language; hybridization; digital: Facebook; visual.

## Índice

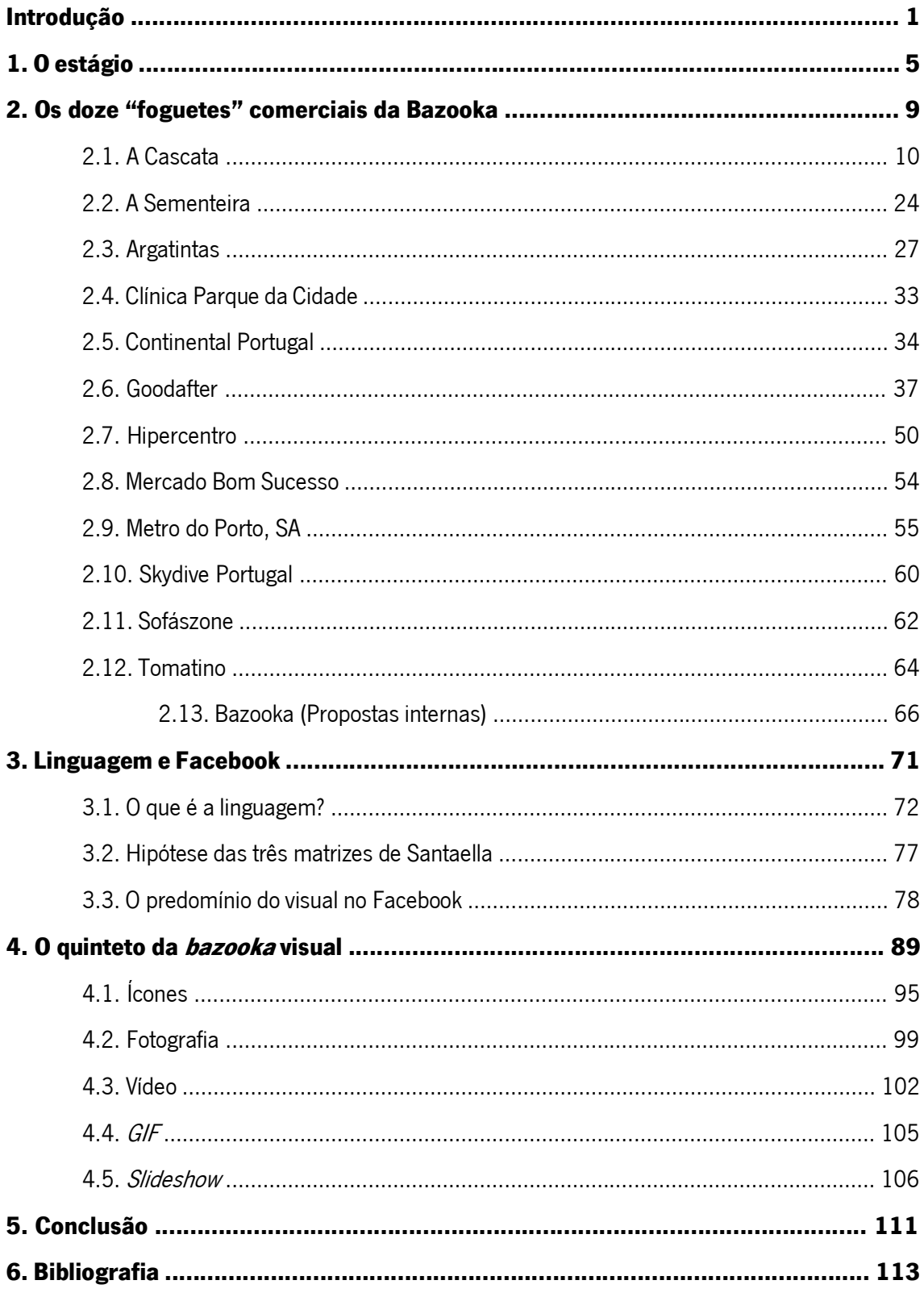

x

# Índice de Figuras

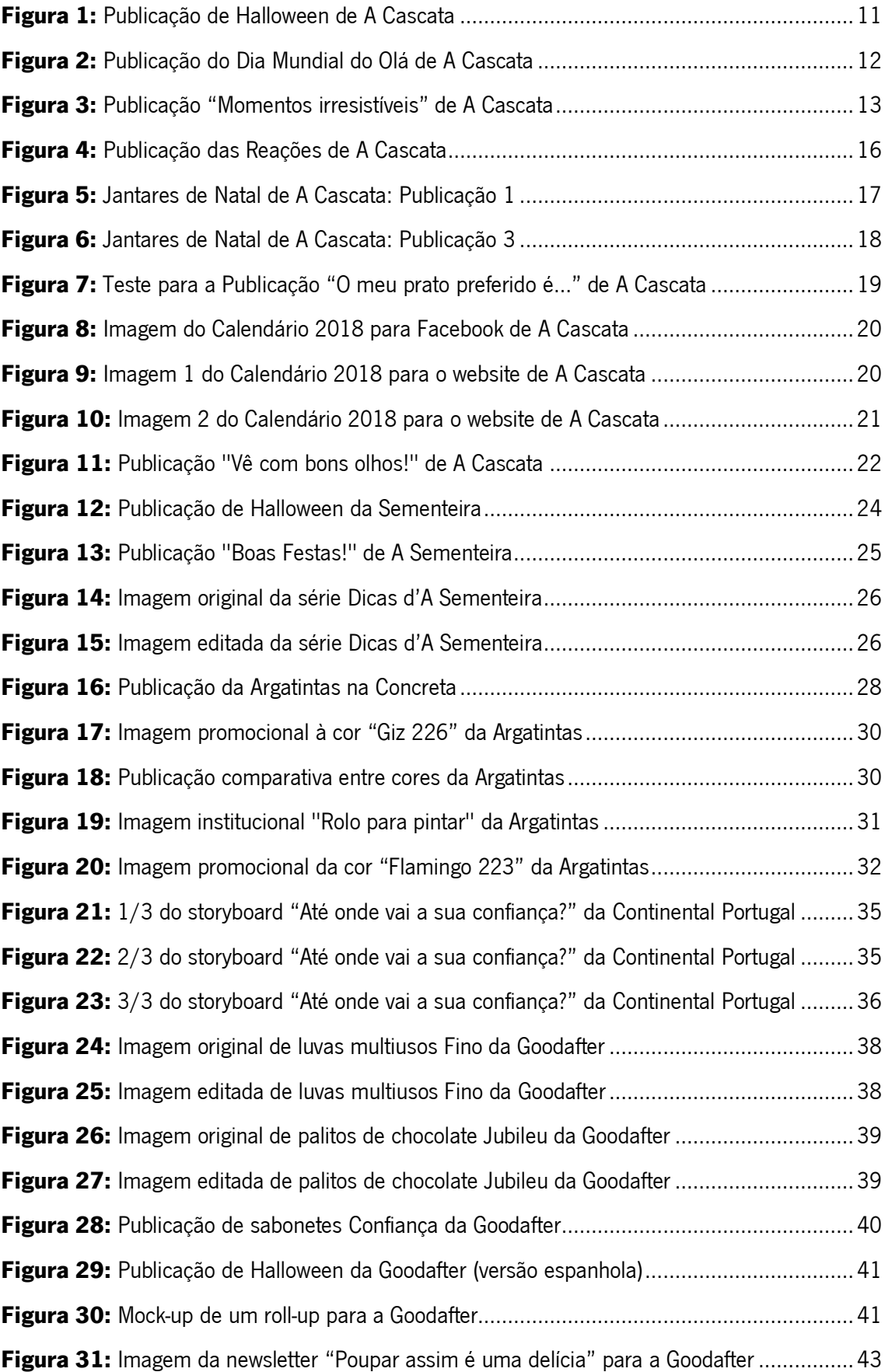

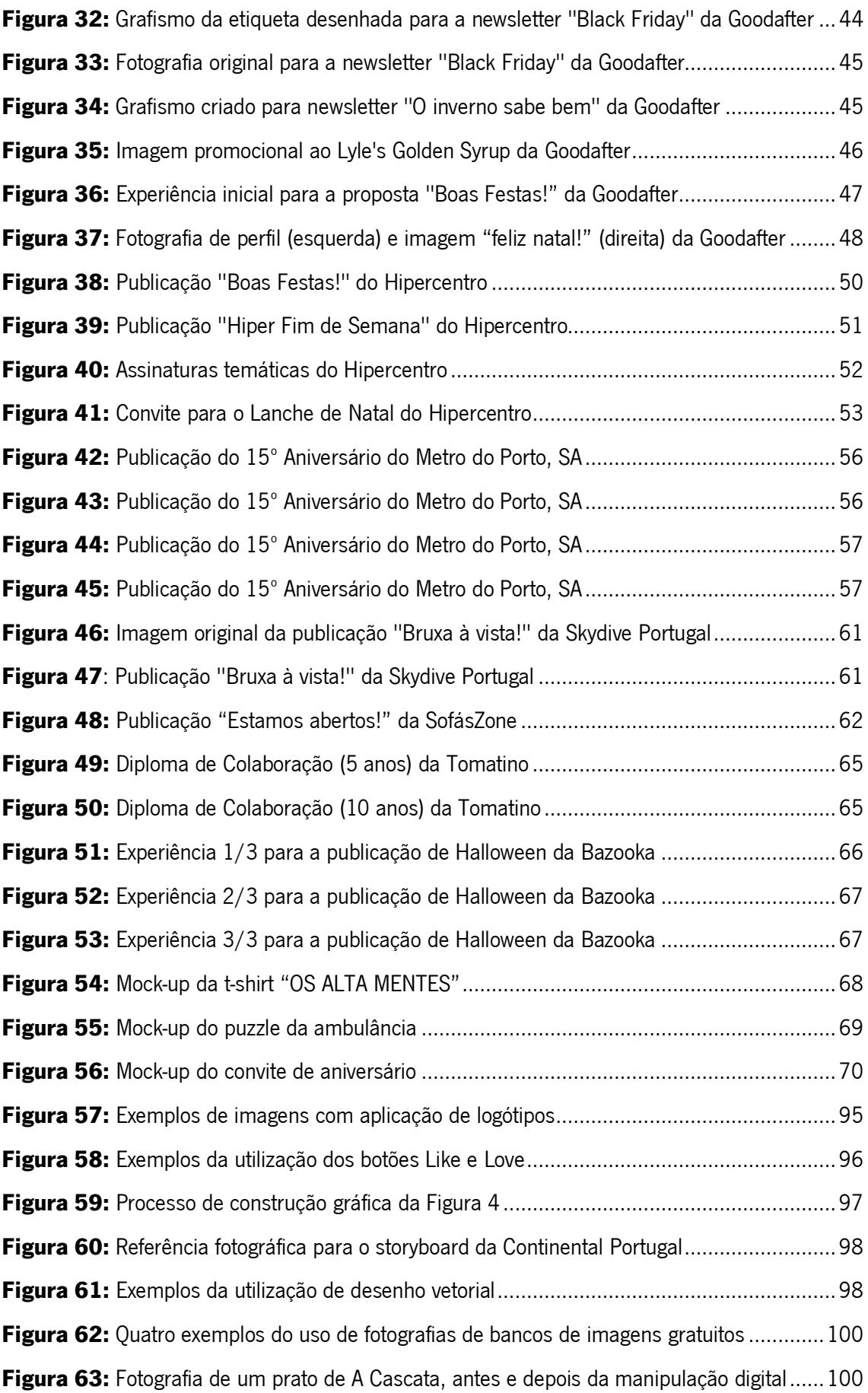

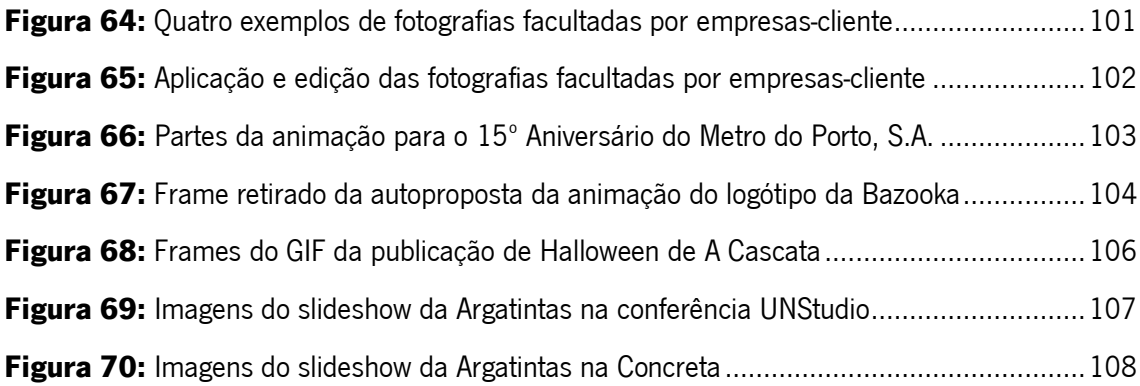

## Índice de Tabelas

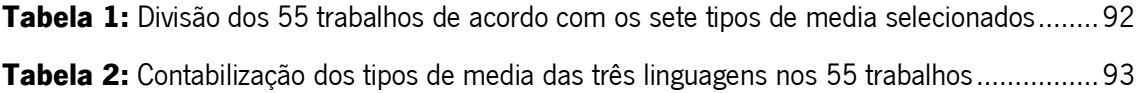

#### Introdução

A minha experiência de estágio reafirmou aprendizagens adquiridas enquanto mestrando, assim como demonstrou um desvio entre as necessidades do mercado e os valores da academia, mesmo que partilhem princípios e normas. Apesar de estar inserido no ramo Audiovisual e Multimédia, no contexto profissional de trabalho numa agência de publicidade a performance audiovisual acabou por ser vítima da urgência na criação e calendarização de conteúdo para as empresas-cliente da Bazooka, local do estágio. Ao longo do trabalho efetuado enquanto estagiário, apercebi-me que a emergência criativa e comercial enalteceu a linguagem visual, menosprezando a linguagem sonora e verbal. A agência fundamenta a sua estratégia comercial nos valores do Marketing de Guerrilha. Jay Conrad Levinson, considerado o pai deste método (Lum, 2013), no livro Guerrilla Marketing Attack explica este conceito.

(...) uma nova maneira de comercializar os seus produtos ou serviços — tendo como base o seu tempo, energia e imaginação, e não o orçamento de marketing (na maioria das vezes, o pequeno empresário nem sequer o possui). (...) Marketing de Guerrilha constitui um novo método de utilização das mais recentes táticas e armas de guerrilha na área do marketing para planear, lançar e manter a maior ofensiva possível de mercado; o objetivo é transformar potenciais clientes em consumidores reais e investimentos de marketing em lucros. (Levinson, 1989, p. 9)

Na primeira parte do relatório, darei a conhecer a minha experiência de estágio, desde a hierarquia da agência até à dinâmica de trabalho. Na segunda parte, abordarei os doze "foguetes" comerciais da Bazooka — as empresas-cliente e respetivos trabalhos — assim como as propostas internas realizadas. Na terceira parte, aprofundarei o surgimento das três matrizes lógicas da linguagem e pensamento de Santaella (sonora, visual e verbal), assim como a sua articulação com o contexto social e comercial do Facebook. Na quarta e última parte, focar-me-ei na linguagem visual e no seu caráter multiforme e heterogéneo, através da seleção dos cinco tipos de media da linguagem visual mais desenvolvidos ao longo do estágio.

Antes de avançar, considero relevante destacar a principal referência, no campo do design, que apoiou e fundamentou a minha performance criativa enquanto designer gráfico. Bruno Munari (1907-1998) foi um famoso artista italiano do século XX, pintor, teórico de arte e designer. Este "(...) contribuiu para o estudo das artes visuais (pintura, escultura, cinema, design industrial, design gráfico) no modernismo, futurismo e arte concreta, e no movimento de artes não visuais (literatura, poesia), aprendizagem tátil, aprendizagem cinestésica e criatividade" (Casati Gallery, 2017). Do movimento futurista de Marinetti<sup>1</sup> ao MAC<sup>2</sup> (movimento arte concreta), o trabalho de Munari é multidisciplinar. Entre a década de 40 e 50, trabalhou como designer gráfico na editora Mondadori, nomeadamente para as revistas *Tempo* e *Grazia*. No campo do design industrial, idealizou diversos objetos como cinzeiros, televisões e máquinas de café. Munari foi também "um colaborador significativo no campo de livros infantis e brinquedos (...) usou superfícies texturadas, assim como recortes para criar livros que ensinam sobre o toque, movimento e cor por meio da cinestesia" (Casati Gallery, 2017).

Das Coisas Nascem Coisas<sup>3</sup> (1981) é um dos vários livros do artista italiano, onde este fala sobre a complexidade da metodologia projetual, com maior enfoque no design industrial. O autor assinala as várias etapas necessárias à resolução de uma determinada situação, desde o problema à solução, elucidando o leitor através de vários exemplos práticos e reais. Nas palavras do próprio, "o método projetual não é mais do que uma série de operações necessárias, dispostas por ordem lógica, ditada pela experiência. O seu objetivo é o de atingir o melhor resultado com o menor esforço" (Munari, 1981, p. 20) — repare-se na curiosa aproximação aos ideais do Marketing de Guerrilha.

Projetar é fácil quando se sabe o que fazer. Tudo se torna fácil quando se conhece o modo de proceder para alcançar a solução de algum problema, e os problemas que se nos deparam na vida são infinitos: problemas simples que parecem difíceis porque não se conhecem os problemas que se mostram impossíveis de resolver. Se se aprender a enfrentar pequenos problemas podese pensar também em resolver problemas maiores. O método projetual não muda muito, apenas mudam as áreas: em vez de se resolver o problema sozinho, é necessário no caso de um grande projeto aumentar o número dos especialistas e dos colaboradores; e adaptar o método à nova situação. (Munari, 1981, p. 12)

Transpondo esta ideia para o ambiente de estágio, por cada "nova situação" subentende-se uma nova proposta de trabalho. Assim, cada projeto reivindica uma metodologia projetual adaptada ao conteúdo e finalidade comunicacional: o método criativo empregue na conceção de uma imagem

<sup>1</sup> Filippo Tommaso Marinetti foi um escritor, poeta, editor, ideólogo, jornalista, ativista político italiano e fundador do Futurismo.

<sup>2</sup> Movimento artístico inserido na genealogia do Abstracionismo, com forte inspiração geométrica. Munari foi um dos fundadores.

<sup>3</sup> Da Cosa Nasce Cosa: Appunti per una metodologia progettuale (título original)

estática não será o mesmo de uma imagem dinâmica, assim como o processo criativo divergirá consoante o suporte, podendo este ser físico ou digital. Munari salienta ainda que, no campo do design, não se deve adotar um "modo artístico-romântico", isto é, projetar sem um método, onde a busca de uma solução antecede-se ao *brainstorming*, trabalho de pesquisa e observação. No séc. XV, Luís Vaz de Camões escrevia que os tempos e as vontades se mudavam. Atualmente enfrentamos a mesma realidade: o ritmo comercial dita o compasso na metamorfose do ato de comunicar e fazer/ver publicidade, tal como constata Covaleski.

Os processos de criação e de produção da publicidade, a exemplo do que ocorre no ambiente mediático como um todo, também passam por um período de complexificação, pois, se as linguagens interagem, os consumidores se integram; inevitavelmente novos modelos híbridos surgirão. Já hoje, não seria exigir demais que o conhecimento e o repertório cultural do criador publicitário devessem ser tão diversificados, heterogéneos, multiculturais quanto está se tornando a publicidade em si, para assim se adequarem à nova cultura híbrida; para se comunicar com um novo público, cujo repertório também tende à hibridização. (Covaleski, 2010, p. 28, 29)

A urgência do dia-a-dia afetou, de facto, o meu trabalho, forçando-me a criar conteúdo num curto espaço de tempo. Admito que, por vezes, adotei o "modo artístico-romântico", para responder às propostas que iam surgindo, no entanto, as teorias de Munari foram extremamente úteis em cada fase da minha performance criativa e experiência de estágio. No próximo capítulo darei a conhecer o local onde ocorreu o meu estágio curricular.

#### 1. O estágio

A Bazooka (Marketing de Guerrilha) é uma agência de publicidade com sede no Porto, na freguesia de Cedofeita, face ao Jardim da Praça da República. É uma pequena empresa (conta com uma equipa de sete profissionais) e tem como concorrentes comerciais várias agências de publicidade conterrâneas, tais como a Legendary People + Ideas, Alto Relevo e Garra Publicidade. Dedica-se a resolver problemas de comunicação, propondo ideias criativas e inovadoras. Com base nos valores do marketing de guerrilha, procura oferecer soluções alternativas que potenciam o aumento da notoriedade de uma determinada empresa, assim como procura investir numa maior e melhor interação com os seus consumidores. A performance comercial da agência é variável, sendo que, na maior parte dos casos, as empresas entram em contato com a Bazooka, expondo o seu problema. De seguida, é-lhes solicitado o preenchimento de um *briefing*, visando reunir todas as informações necessárias, desde o motivo do contato até aos objetivos a atingir. O trabalho da Bazooka é multidisciplinar e, com base no seu website, é possível denotar as três principais áreas da sua atividade comercial:

• Desenvolvimento de campanhas de publicidade que apelam à criatividade e inovação. Há uma constante preocupação em combater a convencionalidade, tendo em consideração o *target* (público-alvo), que varia consoante a proposta e objetivos de uma determinada empresacliente. Existe, também, uma forte aposta no conteúdo da mensagem, assim como na escolha cuidada dos canais de transmissão;

• Branding e rebranding de marcas, assim como a gestão da imagem corporativa das empresas através de um serviço de acompanhamento regular e gestão de conteúdos;

• Gestão de redes sociais, onde é definida a estratégia comunicativa, como o registo visual a adotar e a periodicidade de publicação. Existe também a possibilidade de ativação de campanhas digitais de publicidade e definição de estratégias de conversão.

Ainda no website da Bazooka, é revelada a razão que levou a agência a nascer:

Porque em 2008 identificámos uma lacuna no mercado publicitário português. E adoramos inovar. Porque defendemos que só com estratégias de comunicação bem estruturadas e diferenciadas se

5

constroem marcas fortes e duradouras. E adoramos comunicar. Porque continuamos a acreditar que a comunicação de uma marca deve ser uma ferramenta de valorização, identificação e diferenciação face à concorrência. E adoramos provocar. Porque batalhamos, diariamente, para criar ações e experiências inovadoras e pertinentes, que ajudem as marcas a evoluir ou, de outro modo, deixarão de ser relevantes para o público. E adoramos desafios. Porque acreditamos que, no futuro, a interação entre a marca e o consumidor será cada vez mais valorizada por ambos. E porque, desde o início, adoramos o que fazemos. (Bazooka, Agência, 2014)

A lista de clientes da Bazooka é extensa, contando com empresas de alto renome e notoriedade comercial, tais como a Super Bock, Cabify, Danone, Ana Sousa e Grupo Ótico. Relativamente aos mercados preferenciais, a agência revela um trabalho multifacetado, investindo em campos como o marketing digital, intervenção urbana e instalação. Tendo a "energia" como motor criativo, a Bazooka apela à interação e ação humana, procurando desenvolver trabalhos significativos e que sejam mais do que meros suportes físicos ou digitais.

Com um ano de idade, em 2009, a Bazooka lançou a campanha "Perfeito Coração"<sup>4</sup>, que consistiu na criação de um *teaser* para a divulgação de uma novela homónima da SIC. Em 2013, surgiu a "Portas Abertas"<sup>5</sup>, uma campanha que visou comunicar "a abertura ao público dos gabinetes dos artistas residentes do 1.ª Avenida<sup>6</sup> e demonstrar que o projeto estava aberto a toda a população do Porto e aos visitantes da cidade" (Bazooka, Trabalhos, Portas Abertas, 2013). Nesse mesmo ano (e repercutida em 2014, devido ao seu sucesso), a ação "UM "X" FAZ TODA A DIFERENÇA"7 , para a Amnistia Internacional Portugal, fez (de facto) a diferença, provocando um aumento na angariação de donativos. Relativamente aos trabalhos realizados enquanto estagiário da Bazooka, destaco dois pelo seu conceito, criatividade e estratégia comunicativa.

"15 anos de metro, 15 anos de festa"<sup>8</sup>, foi o *slogan* para a campanha do 15° aniversário do Metro do Porto. Neste projeto, para além de ter sido responsável pela adaptação de imagens para Facebook, participei na campanha como animador sociocultural, realizando *lives* para a página de

<sup>4</sup> Disponível em: http://www.bazooka.pt/pt/trabalhos/perfeito-coracao

<sup>5</sup> Disponível em: http://www.bazooka.pt/pt/trabalhos/portas-abertas

<sup>6</sup> Espaço artístico que acolheu a primeira de quatro exposições de Serralves em 2012, integradas no projeto "1ª AVENIDA – Dinamização económica e social da Baixa do Porto" que visou promover e dinamizar o centro do Porto face à desertificação habitacional sentida na época.

<sup>7</sup> Disponível em: http://www.bazooka.pt/pt/trabalhos/um-x-faz-toda-a-diferenca

<sup>8</sup> Disponível em: https://www.Facebook.com/MetroPorto/videos/10155882910706963/

Facebook do Metro do Porto, em diferentes estações de metro da cidade, como Santo Ovídio e Fânzeres.

A Bazooka foi a agência escolhida pelo Metro do Porto para assegurar um dia de festa (...) a agência será responsável por uma ativação que terá lugar esta quinta-feira na estação de Metro da Trindade, onde estará instalada uma faixa, no chão, que cobrirá uma totalidade de 15 metros. Sempre que alguém tocar essa zona haverá música, dançarinos, entre outros elementos que assinalam o aniversário. Em parceria com a RFM, a estação do grupo Renascença Multimédia emitirá em direto (...) No mesmo local, a estação mais central do Metro do Porto receberá música ao vivo, com vários DJ. (Durães, 2017)

"Até onde vai a sua confiança?"9 é o nome de uma campanha da Continental Portugal. No briefing realizado pela Bazooka, podemos ler que "(...) é com esta questão direta que vamos desafiar os utilizadores a refletirem sobre a sua própria confiança. Tudo com o objetivo de, assim, traçarem ou descobrirem o perfil de confiança que possuem" (Bazooka, 2018). Foi realizado um vídeo publicitário que implicou um forte investimento audiovisual, como a conceção de um storyboard (da minha autoria), a contratação do ator Afonso Pimentel (voz-off) e toda a produção envolvente ao filme.

No filme da campanha é seguida a rotina diária de uma pessoa. Filmado quase sempre num plano fechado, ao nível dos pés, o clímax é atingido quando, ao atravessar uma passadeira, os passos do protagonista são interrompidos pela aproximação iminente de um veículo. É neste momento que é revelado o rosto do protagonista: um invisual. A campanha é complementada com um desafio no site *www.minhaconfianca.pt*. (Durães, 2017)

De volta a Jay Conrad Levinson, o próprio constata que "(...) a alma e a essência do marketing de guerrilha permanecem como sempre - alcançar objetivos convencionais, como lucros e alegria, com métodos não convencionais, como investir energia em vez de dinheiro" (Levinson, 2017). Com base no website da agência, é notável a diversidade de trabalhos realizados. No entanto, apesar do visível crescimento e amadurecimento no campo audiovisual, na minha opinião, a Bazooka acaba por priorizar o investimento de "energia" na idealização concetual, prescindindo

<sup>9</sup> Disponível em: https://www.continental-pneus.pt/ligeiros/porque-continental/confianca-continental

de um maior zelo e cuidado na conceção dos conteúdos multimédia. Este ponto de vista foi formulado após o término do estágio e será aprofundado nas próximas páginas deste relatório, assim como será detalhado o meu contributo nos trabalhos acima referidos.

A equipa da Bazooka é constituída por sete profissionais (efetivos) e, pontualmente, um estagiário. Raquel Belard e Flávio Gart são os fundadores da agência. A Raquel, para além de minha orientadora de estágio na empresa, é a pessoa responsável pela contabilidade e gestão comercial, assim como pela distribuição de tarefas. O Flávio é o diretor de arte, representante oficial da agência e orador em conferências públicas, tais como a TEDx Feira 2013 e Ripple Conference 2014. Seguem-se (de acordo com a hierarquia da agência) dois designers gráficos: Paulo Loureiro Silva (também diretor criativo) e Alan Kubota, ambos responsáveis pela conceção gráfica e audiovisual dos trabalhos. Daniel Cerejo e Daniela Santos são os gestores de redes sociais, encarregues de coordenar a atividade das empresas-cliente nas suas plataformas digitais. O sétimo elemento é o *copywriter*, Bruno Pereira, responsável pela criação de conteúdo e redação criativa.

A cada manhã era efetuado um breve "ponto de situação" informal, onde cada membro da equipa relatava, resumidamente, o trabalho efetuado no dia anterior e as tarefas a realizar no próprio dia. A nível da comunicação interna, a Bazooka possuí um grupo privado na aplicação *Slack* e um servico *Webmail*, que servem de plataforma à partilha de informação a nível interno e externo, respetivamente. No entanto, a facilidade da comunicação online negligenciou a comunicação interpessoal, uma vez que a maior parte da conversação entre a equipa foi efetuada através de ecrãs, mesmo quando nos encontrávamos a poucos centímetros de distância.

Numa primeira fase, face a uma proposta, o diretor de arte e o *copywriter* formam uma dupla criativa, onde trocam e apontam ideias, consoante a proposta em questão, de modo a criar um conceito coeso e inovador. De seguida, é criada uma triangulação com o diretor criativo para que seja criada uma representação gráfica dos conceitos previamente pensados e debatidos. Até à conceção do produto final, as três partes permanecem interligadas, de forma a conceber um produto comercial coerente e eficiente.

8

É efetuada também a gestão de redes sociais (Facebook e Instagram) dos clientes da Bazooka. Esta atividade pode ser considerada como o "ramo" mais sistemático do trabalho da agência, devido ao seu caráter contínuo e regular. Consoante a necessidade de uma determinada empresa, é estabelecido um acordo com a Bazooka, de forma a estruturar uma estratégia de comunicação que consiste na calendarização e pertinência de conteúdos, a curto e longo prazo. Como apoio ao trabalho dos dois gestores, a conceção gráfica é atribuída a um dos designers. Indiferente à divisão de tarefas, são também realizados momentos de reflexão coletiva, sempre que seja necessário debater algum assunto. Por fim, no que diz respeito à hierarquia da agência, temos o estagiário. A sua função é mutável, consoante a sua área de especialização. Todavia, importa focar na minha experiência de estágio, enquanto mestrando do ramo Audiovisual e Multimédia.

Em Junho de 2017, tive uma entrevista com a Raquel e Flávio, de modo a apresentar o meu currículo e portefólio (que reúne vários trabalhos realizados aquando da minha Licenciatura em Design Gráfico), assim como para conversar sobre o meu desejo em estagiar na agência. Após uma breve conversa, foi-me proposto um cargo de designer gráfico, com enfoque na área audiovisual, que fosse capaz de assumir um papel dinâmico e multidisciplinar face à exigência e natureza das propostas comerciais. Em síntese, essas mesmas propostas variaram entre a conceção de imagens para redes sociais e trabalhos pontuais de *motion* design (como a animação de logótipos). De seguida, foi acordado dar início ao meu estágio curricular no dia 16 de outubro de 2017.

#### 2. Os doze "foguetes" comerciais da Bazooka

Ao longo dos três meses de estágio tive a oportunidade de trabalhar com várias empresas, mais concretamente doze. Uma vez que a agência Bazooka é uma parceira comercial, achei por bem criar um breve trocadilho, em que as doze empresas-cliente são os "foguetes" comerciais. Seguese então a listagem de todas as entidades, ordenadas por ordem alfabética e respetivos projetos.

#### 2.1. A Cascata

A Cascata é um grupo de oito restaurantes, distribuídos pelo norte do país: centros comerciais GaiaShopping, MaiaShopping, NorteShopping, Parque Nascente, Rua de Passos Manuel (junto ao Coliseu do Porto), Vila do Conde Porto Fashion Outlet, Praia da Leça e Estádio do Dragão.

A Cascata nasceu de um conceito inovador em Portugal em que se aliava a Restauração Tradicional Portuguesa ao *Fast Food*. 1992 foi o ano em que os fundadores, Joaquim Santos e o seu irmão inauguraram o 1º estabelecimento. (...) tem como missão utilizar a sua experiência e know-how de mais de 20 anos na restauração para atingir os critérios de exigência de cada cliente e de cada colaborador, de forma a atingir a satisfação total e obter resultados financeiros para a empresa, consolidados numa busca permanente da inovação e perfeição nos detalhes. (A Cascata, 2018)

Apresenta um vasto leque de oferta gastronómica, que vai desde a clássica francesinha até aos afamados gelados e waffles. A Bazooka é responsável pela gestão da rede social Facebook do grupo de restaurantes, assim como é encarregue da realização e produção de suportes físicos, tais como ementas. Num banco de imagens, a agência reúne as fotografias de todos os pratos, permitindo assim um acesso e uso imediato. Enquanto estagiário, contribuí para a realização de diversos conteúdos para o Facebook da empresa-cliente em questão, desde imagens estáticas a dinâmicas.

#### 2.1.1. "Um prato assim dá gosto!"

O primeiro trabalho consistiu na criação de um  $GIF<sup>0</sup>$ , sendo um "(...) formato que suporta até 8 bits por pixel, permitindo que uma imagem tenha acesso a uma paleta de 255 cores. A característica mais distintiva do *GIF* é o seu suporte para a animação" (Techopedia, 2002). A ideia partiu de um prato personalizado do grupo de restaurantes onde se lê a frase "Um prato assim dá gosto!". Após uma conversa com o Flávio, decidimos criar uma animação divertida e spooky<sup>n</sup>, onde o prato ganha "vida" através de uma personificação. Em Adobe Illustrator, através de uma fotografia previamente obtida, desenhei vectorialmente o prato. Com uma dezena de imagens consegui criar uma sequência visualmente apelativa, onde é possível observar uma transição entre

<sup>10</sup> Disponível em: https://www.Facebook.com/acascata/posts/1583354508369532

<sup>&</sup>lt;sup>11</sup> Estranho e assustador.

várias "expressões faciais". A frase presente no prato foi articulada de forma a enfatizar uma boca, assim como alguns elementos gráficos representaram os olhos e dentes da personagem criada. No que concerne a escala cromática, respeitei os tons laranjas característicos da identidade visual de A Cascata. Devido à escassez de tempo e, essencialmente, ao suporte GIF (ao qual não é possível anexar som), não consegui explorar a linguagem sonora.

## 2.1.2. Halloween irresistível

Para além do GIF realizado para responder à celebração do Dia das Bruxas, foi-me pedida também a criação de uma imagem fixa. A Daniela deu-me a conhecer um *layout* em Adobe Photoshop préexistente, que se baseava na rivalidade entre dois pratos. A um deles estava associado o botão de reação Like, e ao outro prato o botão Love, convidando assim o público do grupo de restaurantes a "votar" no seu prato favorito. A nível gráfico, para além das fotografias dos pratos, adicionei alguns elementos inerentes ao tema, como morcegos e aranhas, assim como os botões de reação respetivos. Como elementos textuais, acrescentei as respetivas descrições e o título com um efeito de brilho, de modo a enfatizar a luz proveniente da lua.

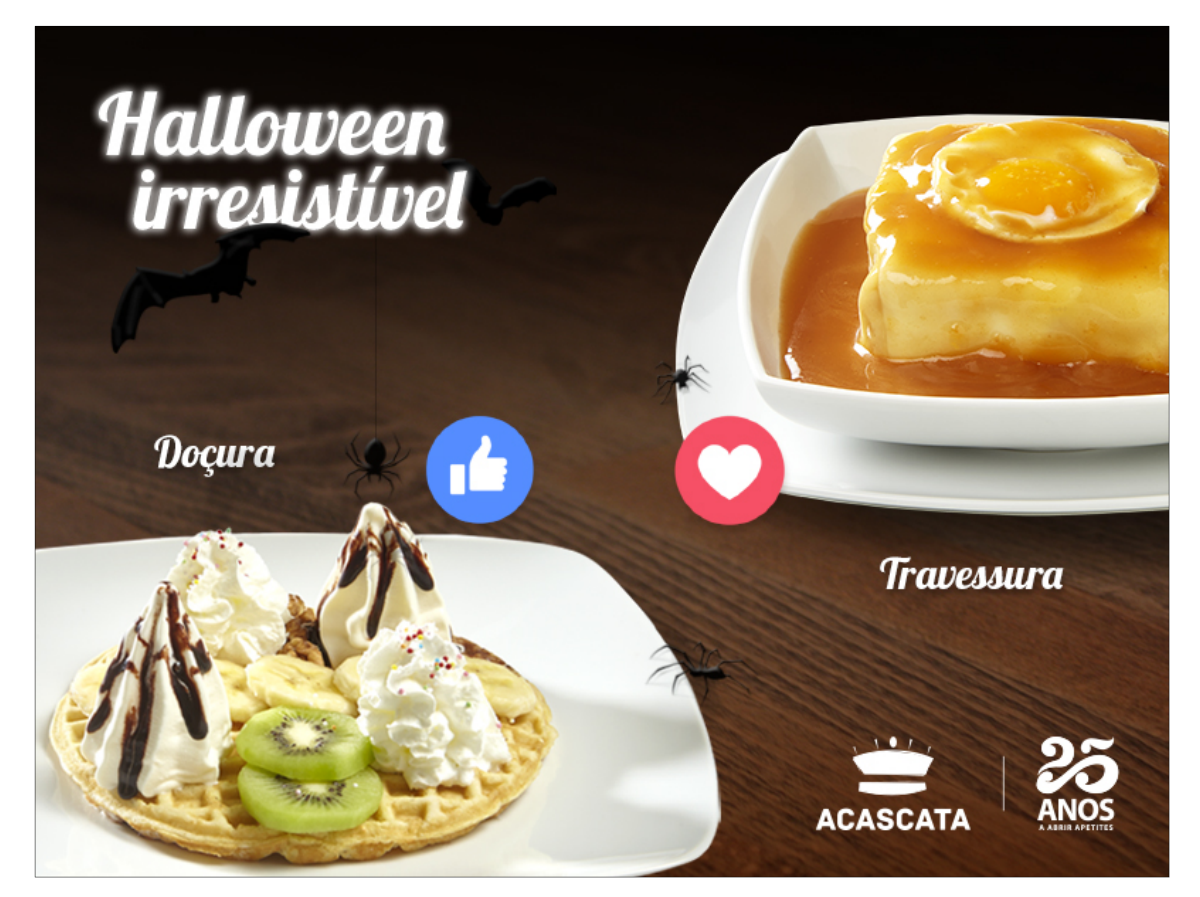

Figura 1: Publicação de Halloween de A Cascata

#### 2.1.3. Francesinha à Cascata

A criação deste GIF<sup>12</sup> nasceu da necessidade de contrariar a repetição de imagens estáticas que tinham vindo a ser postadas com regularidade na página Facebook desta empresa-cliente. Como referência visual, e sugerida pela Daniela, apoiei-me concetualmente numa animação<sup>13</sup> publicada no Facebook do Burguer King Brasil (rede de restaurantes fast-food). A sequência de imagens criada resume-se ao *close up* de uma francesinha. Como elemento textual, efetuei a repetição da palavra "francesinha", à medida que a escala do prato aumenta. A "irreverência" desta animação, comparativamente ao estilo de comunicação do grupo de restaurantes, criou alguma insegurança na sua direção comercial. Contudo, os consumidores-seguidores reagiram de forma favorável ao post, através de gostos e partilhas. Mais uma vez, não foi possível explorar o campo sonoro, dada a natureza do suporte utilizado.

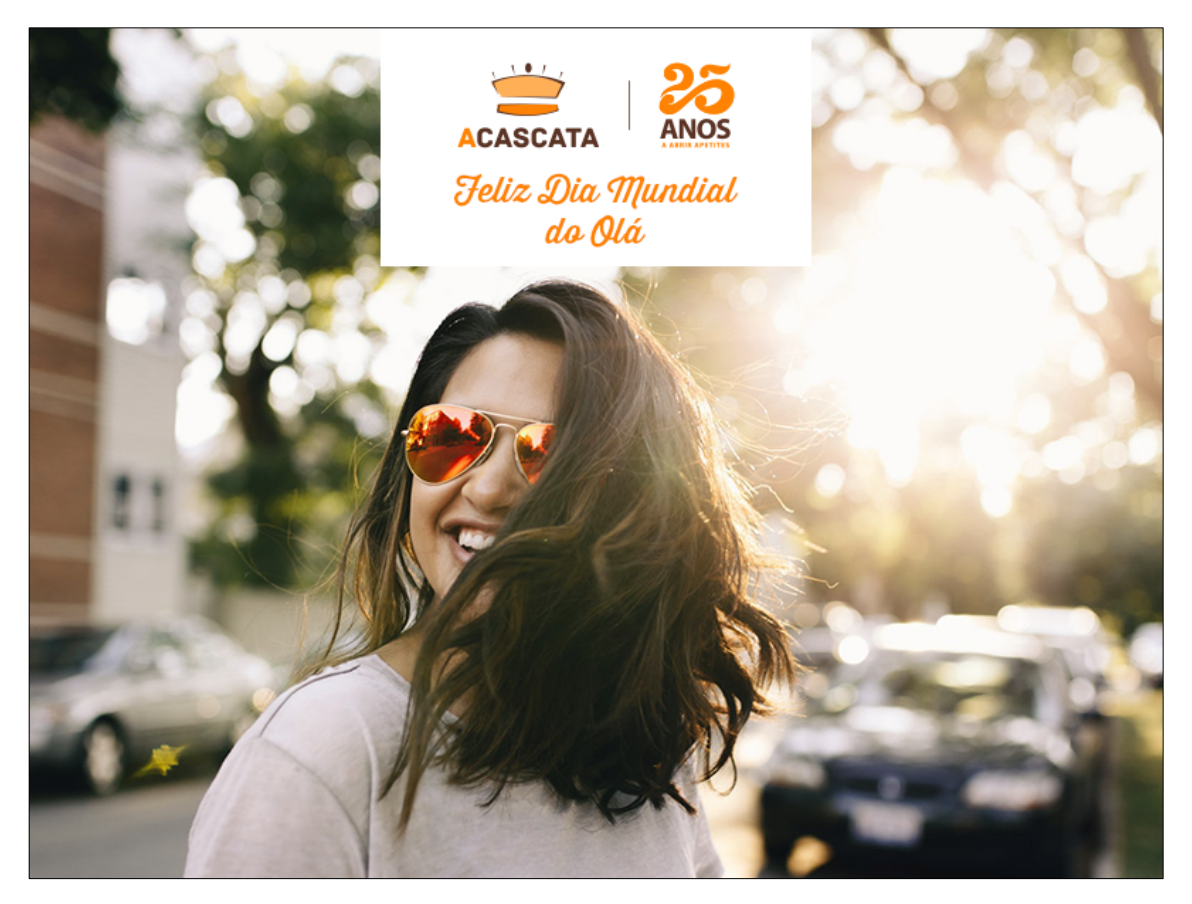

Figura 2: Publicação do Dia Mundial do Olá de A Cascata

<sup>&</sup>lt;sup>12</sup> Disponível em: https://www.Facebook.com/acascata/videos/1593038044067845/

<sup>13</sup> Disponível em: https://www.Facebook.com/BurgerKingBrasil/videos/1574153222607006/

#### 2.1.4. Feliz Dia Mundial do Olá

No dia 21 de novembro de 2017 celebrou-se o Dia Mundial do Olá (ver Figura 2). Para comemorar, utilizei uma fotografia de um banco de imagens<sup>14</sup> gratuito. A título de curiosidade, o *Shutterstock*<sup>5</sup>, para além de imagens, também disponibiliza vídeos, sons e músicas (Blog Gráfica KWG, 2018). De seguida, efetuei uma correção na saturação e contraste, realçando os óculos, para criar uma associação cromática com identidade de A Cascata.

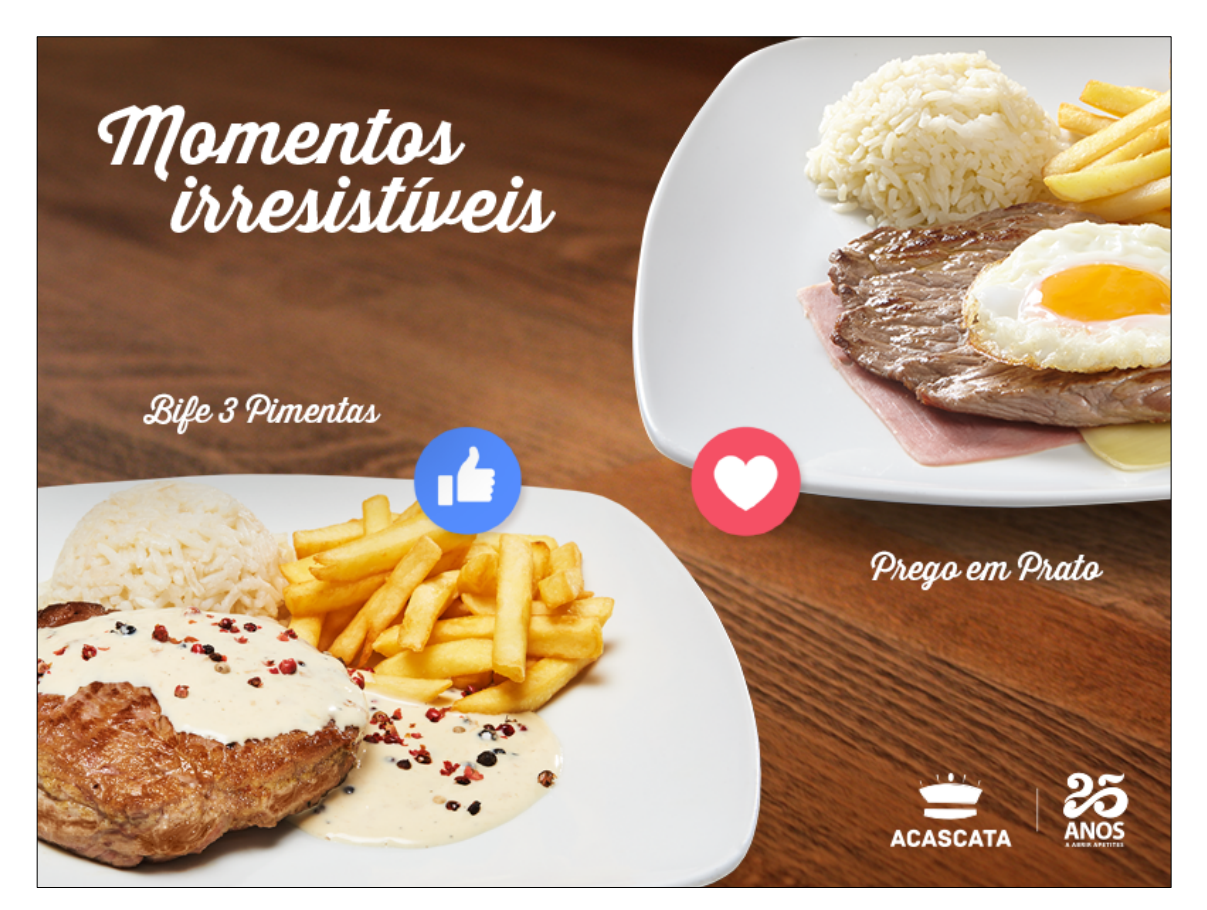

Figura 3: Publicação "Momentos irresistíveis" de A Cascata

## 2.1.5. Momentos irresistíveis

 $\overline{a}$ 

Como é percetível, esta imagem partiu do mesmo *layout* da proposta "Halloween irresistível" (ver Figura 3). Antes do início do meu estágio, o tipo de publicações "Momentos irresistíveis" já era divulgado com regularidade no Facebook do grupo de restaurantes, não só graças ao seu sucesso junto dos seguidores-consumidores, mas também devido à praticidade deste método, facilmente

<sup>14</sup> Websites que comercializam os mais variados tipos de imagens, para uso pessoal ou comercial, com ou sem direitos autorais.

<sup>&</sup>lt;sup>15</sup> Uma das principais empresas de tecnologia do mundo e plataforma criativa para ativos, ferramentas e serviços de alta qualidade.

editável e reproduzível. Neste caso em concreto, limitei-me a reposicionar os pratos em questão, de acordo com cada botão de reação, e alterar as respetivas descrições.

#### 2.1.6. Reações

Ao longo das últimas semanas fui-me apercebendo das estratégias de comunicação adotadas pela Daniela, que têm como fundamento valores do marketing digital: a partir de uma ideia, geralmente proveniente de uma referência visual de algo já criado, é pensado e estruturado um modelo gráfico que deve ser "reutilizável", no sentido de avolumar a quantidade de publicações e "fazer render" um só conceito.

Fazendo um paralelismo com a academia, senti que por vezes a praticidade inerente ao conteúdo publicado, sobrepôs-se à criatividade concetual e inovação visual. Mesmo que enquanto estagiário tentasse evadir-me deste "sistema reprodutivo", acabei por me sentir muitas vezes pressionado e condicionado, levando-me a criar algo dubitável (pelo menos para mim). Enquanto mestrando, sempre senti por parte dos docentes, um forte incentivo para criar algo único e aprimorado.

Contudo, importa salientar que o tempo de execução é uma divergência entre os dois polos, dado o ritmo alucinante do mercado: a nível académico, era facultado um período de tempo satisfatório e adequado para a conceção de algo, seja um ensaio escrito ou a composição de um trecho sonoro; a nível profissional, e no estágio em questão, grande parte do trabalho que desenvolvi foi solicitado à Bazooka, nesse mesmo dia, por parte das empresas.

Voltando à proposta que realizei para A Cascata, fui desafiado a criar algo inovador. Tendo por base a ideia do *Like* e *Love*, decidi explorar os botões de "Reações" do Facebook.

Em outubro de 2015 foi revelado que, em vez de adotar um botão de *Dislike* (que tinha o potencial de gerar negatividade na plataforma), o diretor de produto Chris Cox e sua equipa, estavam a experimentar "Reações". Mais do que apenas Like e Dislike, esses botões eram uma extensão do botão Like, e permitiam transmitir raiva e tristeza, além de expressar os sentimentos wow, haha,  $yaye$  amor. (...) tiveram o seu maior teste durante os ataques terroristas de novembro em França (...) foram finalmente lançadas globalmente em fevereiro de 2016. (Black, 2017)

No fundo, optei por criar um gradiente com os dois tons laranjas da identidade visual de A Cascata. Para além do "convite" à reação, adicionei uma frase que incita os mesmos a comentar as suas histórias, de modo a potenciar a interação digital na página Facebook do grupo. Após o processo de edição, apresentei a imagem à Raquel e Daniela, que confessaram sentir falta de elementos visuais, levando-me a adicionar a fotografia do prato. Para além deste comentário, foi também apontada a inovação relativa à minha abordagem visual, distinta do tratamento gráfico frequente nas publicações de A Cascata. Como refere Munari, acredito que seja importante, sempre que for oportuno, romper alguns hábitos gráficos e arriscar em novas soluções visuais.

É nesta altura que o projetista irá realizar uma experimentação dos materiais e das técnicas disponíveis para efetuar o seu projeto. Muito frequentemente materiais e técnicas são usados de um só ou de poucas maneiras segundo a tradição. Muitos industriais, dizem: nós temos feito sempre assim, para quê mudar? Ao invés, pela experimentação podem descobrir-se novas utilizações de um material ou de um instrumento. (Munari, 1981, p. 58)

Esta situação veio a confirmar algo que fui denotando desde o início do meu estágio: a meu ver, penso que existe uma necessidade (quase) imperativa em explorar a linguagem visual e, por sua vez, subordinar a linguagem textual em sua função. É indiscutível o poder de uma imagem, seja uma fotografia ou ilustração, dado o seu caráter universal e "imediato". Enquanto designer gráfico, confesso que a fotografia, por exemplo, assume um papel integrante e preponderante num layout. tanto pode ditar o grafismo de um determinado suporte, como pode, já na parte final do processo criativo, ser o perfeito complemento ao que fora previamente desenhado.

Ao mesmo tempo que atribui à imagem uma força encantatória, sedutora (as imagens recebemse sem esforço, são imediatas, diretas, gulosas), o aforismo de «uma imagem vale mais do que mil palavras» culpabiliza a palavra por ser trabalhosa, tortuosa, pesada, dolorosa. Além disso, parece querer afirmar que a imagem é, sem margem para dúvidas, a solução da palavra. (Martins, Miranda, Oliveira, Godinho, 2011, p. 7)

Na minha opinião, a linguagem textual pode também ser "autotélica e autónoma" (Martins, 2011, p. 131). Para tal, é crucial que se desenvolva um tratamento gráfico cuidado. O texto deve respeitar uma correta hierarquia visual, para que a informação seja facilmente distinguível entre si, do mais para o menos relevante. A tipografia exerce um papel incrivelmente determinante, através da fonte

selecionada e peso tipográfico. Para esta proposta, utilizei duas fontes distintas: Thirsty Script e Myriad Pro, graficamente diferentes e, por conseguinte, capazes de se adequarem ao contexto de qualquer mensagem: assim como nas imagens, que podem conter diversos significados, acredito veemente que a componente textual pode, também, comunicar algo de um modo mais apelativo.

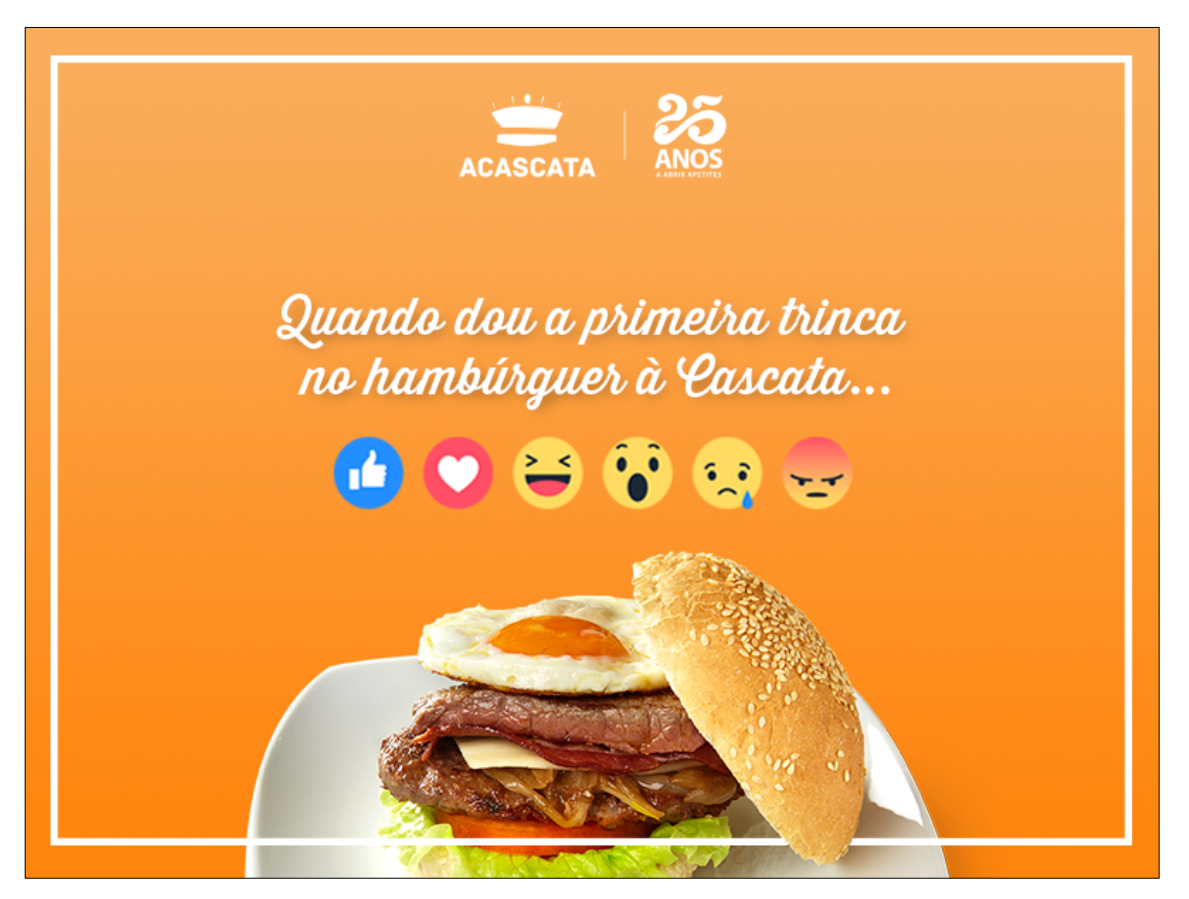

Figura 4: Publicação das Reações de A Cascata

## 2.1.7. Jantares de Natal

Este projeto consistiu numa série de quatro publicações, duas imagens fixas e duas dinâmicas, para a promoção de jantares de natal de A Cascata. Os jantares em questão tiveram lugar em Leça de Palmeira, no restaurante da Praia da Leça, e a sua localização influenciou o conceito-base para esta proposta, tendo como "pano de fundo" imagens referentes ao mar/praia.

## 2.1.7.1. Publicação 1

Relativamente à primeira publicação, sobre uma fotografia do mar (descarregada de um banco de imagens gratuito), adicionei uma caixa de texto ligeiramente transparente, com toda a informação necessária. Para enfatizar a celebração natalícia, introduzi flocos de neves, desenhados em Adobe Illustrator. A nível cromático, procurei utilizar uma escala de cores que tanto evocasse a época em questão, assim como respeitasse a identidade visual da cadeia de restaurantes.

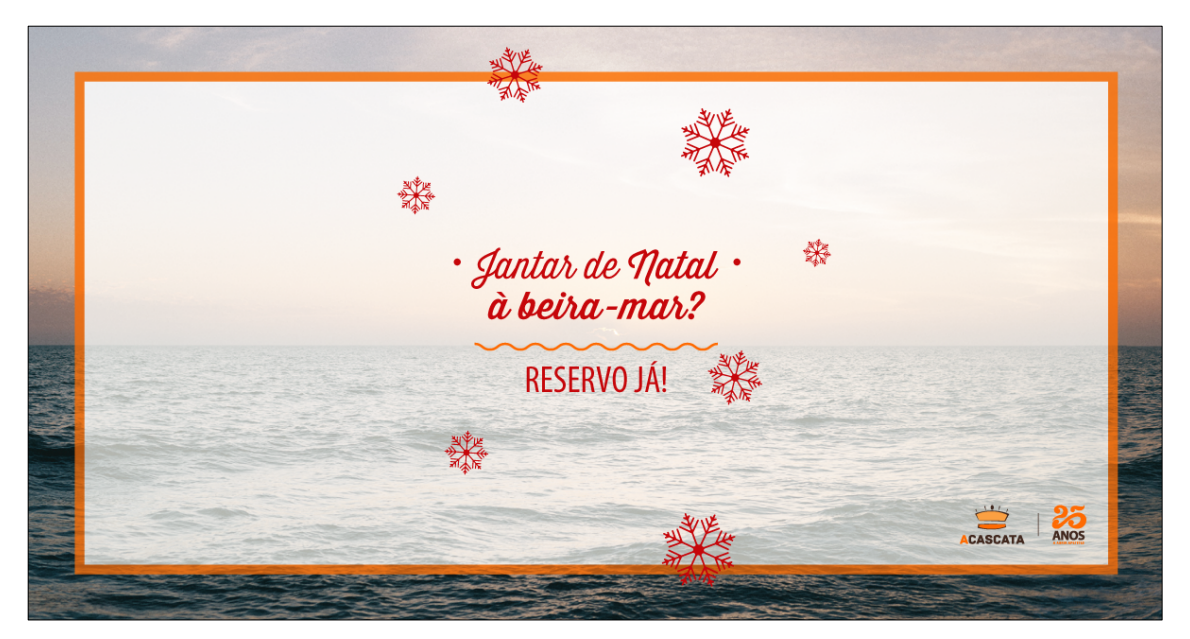

Figura 5: Jantares de Natal de A Cascata: Publicação 1

## 2.1.7.2. Publicação 2

Esta proposta traduziu-se num  $G/F^6$ , onde reutilizei o grafismo da publicação anterior e animei os flocos de neves, como se estivesse a nevar.

## 2.1.7.3. Publicação 3

De modo a diferenciar-me do que já havia feito, investi num *twist* cromático, invertendo as cores e aplicando a cor laranja ao fundo, como se se tratasse de um pôr-do-sol. Num layout mais sóbrio, voltei a utilizar os flocos de neve. Através de três tipografias e três pesos distintos (light, regular e bold), fui capaz de hierarquizar toda a informação harmoniosamente.

## 2.1.7.4. Publicação 4

 $\overline{a}$ 

A última publicação baseou-se no segmento "Apetece-me", uma série de publicações pré-existente ao início do meu estágio. Criei um *slideshow<sup>1</sup>*, "um novo tipo de anúncio de vídeo leve, criado a

<sup>16</sup> Disponível em: https://www.Facebook.com/acascata/videos/1611866398851676/

<sup>17</sup> Disponível em: https://www.Facebook.com/acascata/videos/1628952127143103/

partir de uma série de imagens fixas" (Facebook Business, 2015). Visualmente, tive por base as publicações anteriores, para que a série "Jantares de Natal" fosse graficamente coesa.

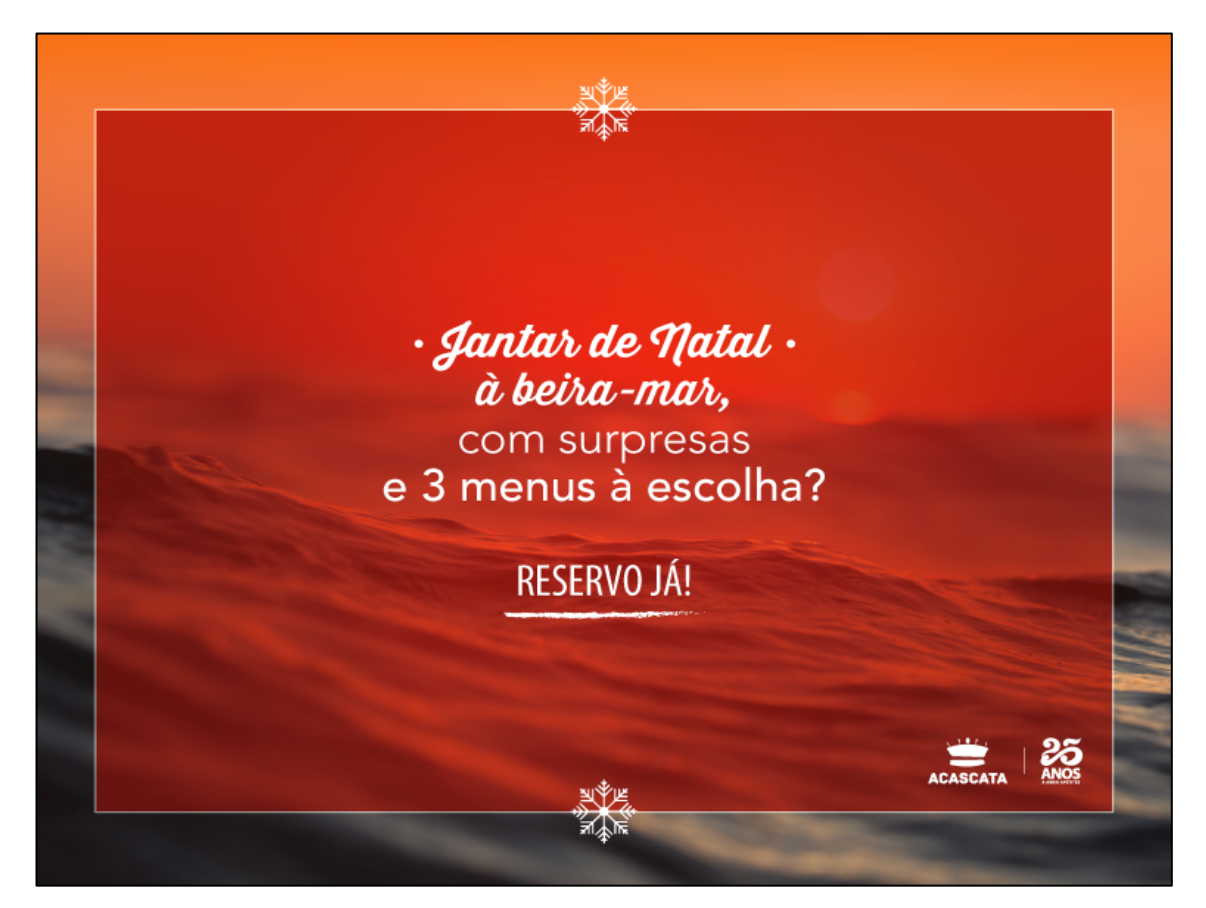

Figura 6: Jantares de Natal de A Cascata: Publicação 3

## 2.1.8. Completar

À semelhança da proposta "Momentos irresistíveis", a Daniela desafiou-me a pensar num novo conceito para uma publicação no Facebook. Após alguma pesquisa, resolvi criar uma imagem que incitasse a interação por parte dos seguidores-clientes. Em Adobe Photoshop, criei um gradiente radial que dá ênfase ao desenho da coroa ao centro, parte integrante do logótipo de A Cascata. Nesta imagem optei por criar algo minimalista e sem recurso fotográfico. Por fim a Daniela, apesar de ter gostado da ideia, sugeriu a adaptação da mesma para o formato GIF.

Do mesmo modo que fui denotando alguma liberdade condicionada face à criação de conteúdo, senti também que foi surgindo gradualmente uma preferência por suportes dinâmicos, tanto por parte da equipa, como também pela parte dos seguidores-consumidores, com base no número de gostos e partilhas.

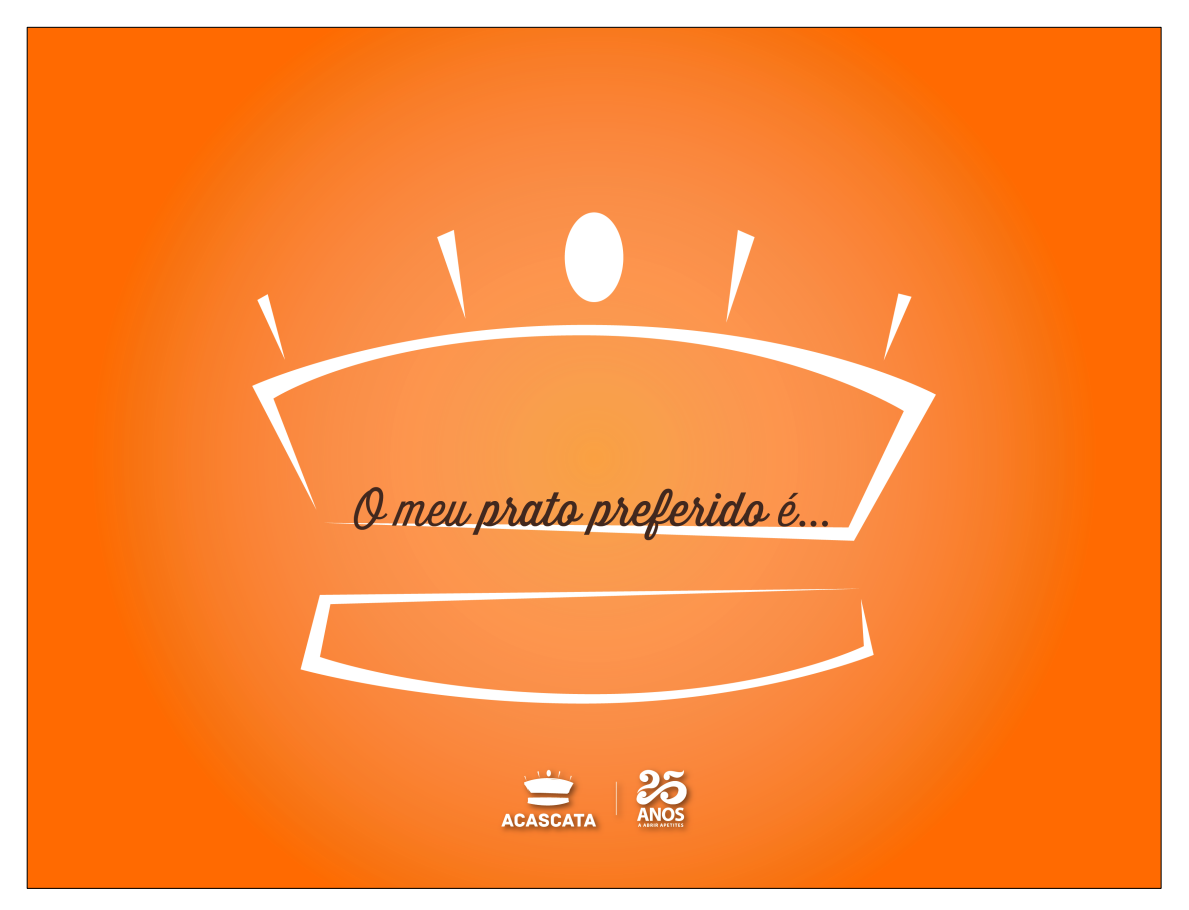

Figura 7: Teste para a Publicação "O meu prato preferido é..." de A Cascata

Após alguns ajustes no *layout* criado, apropriei-me do elemento visual (reticências), visível quando alguém se encontra a escrever no *Messenger*<sup>®</sup>. No final, criei um  $GIF$ <sup>9</sup> que convida as pessoas a comentarem o seu prato favorito. No entanto, esta publicação não teve qualquer tipo de adesão (gostos, partilhas ou comentários). Acredito que fui demasiado ambicioso por me ter apropriado de uma referência visual que talvez não fosse do reconhecimento dos seguidores-clientes de A Cascata, assim como optei por uma estética bastante simples. É fulcral, portanto, que no momento da conceção criativa, a mensagem e estratégia comunicativa seja mais importante do que a estética a adotar. Como é lógico, existem outras fatores que podem ter justificado a falta de adesão neste *post*, como a carência de uma imagem fotográfica.

<sup>&</sup>lt;sup>18</sup> Serviço de mensagens instantâneas e aplicação de software que fornece texto e comunicação por vídeo.

<sup>19</sup> Disponível em: https://www.Facebook.com/acascata/videos/1619627831408866/

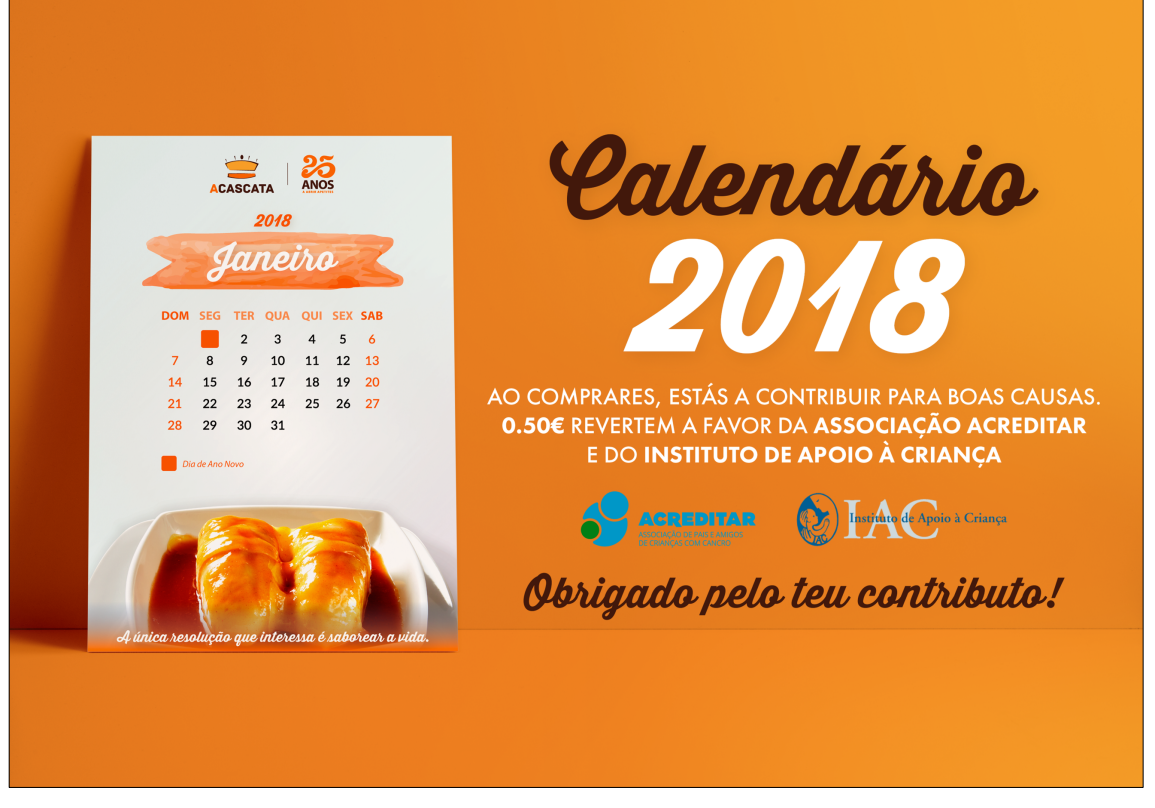

Figura 8: Imagem do Calendário 2018 para Facebook de A Cascata

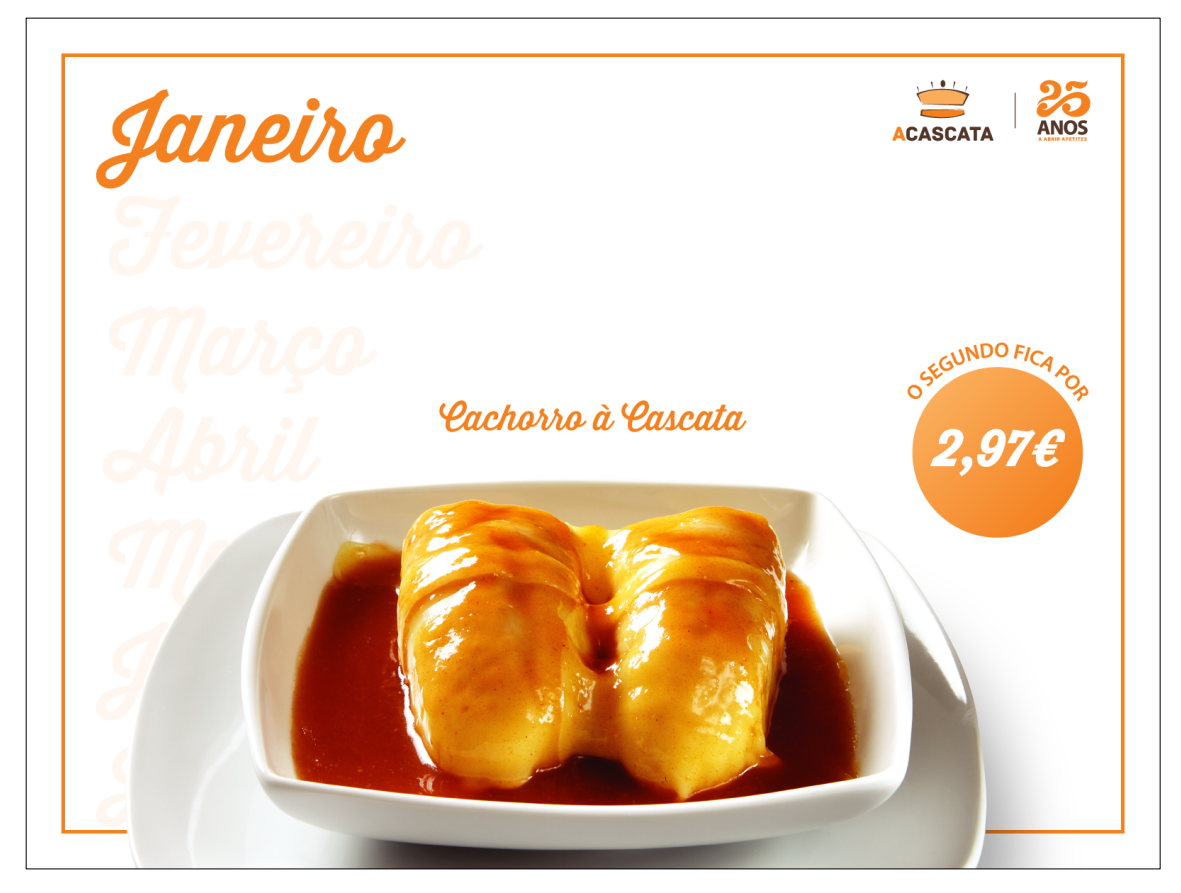

Figura 9: Imagem 1 do Calendário 2018 para o website de A Cascata

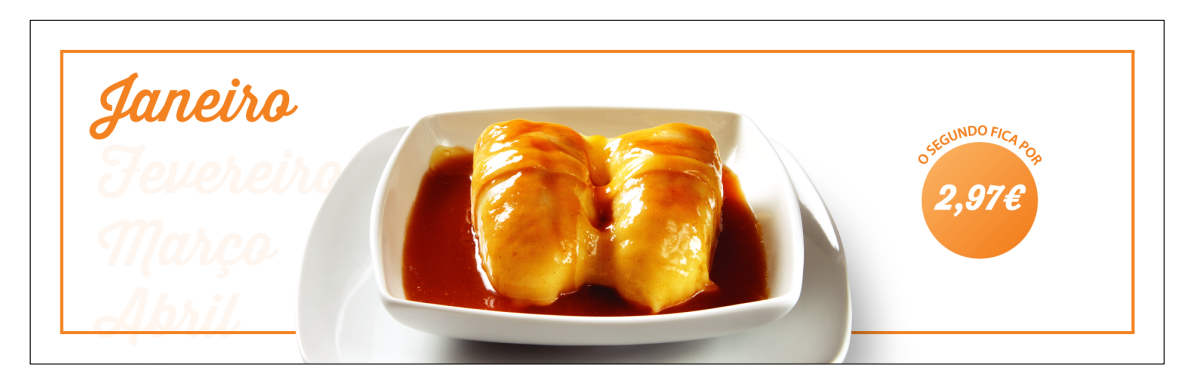

Figura 10: Imagem 2 do Calendário 2018 para o website de A Cascata

#### 2.1.9. Calendário 2018

Anualmente, A Cascata lança um calendário, com vista a apoiar uma causa solidária. Desenvolvi três objetos gráficos: uma imagem promocional para Facebook e duas imagens para o website. Na primeira publicação (ver Figura 8) utilizei um *mock-up*<sup>®</sup> e procurei atingir uma harmonia visual através de diferentes pesos tipográficos. Nas imagens seguintes (ver Figuras 9 e 10), foquei-me em criar um *layout* sóbrio em Adobe Illustrator. A cada mês estava associado um prato de A Cascata.

#### 2.1.10. Swirl

 $\overline{a}$ 

Esta proposta consistiu na realização de dois vídeos promocionais. Em Adobe Photoshop criei uma imagem com um efeito *swirl*, que posteriormente animei em *Adobe After Effects*, de modo a obter um movimento hipnótico. Em último lugar, adicionei uma fotografia da *Francesinha à Cascata*, cuja escala vai gradualmente aumentando. Dado o sucesso deste vídeo<sup>21</sup> junto do público, foi-me pedida a realização de um outro suporte videográfico para a renovação da fotografia de capa. O segundo vídeo<sup>22</sup> assumiu um caráter institucional, uma vez que teve como finalidade assinalar os 25 anos da empresa-cliente. Esta proposta reafirmou a minha opinião sobre o reaproveitamento concetual, visto que reutilizei o mesmo grafismo duas vezes. Apesar da vantagem comercial, dado o rendimento no tempo de execução, enquanto estagiário e designer senti-me muitas vezes preso numa "teia criativa", que para além de me sentir forçado a tecer (quase) sempre a mesma linha concetual, pouco tempo o tinha para fazer. Por fim, devido à insuficiência de tempo, não consegui investir na parte sonora de ambos vídeos.

<sup>20</sup> Modelo em tamanho real de algo grande que ainda não foi construído, de modo a mostrar como ele ficará ou funcionará.

<sup>21</sup> Disponível em: https://www.Facebook.com/acascata/videos/1648296785208637/

<sup>22</sup> Disponível em: https://www.Facebook.com/acascata/videos/vl.1694814533913489/1652912401413742/?type=1
## 2.1.11. Ovo voador

Com vista a potenciar o sucesso da Francesinha à Cascata juntos dos seguidores-consumidores, criei um vídeo<sup>23</sup> que, através de um processo interativo simples adicionado pela Daniela, desafia o espetador a fazer aterrar um ovo em cima da francesinha, através de um ou vários cliques. No topo da francesinha, desenhei uma oval a tracejado que simboliza o local de aterragem. Em Adobe After Effects, animei o ovo em direções aleatórias e movimentos frenéticos, de modo a dificultar (e aliciar) a interação do público.

# 2.1.12. Ringue

Em Adobe Photoshop, criei um ambiente alusivo a um ringue de combate, que "rivaliza" dois pratos num vídeo<sup>24</sup>. De forma a nutrir um ponto de interação com o público, adicionei os botões Like e Love, associados aos dois pratos. Em Adobe After Effects, animei estes dois elementos a surgir no ringue num movimento descendente, assim como um foco de luz que vai iluminando os dois concorrentes.

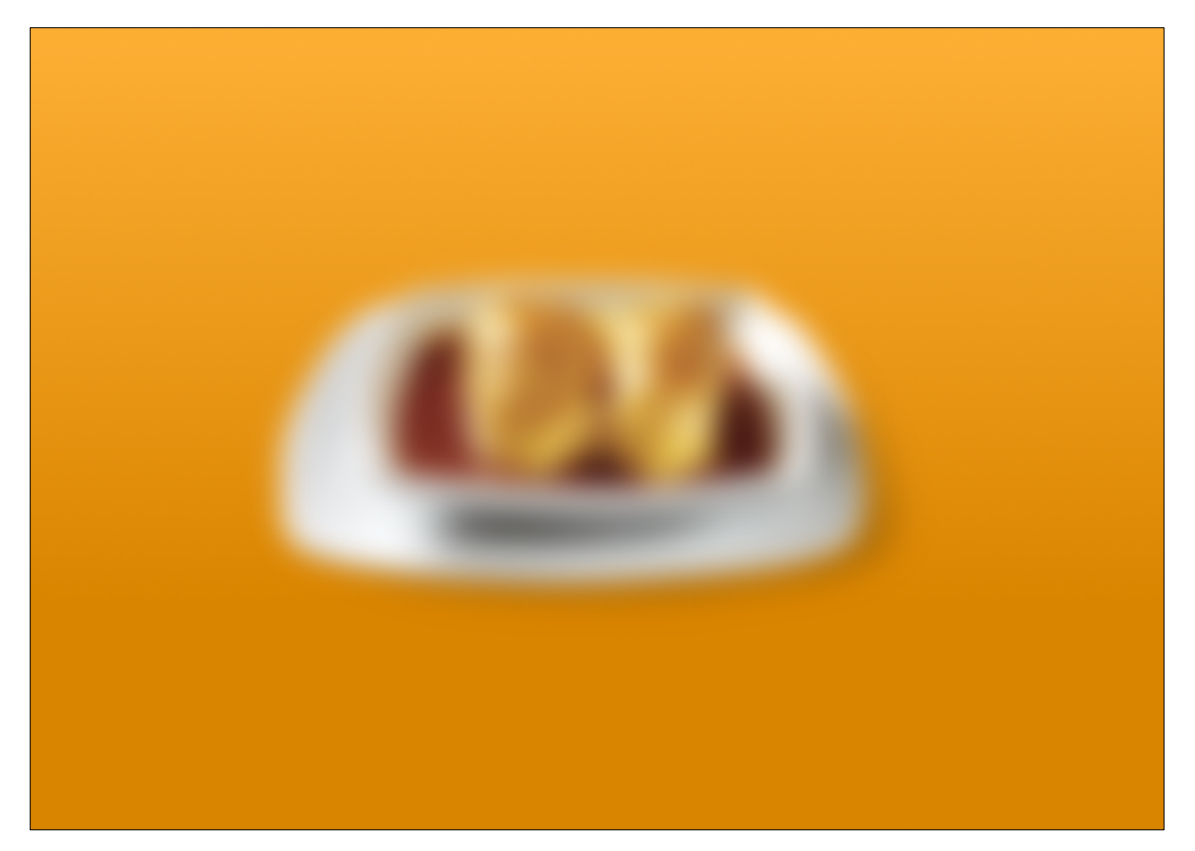

Figura 11: Publicação "Vê com bons olhos!" de A Cascata

 $\overline{a}$ 

<sup>23</sup> Disponível em: https://www.Facebook.com/acascata/videos/1654977314540584/

<sup>24</sup> Disponível em: https://www.Facebook.com/acascata/videos/1656710821033900/

### 2.1.13. "Vê com bons olhos!"

Este foi o nome dado ao segmento de fotografias desfocadas de pratos de A Cascata, sendo a Figura 11 a primeira imagem da série. O objetivo consistiu no convite aos seguidores da cadeia de restaurantes para adivinharem o prato desfocado (efeito blur do Adobe Photoshop) presente na imagem.

#### Apreciação final

Num registo reflexivo, o balanço que faço de todo o trabalho desenvolvido para esta empresa é positivo, visto que acredito ter sido capaz, enquanto estagiário e designer gráfico, de responder a todos os pedidos solicitados. Procurei ter sempre em consideração o histórico gráfico do conteúdo já criado para Facebook, assim como a sua identidade visual e objetivos comerciais. Como ponto positivo, destaco a recetividade progressiva por parte da direção comercial de A Cascata, por confiar e apostar no meu trabalho e em novas abordagens para o seu conteúdo online.

Por outro lado, o fator tempo foi o maior impedimento para o meu trabalho criativo, uma vez que a criação de conteúdo foi vítima da urgência das necessidades comerciais do quotidiano, sendo que a gestão de muitas outras empresas-cliente em paralelo, provocou com que todo o processo criativo ficasse comprometido. Não me refiro apenas ao meu trabalho, mas também ao da Daniela, responsável pela gestão e calendarização diária de conteúdos para diversas empresas. A escassez temporal prejudicou também o investimento na linguagem sonora. Admito que sempre existiu uma grande preocupação e atenção ao apuramento visual de uma determinada imagem, estática ou dinâmica, causando não só um desequilíbrio na utilização de som, mas também no que concerne a linguagem verbal textual, que assumiu um papel secundário e complementar.

23

## 2.2. A Sementeira

A Sementeira é uma empresa que faz comércio de sementes e plantas para agricultura e jardim, assim como equipamentos e utensílios de jardinagem (A Sementeira, 2018). Trabalha com várias entidades, desde câmaras municipais até empresas de jardinagem. Conta também com serviços técnicos, de consultoria e uma oficina de manutenção de máquinas de cortar relva. Para esta empresa-cliente, desenvolvi apenas imagens estáticas para Facebook.

Vítor Dias, 70 anos, desde os 18 n'A Sementeira – fundada pelo pai, Alípio Dias, aos 22 anos – ainda se lembra de quando Mouzinho da Silveira era um centro comercial ao ar livre. "As pessoas saiam em São Bento e vinham fazer as compras todas aqui", recorda. Viu "muita coisa a fechar nestes últimos anos", mas não se pode queixar: o negócio está bastante estável e já conta com a terceira geração; tem vários contactos com o estrangeiro, exportam para Angola, Alemanha, Moçambique, entre outros; e tem hoje 23 empregados, numa empresa que começou com apenas três em 1933, o mesmo ano em que nasceu a Arcádia<sup>25</sup>. (Time Out, 2017).

# 2.2.1. Halloween

Apropriando-me do slogan de A Sementeira, "Há mais de 80 anos a semear o futuro", optei por substituir a última palavra por "Halloween", em Adobe Photoshop, numa tentativa subtil de evocar a época em questão. A imagem de fundo foi retirada de um banco de imagens gratuito. Tendo sido a minha primeira abordagem com esta empresa, tive como referência visual as publicações passadas presentes no Facebook, que privilegiam a fotografia de elementos naturais e paisagens.

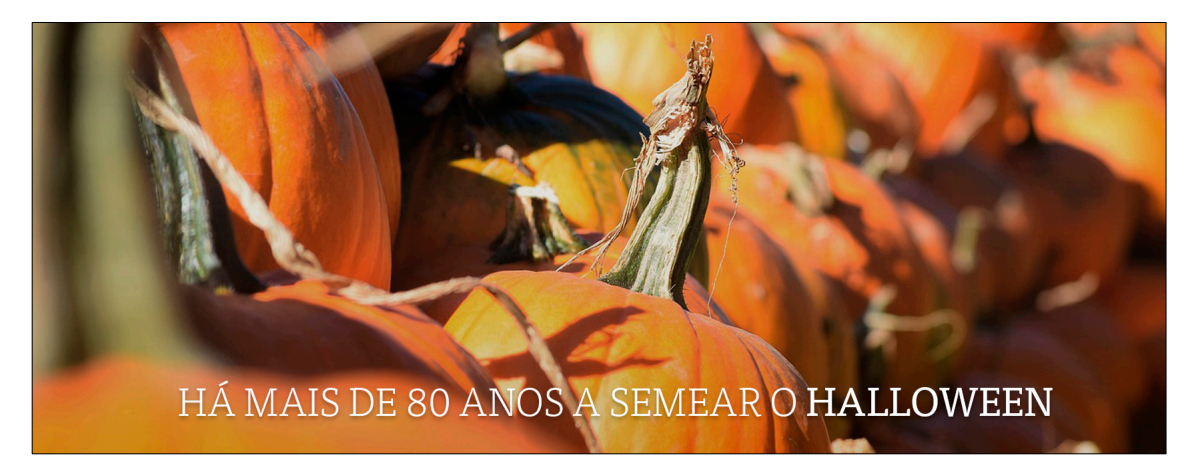

Figura 12: Publicação de Halloween da Sementeira

 $\overline{a}$ 

<sup>25</sup> Fábrica de confeitaria artesanal, situada no Porto.

### 2.2.2. Boas Festas!

Esta proposta consistiu na criação de uma imagem de capa para celebração das festividades natalícias. Selecionei uma fotografia de um pinheiro iluminado, que agrega em si tanto o espírito natalício como a componente da natureza. Em Adobe Photoshop, editei ligeiramente o contraste da imagem e acentuei as luzes presentes nos ramos. A frase "Semeie o bem que o resto vem" foi uma autoproposta, bem aceite pela equipa da Bazooka, e por isso adicionada à imagem.

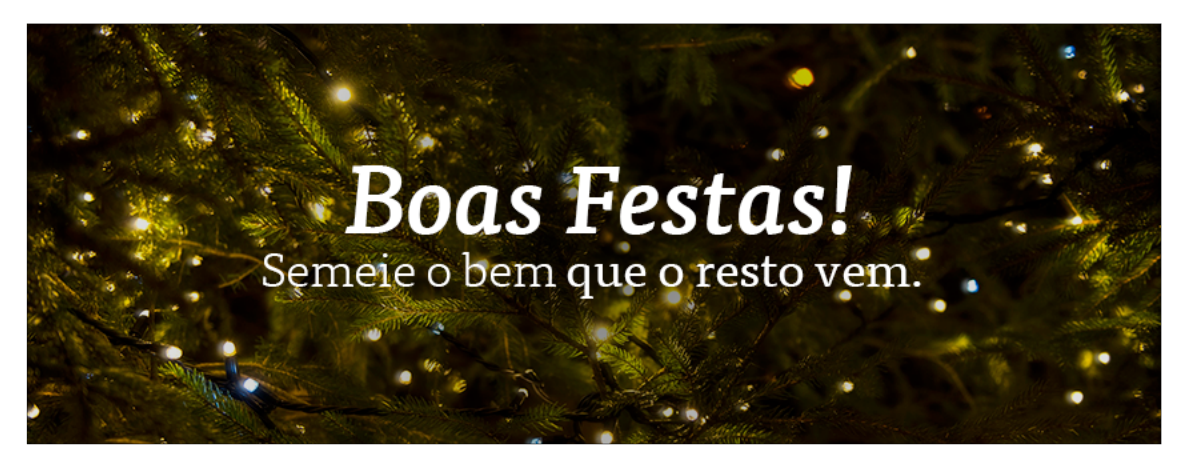

Figura 13: Publicação "Boas Festas!" de A Sementeira

## 2.2.3. Dicas d'A Sementeira

Esta proposta consistiu na realização de uma série de imagens que tiveram e têm a finalidade de informar os consumidores-seguidores sobre algumas dicas e conselhos associados a alimentos como legumes, frutas ou ervas aromáticas. Após uma seleção fotográfica realizada pela Daniela, em *Adobe Photoshop*, realizei vários retoques digitais, com enfoque na saturação e exposição das fotografias. Por fim, adicionei o logótipo, com uma ligeira sombra sobre cada foto, para que este se destaque sobre cada imagem.

### Apreciação final

Fazendo um ponto de situação, tenho pena de não ter realizado mais propostas para esta empresacliente. Para além do pouco volume de trabalho, gostaria de ter explorado suportes videográficos, nos quais poderia investir no campo audiovisual, mais concretamente na linguagem sonora, como na gravação de sons e melodias provenientes da natureza. O discurso visual de A Sementeira no Facebook é assumidamente heterogéneo, com muitos elementos fotográficos, fazendo sentido pensar num novo *layout*, permitindo assim que houvesse uma maior harmonia entre publicações.

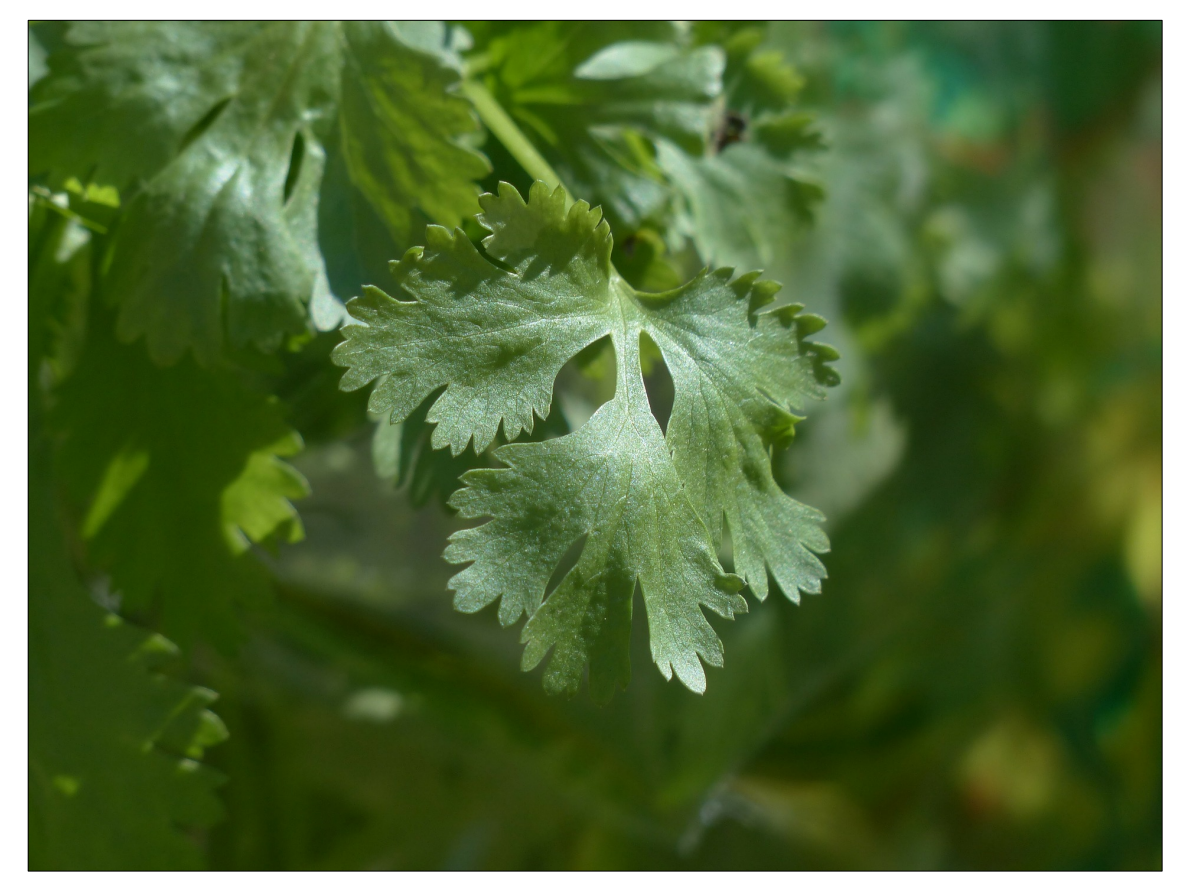

Figura 14: Imagem original da série Dicas d'A Sementeira

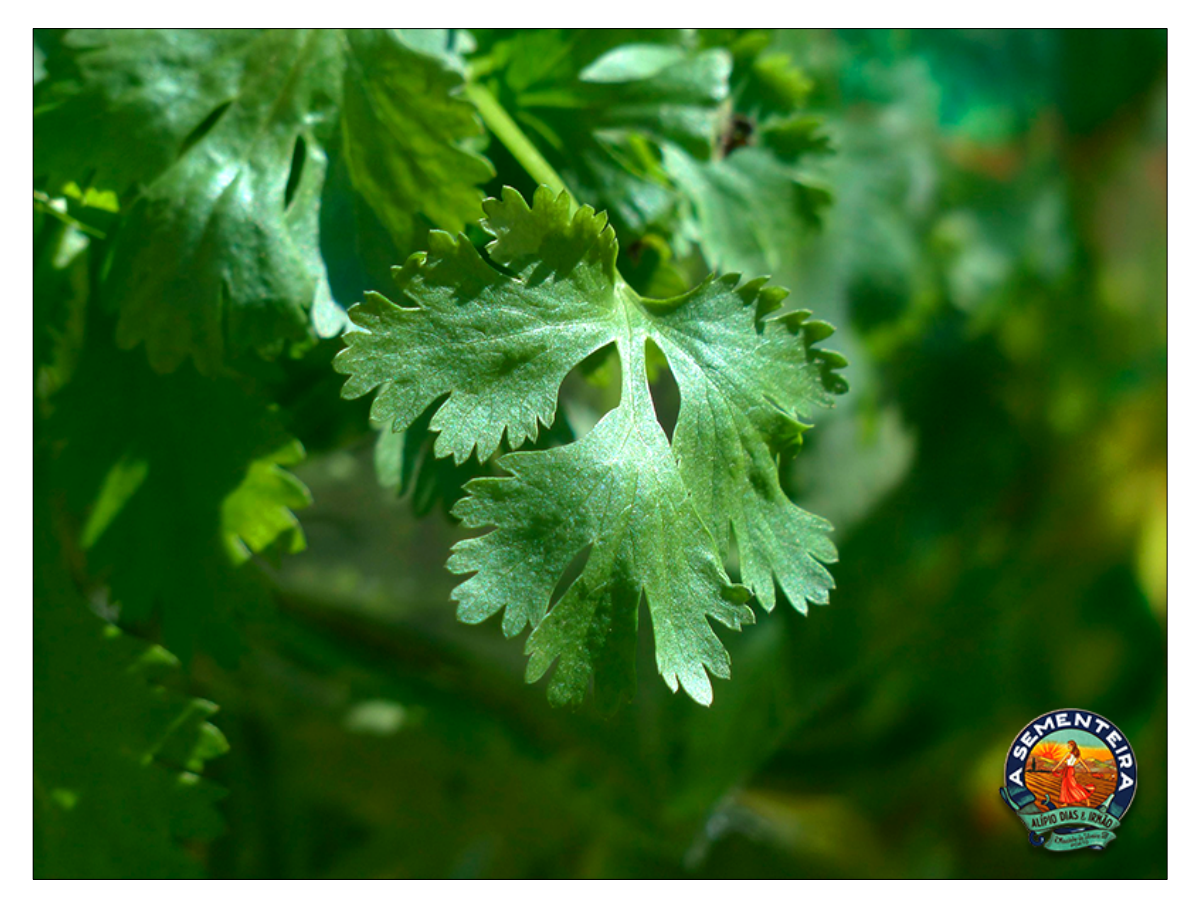

Figura 15: Imagem editada da série Dicas d'A Sementeira

#### 2.3. Argatintas

A Argatintas é uma empresa que se insere na indústria química, contando com um largo espectro de produtos, desde tintas a vernizes. Tem rede comercial em todo o território português, suportada por uma equipa própria de vendas. A nível internacional está presente em Espanha, Angola, Cabo Verde e Guiné-Bissau. Atua em diferentes segmentos, como o decorativo, acabamentos industriais, proteção anticorrosiva, entre muitos outros.

Fundada em 1980, desde o início que a atividade da Argacol – Tintas e Vernizes, S.A. se centrou no fabrico de produtos aquosos, alargando, posteriormente, a oferta a novos produtos. Fruto de uma política de investigação contínua e com a reconhecida qualidade dos seus produtos, em 1998 a empresa mudou para as novas e atuais instalações de Leiria. Moderno e bem equipado ao nível produtivo e de controlo da qualidade, o novo espaço representa um marco na evolução da Arga, e permite o desenvolvimento no novo milénio. (Argatintas, 2009)

No que diz respeito ao trabalho desenvolvido enquanto estagiário, tive a oportunidade de explorar vários campos dentro da linguagem visual, desde imagens estáticas a dinâmicas. A totalidade das propostas desenvolvidas foram pensadas e publicadas na página Facebook desta empresa.

## 2.3.1. Passo a passo

Esta publicação teve o objetivo de informar que no momento de pintar uma divisão, é aconselhável começar pelo teto, depois paredes e, por fim, portas e/ou janelas. Para ilustrar este método de um modo divertido, optei por criar uma animação<sup>26</sup> em *slideshow*. A fotografia utilizada foi retirada de um banco de imagens gratuito e, em Adobe Photoshop, através da seleção de diferentes áreas, fui compondo a animação. Para definir as três etapas do processo, usei as três cores pertencentes à identidade visual da empresa: amarelo, azul e vermelho. Por último, como apoio à imagem, foi adicionada uma legenda redigida pela Daniela, que clarifica todo o procedimento.

#### 2.3.2. Concreta

 $\overline{a}$ 

Para comunicar a presença da Argatintas na Concreta, "um evento de referência nas áreas da construção, reabilitação, arquitetura e design" (citando as palavras da Daniela), desenvolvi um

<sup>26</sup> Disponível em: https://www.Facebook.com/argatintas/videos/2004304399809275/

slideshow<sup>27</sup> mais uma vez em Adobe Photoshop. Este evento decorreu entre 23 e 26 de novembro, na Exponor - Feira Internacional do Porto, considerado o maior parque de exposições de Portugal e que organiza feiras internacionais de sucesso, nos mais variados setores da atividade comercial (Exponor, 2018).

Apropriando-me do logótipo quadrado da Concreta, desenvolvi uma animação "confinada" a esse mesmo espaço. De modo a conjugar a informação textual com o grafismo escolhido, seccionei o texto, associando a cada imagem uma das três cores complementares da empresa-cliente. Após o evento, a direção comercial da Argatintas facultou fotografias capturadas ao longo do dia da exposição. Depois de uma breve triagem, selecionei três imagens para publicar no Facebook, as quais sofreram apenas uma breve correção na sua saturação e exposição.

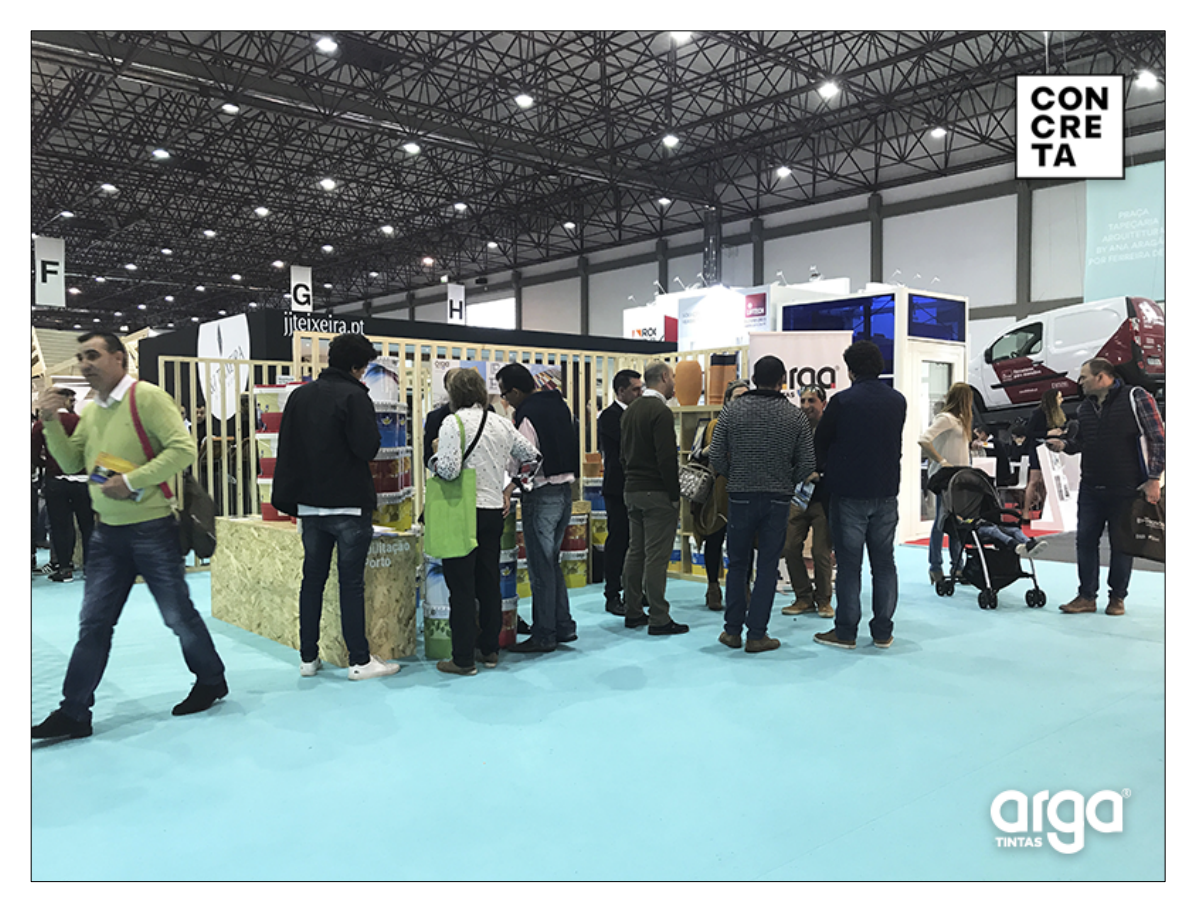

Figura 16: Publicação da Argatintas na Concreta

 $\overline{a}$ 

<sup>27</sup> Disponível em: https://www.Facebook.com/argatintas/videos/2009994495906932/

### 2.3.3. UNStudio

A Argatintas marcou presença em mais um evento, este no âmbito dos DESAFIOS URBANOS'17. Esta proposta resultou num slideshow<sup>28</sup> que teve como de partida um *layout* facultado pelo UNStudio, uma rede internacional de design com três escritórios internacionais, e especializados em arquitetura, design de interior e produto, desenvolvimento urbano e projetos de infraestruturas (UNStudio, 2018). Este ciclo de conferências, organizadas pelo Espaço de Arquitetura - Portal de Arquitetura Portuguesa<sup>29</sup>, ocorreu entre 22 e 23 de novembro, em Lisboa e Porto, respetivamente. A partir do *layout* disponibilizado, resolvi utilizar mais uma vez as três cores da identidade visual da Argatintas, com o objetivo de criar um puzzle visual.

## 2.3.4. Pinta Sorrisos

Esta proposta consistiu na criação de um vídeo<sup>®</sup>, minimalista e simbólico, que partiu da intenção em renovar a fotografia de capa existente no Facebook. O conceito para este vídeo baseou-se na transição entre as três cores da marca, enfatizando assim vasto leque cromático da empresa. Em Adobe Photoshop, defini um intervalo arrastado entre as cores que provocou o surgimento de tons intermédios. Apesar da simplicidade gráfica, a resposta por parte da equipa da Bazooka e direção comercial da Argatintas foi bastante positiva.

## 2.3.5. Catálogo digital

 $\overline{a}$ 

Como já referido acima, a Argatintas conta com uma grande variedade de cores nos seus produtos. De modo a promovê-las, em conversa com a equipa da agência, acordámos em transpor o leque cromático para o campo digital (nomeadamente Facebook), para além dos catálogos físicos. De acordo com a mesma ideia, criei uma imagem que compara duas cores, lado a lado, e a cada uma atribui o botão "Like" e "Love". Em jeito de curiosidade, alguns dias depois, reparei que a cor "Alentejo 621" foi a mais votada.

<sup>28</sup> Disponível em: https://www.Facebook.com/argatintas/videos/2009961399243575/

<sup>29</sup> Espaço informativo que privilegia a comunicação entre arquitetos e empresas, dispondo de vários serviços para esse efeito.

<sup>30</sup> Disponível em: https://www.Facebook.com/argatintas/videos/2039641199608928/

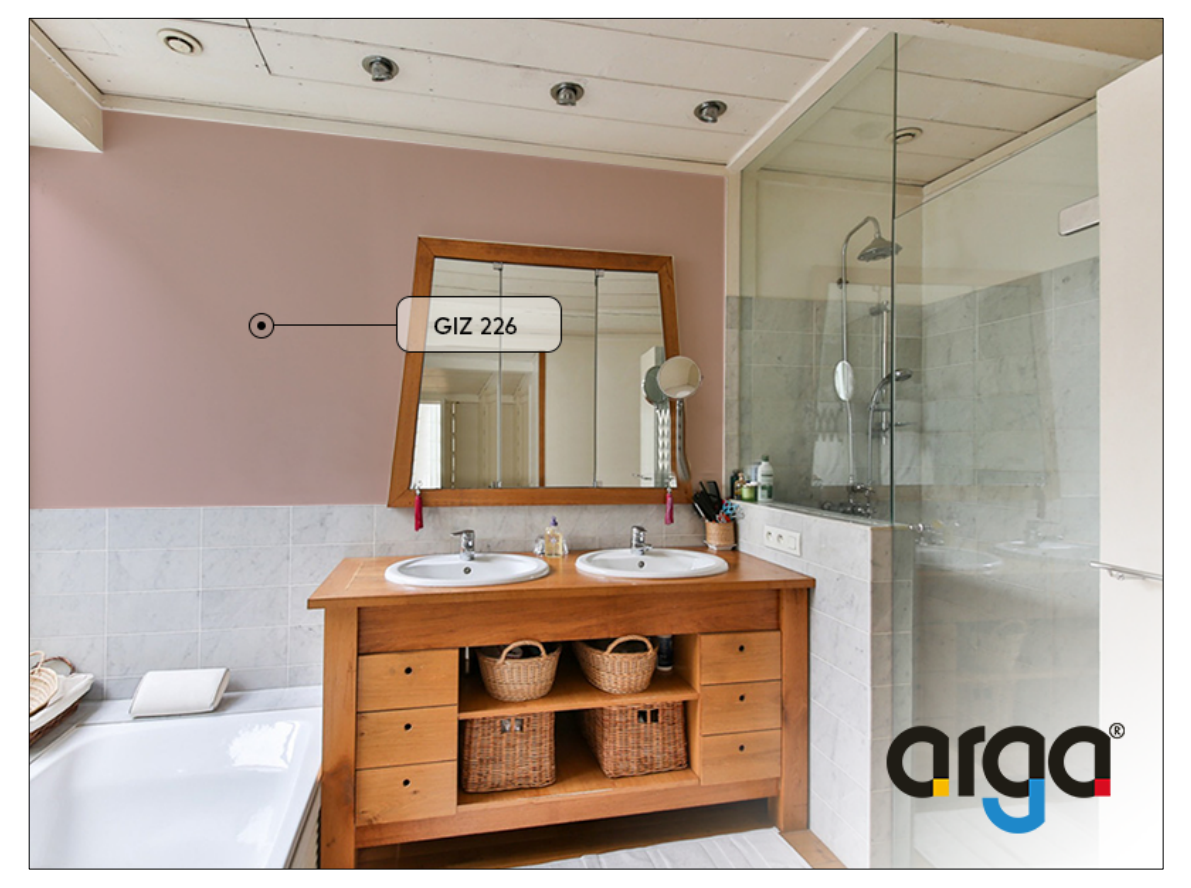

Figura 17: Imagem promocional à cor "Giz 226" da Argatintas

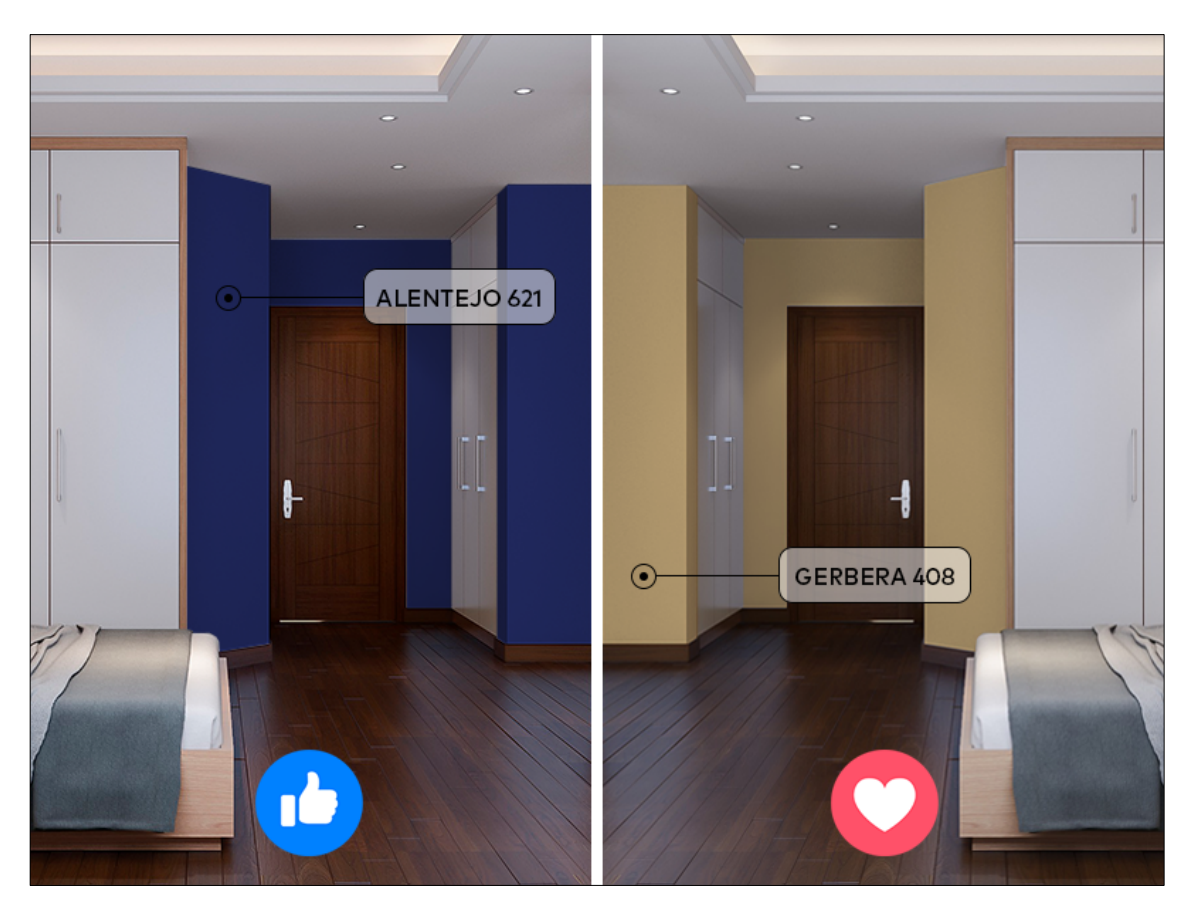

Figura 18: Publicação comparativa entre cores da Argatintas

## 2.3.6. Rolo para pintar

Esta imagem assumiu um papel institucional, reafirmando a filosofia comercial da empresa com A fotografia proveio de um banco de imagens gratuito. Em Adobe Photoshop adicionei o logótipo, que sofreu uma ligeira distorção para dar a ilusão de pertencer à superfície do rolo.

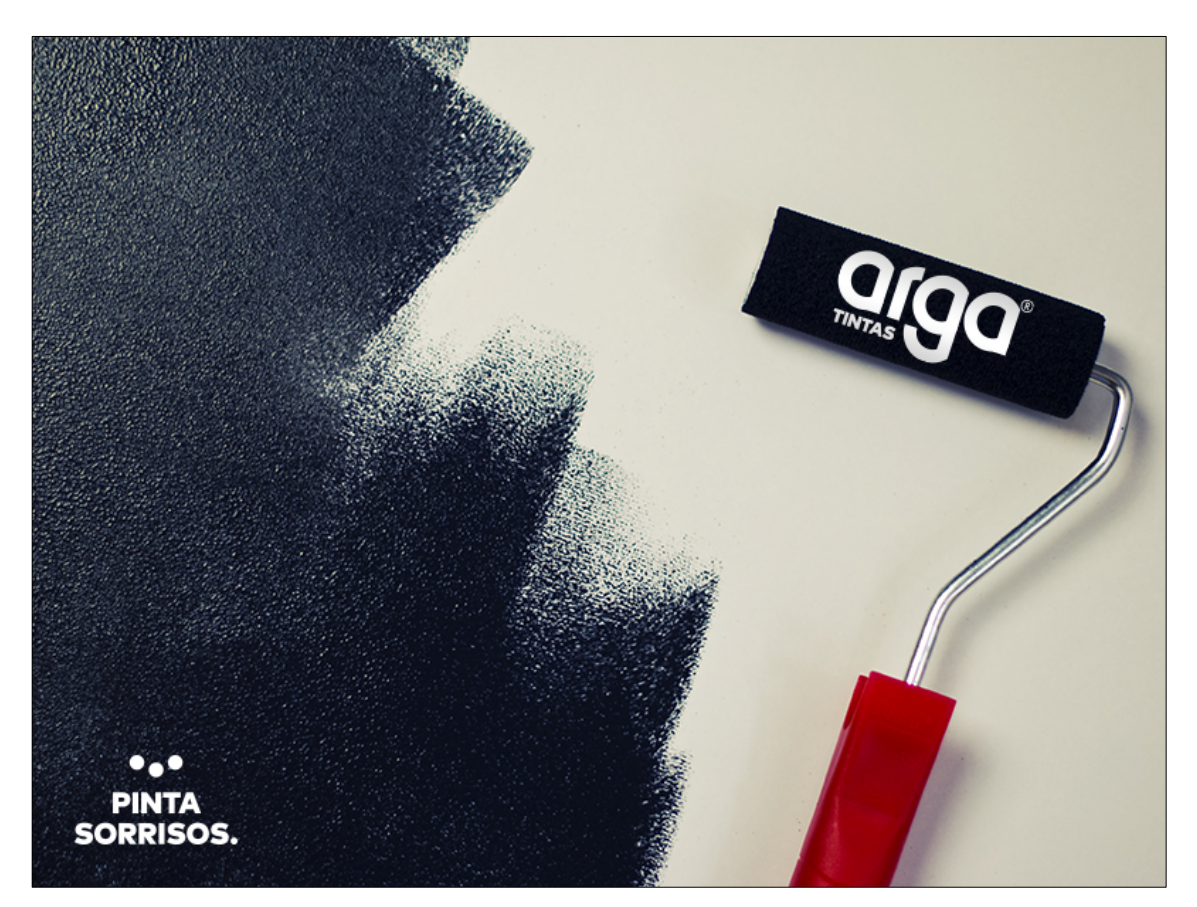

Figura 19: Imagem institucional "Rolo para pintar" da Argatintas

# 2.3.7. A natureza como inspiração

 $\overline{a}$ 

Para este projeto fui desafiado a pensar num novo conceito, dada a repetição visual e concetual dos últimos *posts*. Após uma breve pesquisa, reparei que muitos dos nomes das cores presentes no catálogo da Argatintas referem-se a elementos relacionados com a natureza, desde animais a alimentos. Seguindo esta ideia, criei um  $GH^{\frac{1}{2}}$  onde se dá a passagem entre uma fotografia e o logótipo, de modo a enfatizar a ligação e inspiração da Argatintas para com tudo aquilo que nos rodeia. Após o término do estágio, a equipa da Bazooka apostou na realização de outras imagens

<sup>31</sup> Disponível em: https://www.Facebook.com/argatintas/videos/2043818549191193/

relacionadas com este conceito, uma vez que o GIF criado obteve um feedback positivo por parte dos seguidores-clientes.

Ainda dentro desta temática, criei uma série de imagens que traduzem visualmente a proveniência de alguns tons presentes no catálogo. No exemplo abaixo, defini uma divisão central e, de modo a enfatizar a relação entre cor e fotografia, trabalhei graficamente cada imagem, toque subtil a cada imagem. À semelhança da repercussão obtida pela realização do GIF acima referido, estas imagens continuam a receber um feedback bastante positivo.

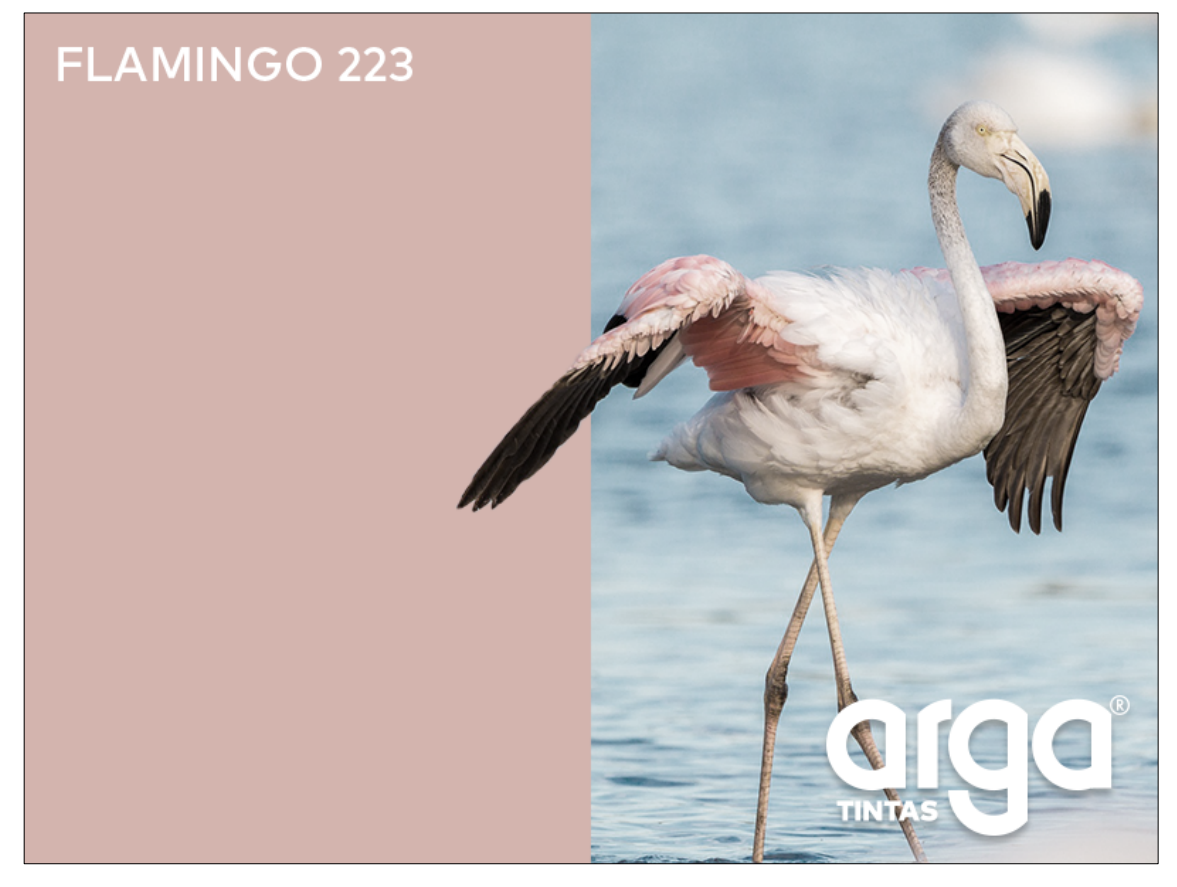

Figura 20: Imagem promocional da cor "Flamingo 223" da Argatintas

# Apreciação final

A pressão diária em responder à calendarização de conteúdos para Facebook desencadeou uma pressão sobre a minha performance criativa, essencialmente na reta final, na qual tive dificuldades em encontrar soluções criativamente inovadoras. Apesar desta situação, acredito que fui capaz de desenvolver propostas graficamente apelativas, em que a cor foi um elemento preponderante.

#### 2.4. Clínica Parque da Cidade

A Clínica Parque da Cidade dispõe de uma equipa multidisciplinar que atua nas áreas médicas e dentárias, como a implantologia, ortodontia, endodontia, entre outras. Tem sede em Matosinhos, face ao Parque da Cidade do Porto, numa das zonas mais nobres da cidade.

Com especial preocupação com o meio ambiente, é na base no profissionalismo que a Clínica reforça diariamente uma precisão incisiva nos conhecimentos científicos acerca do diagnóstico de cada paciente, numa atitude de respeito e partilha dos valores, onde é realçada a qualidade e o atendimento personalizado e humanizado. Colocamos à disposição dos nossos profissionais, tecnologia avançada para melhor servir os pacientes e toda a comunidade local, estabelecendo assim uma relação duradoura, baseada na confiança e humanização. (C.P.C, 2018)

Conta com inúmeras parcerias comerciais, entre as quais a Cofidis, Easyjet e Liberty AP Saúde. A Bazooka é responsável pela gestão da sua página Facebook (com mais de 55 mil seguidores). O meu contributo enquanto estagiário foi breve, uma vez que realizei apenas uma proposta.

#### 2.4.1. E o Natal volta a sorrir de novo

A Raquel desafiou-me a pensar numa proposta videográfica enquadrada na época natalícia para ser publicada como fotografia de capa no Facebook. O Bruno comunicou-me a intenção em utilizar várias fotografias referentes à equipa da clínica, de modo a prestar não só uma homenagem ao trabalho de referência nacional, mas também para desejar boas festas aos seguidores-clientes desta empresa-cliente. O conceito-base para o vídeo<sup>32</sup> criado consistiu na disposição em grelha de 31 imagens, referentes aos membros da equipa, onde as fotografias vão alternando de posição entre elas, enfatizando um céu estrelado, indo também de acordo com as festividades natalícias.

## Apreciação final

 $\overline{a}$ 

Apesar deste desafio ter surgindo de rompante, procurei responder da melhor forma a cada pedido comunicado pela equipa. Apesar de não me orgulhar do resultado final, este recebeu um excelente feedback por parte da Clínica Parque da Cidade e respetivos seguidores-clientes.

<sup>32</sup> Disponível em: https://www.Facebook.com/CParqueDaCidade/videos/vl.1809646392661101/1624825127575146/?type=1

#### 2.5. Continental Portugal

A Continental é uma empresa presente em 61 países, desenvolvendo tecnologias inteligentes para clientes da indústria automotiva e mineira, assim como de vários setores industriais, tais como a engenharia ferroviária e mecânica.

Fundada em 1871, em Hanôver na Alemanha, a Continental pode olhar para trás e ver uma história de sucesso. As nossas tecnologias, sistemas e soluções de assistência tornam a mobilidade e o transporte mais sustentáveis, seguros, confortáveis, personalizados e acessíveis (...) disponibilizamos soluções que ajudam as pessoas a sentir-se mais seguras e saudáveis, assim como ajudamos a proteger o ambiente e proporcionam mais oportunidades para moldar o seu próprio futuro. (Continental, 2018)

À semelhança da minha colaboração com a empresa-cliente anterior, só tive a oportunidade de desenvolver um trabalho para esta empresa.

## 2.5.1. "Até onde vai a sua confiança?"

Este projeto consistiu na criação de um *storyboard* para o vídeo<sup>33</sup> "Até onde vai a sua confiança?", dirigido pelo Flávio Gart e extensa equipa audiovisual. Um storyboard é uma representação gráfica, plano a plano, de como um vídeo será desdobrado. É composto por quadrados com ilustrações ou imagens que representam cada cena, com notas sobre o que acontece e o que está a ser dito no guião (GoAnimate, 2018).

A *storyline* do vídeo baseou-se na rotina (e passos) de um homem invisual, desde o momento em que acorda até chegar ao trabalho. Em Adobe Illustrator, utilizei imagens do corpo humano, como mãos e pés, que serviram de referência visual ao desenho vetorial. Desenhei formas simples e sintetizadas para que a "leitura" fosse fácil e imediata. A cada cena associei uma legenda, redigida e concebida pelo *copywriter* Bruno.

 $\overline{a}$ 

<sup>33</sup> Disponível em: http://www.meiosepublicidade.pt/2017/12/bazooka-continental-testam-confianca-video/

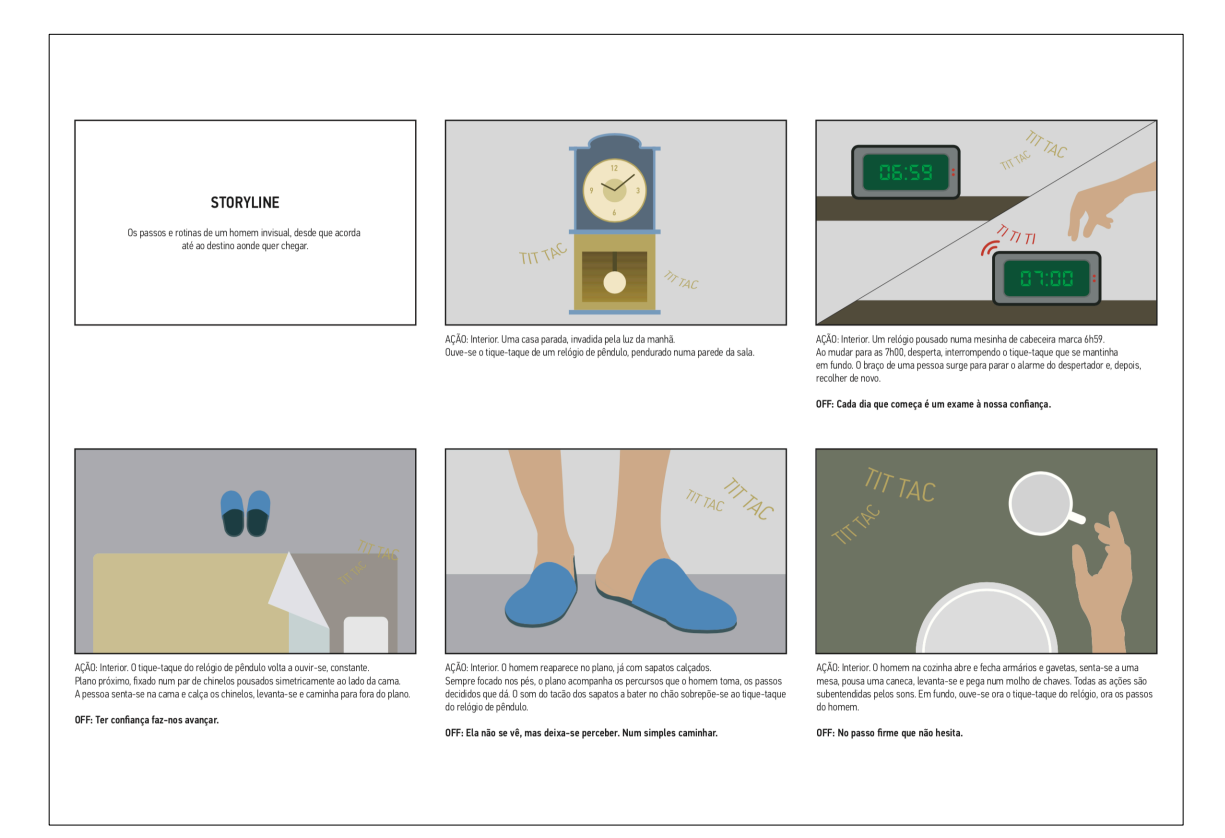

Figura 21: 1/3 do storyboard "Até onde vai a sua confiança?" da Continental Portugal

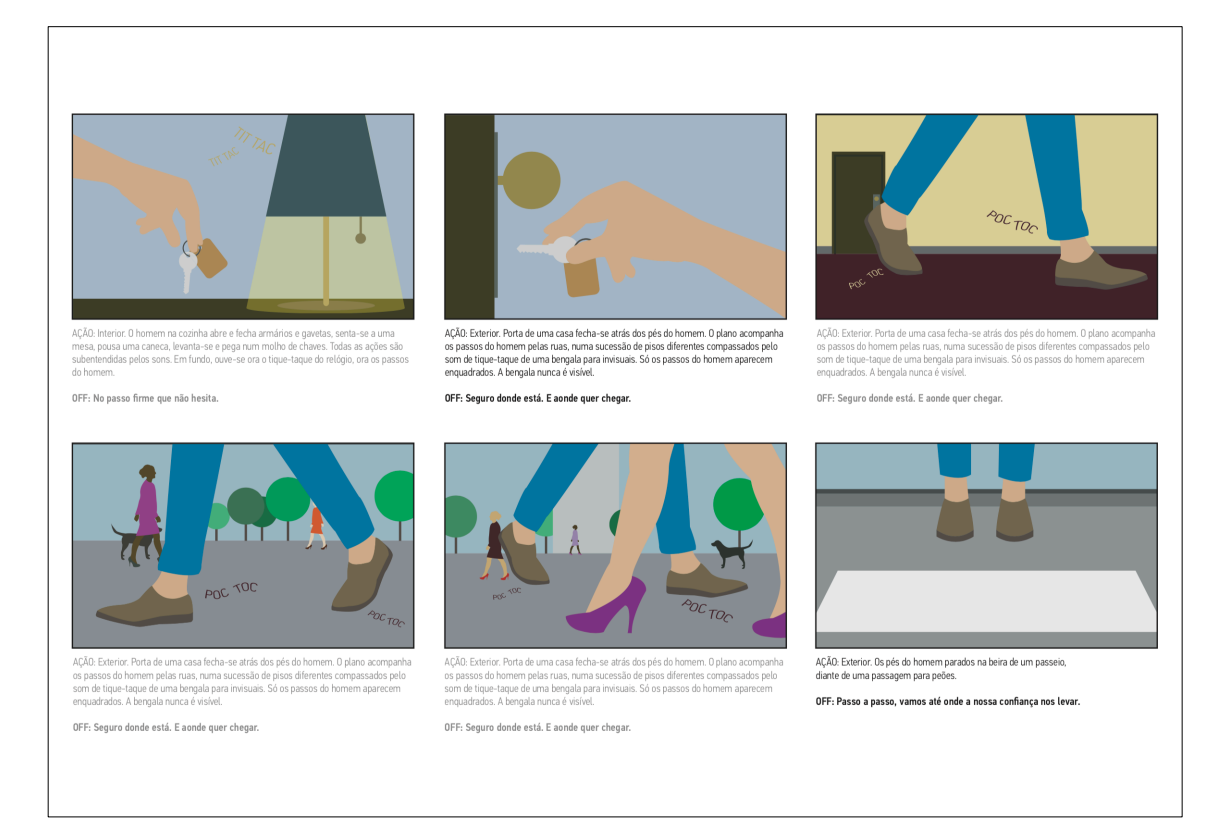

Figura 22: 2/3 do *storyboard* "Até onde vai a sua confiança?" da Continental Portugal

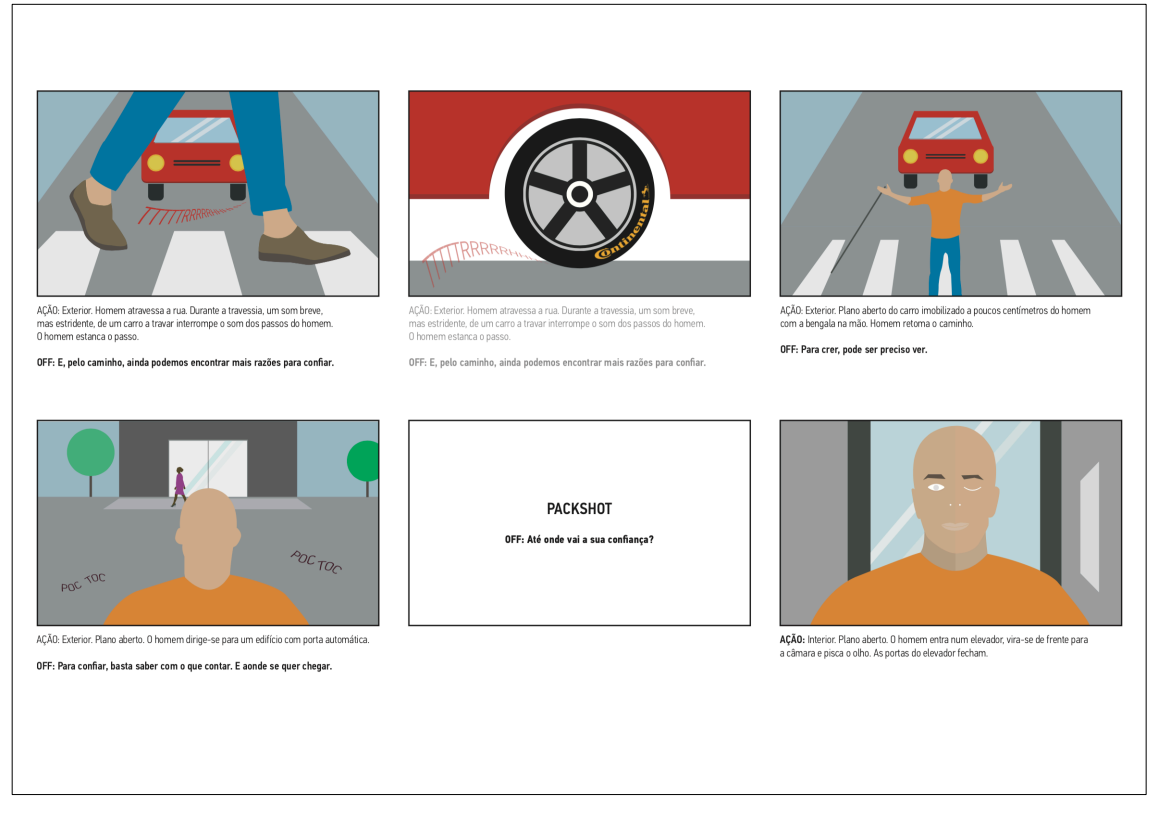

Figura 23: 3/3 do *storyboard* "Até onde vai a sua confiança?" da Continental Portugal

# Apreciação final

Nesta proposta recebi um grande voto de confiança por parte do Flávio, tendo sido ele a convidarme para fazer parte deste projeto. Gostaria de ter tido mais tempo para apurar o desenho vetorial, de forma a atingir formas mais harmoniosas. Todavia, penso que consegui traduzir graficamente um conjunto de ações de forma objetiva, de acordo com o cariz intrinsecamente prático que um storyboard deve respeitar. O feedback obtido por parte da Continental Portugal e Bazooka foi bastante positivo e, uma vez visualizado o produto final, é curioso observar que o meu trabalho definiu, em parte, o ponto de partida desta campanha.

#### 2.6. Goodafter

Fazendo referência à informação disponibilizada no seu website, a Goodafter "é um supermercado online dedicado à venda de produtos perto do fim do prazo de consumo preferencial, ou mesmo ultrapassado esse prazo". Conta com um armazém, ponto de recolha e escritório no Porto.

(...) oferece produtos que, sendo a nível alimentar seguros e legalmente comercializáveis, estão a atingir ou já atingiram a sua data de consumo preferencial e, portanto, porque deixam de ter a sua qualidade ótima assegurada pela marca, podem ser vendidos a preços substancialmente inferiores. (Goodafter, 2016)

A Bazooka é responsável pela gestão do Facebook (português e espanhol) desta empresa-cliente, assim como pela realização pontual de conteúdo videográfico promocional. No início do estágio, a Raquel estabeleceu uma parceria entre mim e a Daniela, à qual me comprometi a apoiar a gestão das redes sociais (Facebook e Instagram) da Goodafter, no que concerne a criação de conteúdo gráfico. Dado o investimento contínuo demonstrado pela empresa-cliente nas suas plataformas digitais, desenvolvi diversos e variados projetos, tendo sido capaz de explorar (mesmo que ao de leve) o som, sendo esta uma linguagem que tinha vindo a ser menosprezada no trabalho produzido para as empresas anteriores.

Antes de avançar para as propostas desenvolvidas, importa realçar o défice de qualidade contínuo das fotografias dos produtos enviados pela Goodafter. No que diz respeito à fotografia promocional, é fundamental que haja um cuidado estético, não apenas em relação ao produto em destaque, mas também relativamente ao cenário onde este se encontra, que idealmente deve ser isolado e neutro. Tal não aconteceu com a fotografia de produto exercida por esta empresa-cliente, e algumas das imagens apresentadas nas próximas páginas ilustrarão este mesmo problema.

#### 2.6.1. Imagens da semana

Esta série de imagens consistiu na promoção de dezenas de produtos novos: mercearia, higiene, limpeza, entre muitas outras áreas. Produzi um grande número de imagens fixas, tendo por base fotografias capturadas e disponibilizadas pela diretora comercial da Goodafter, Chantal Camps de Gispert. Através de ficheiros editáveis (pré-existentes ao início do meu estágio), encarreguei-me de adicionar e/ou suprimir elementos gráficos e textuais, consoante a finalidade de cada publicação. No exemplo abaixo, devido à pouca qualidade fotográfica, corrigi o posicionamento e cromatismo.

37

Através de camadas de sombras negras com pouca opacidade, escureci a imagem para destacar o produto, assim como corrigi a superfície da mesa que continha traços de uso e desgaste.

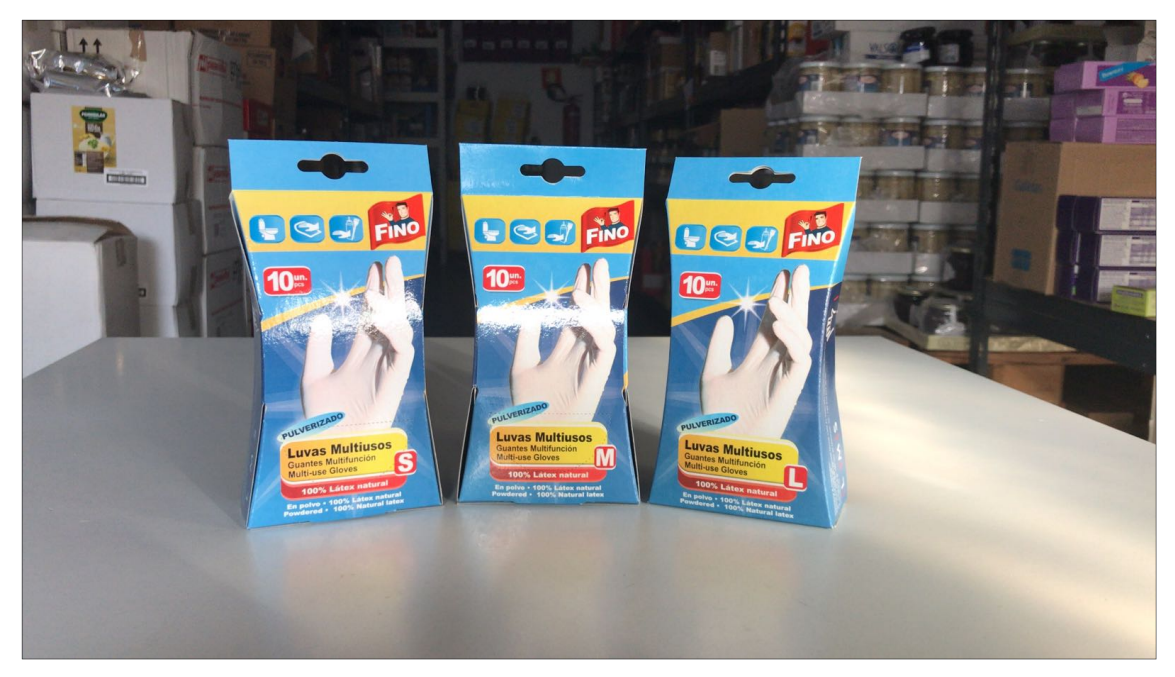

Figura 24: Imagem original de luvas multiusos Fino da Goodafter

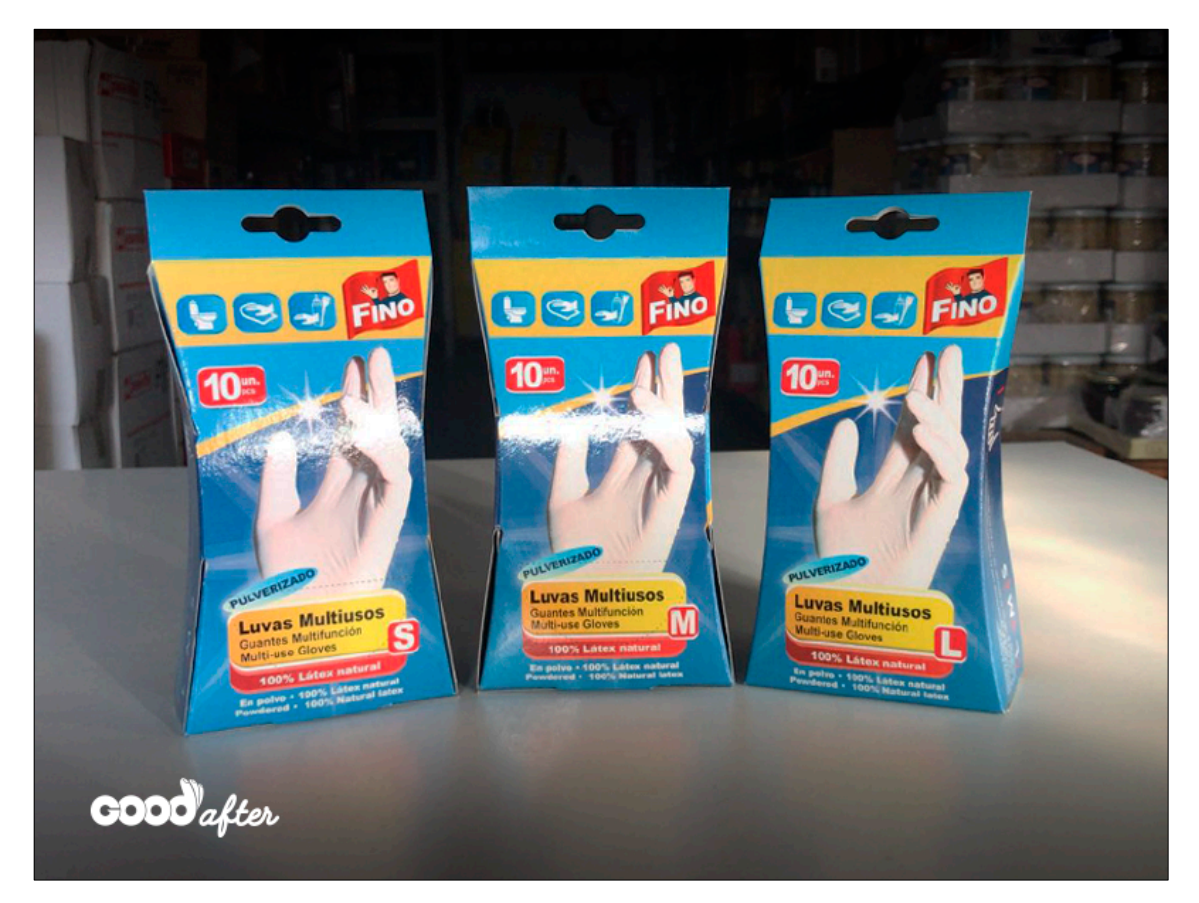

Figura 25: Imagem editada de luvas multiusos Fino da Goodafter

Todas as semanas, eram escolhidos cinco produtos: a uma deles era associado o texto "Acabaram de chegar!", de acordo com cada idioma, e aosrestantes era apenas anexado o logótipo da marca.

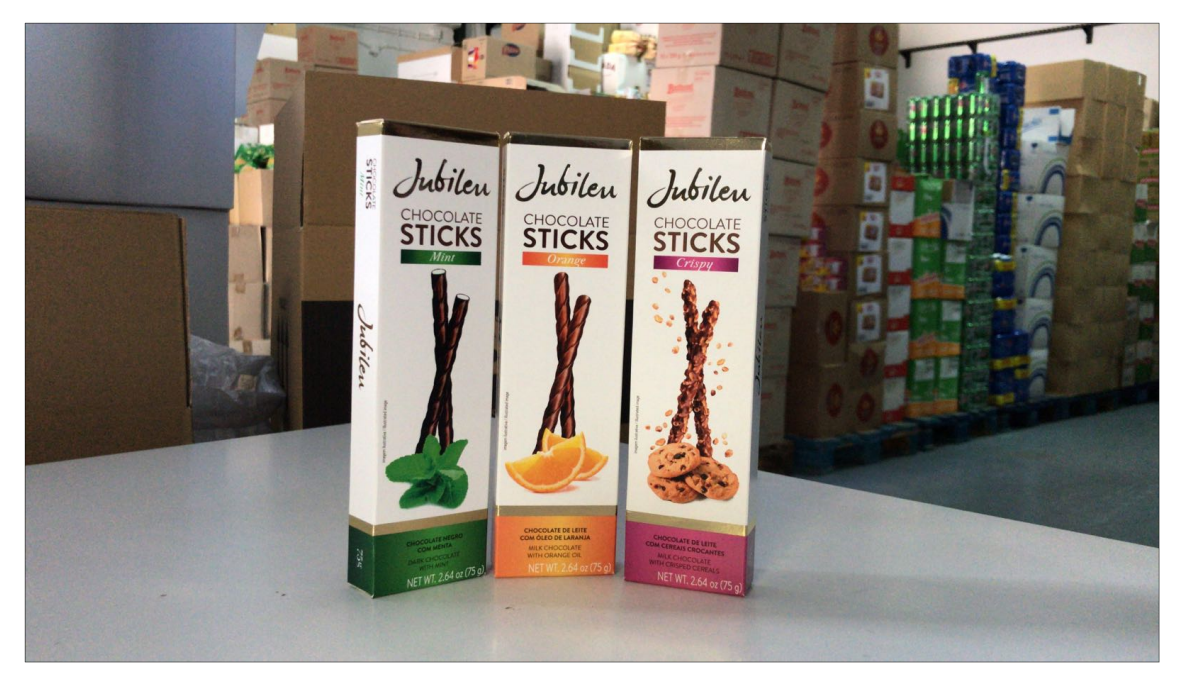

Figura 26: Imagem original de palitos de chocolate Jubileu da Goodafter

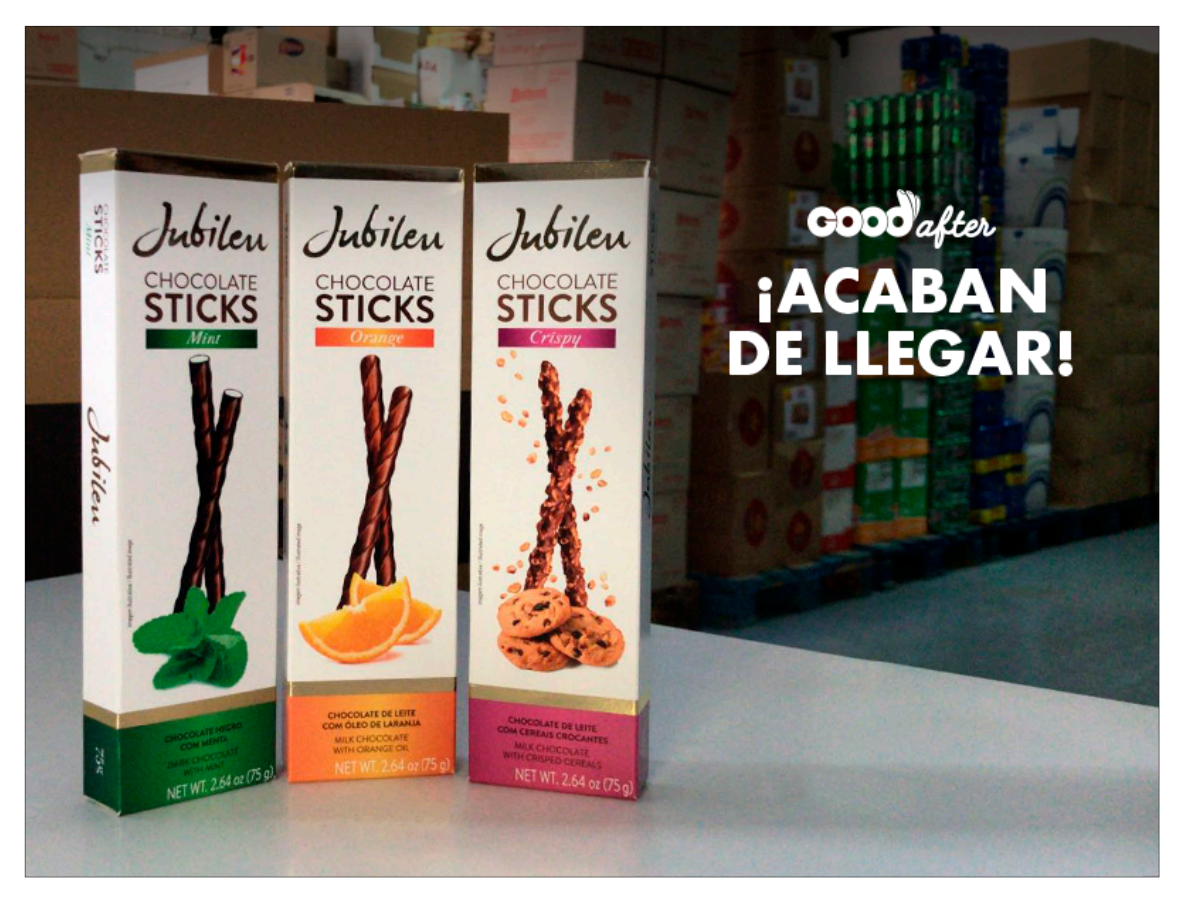

Figura 27: Imagem editada de palitos de chocolate Jubileu da Goodafter

Abaixo, encontra-se mais uma imagem promocional. O que distingue esta publicação das restantes é a adição do *sticker* "Novidade" (que já existia anteriormente ao início do meu estágio).

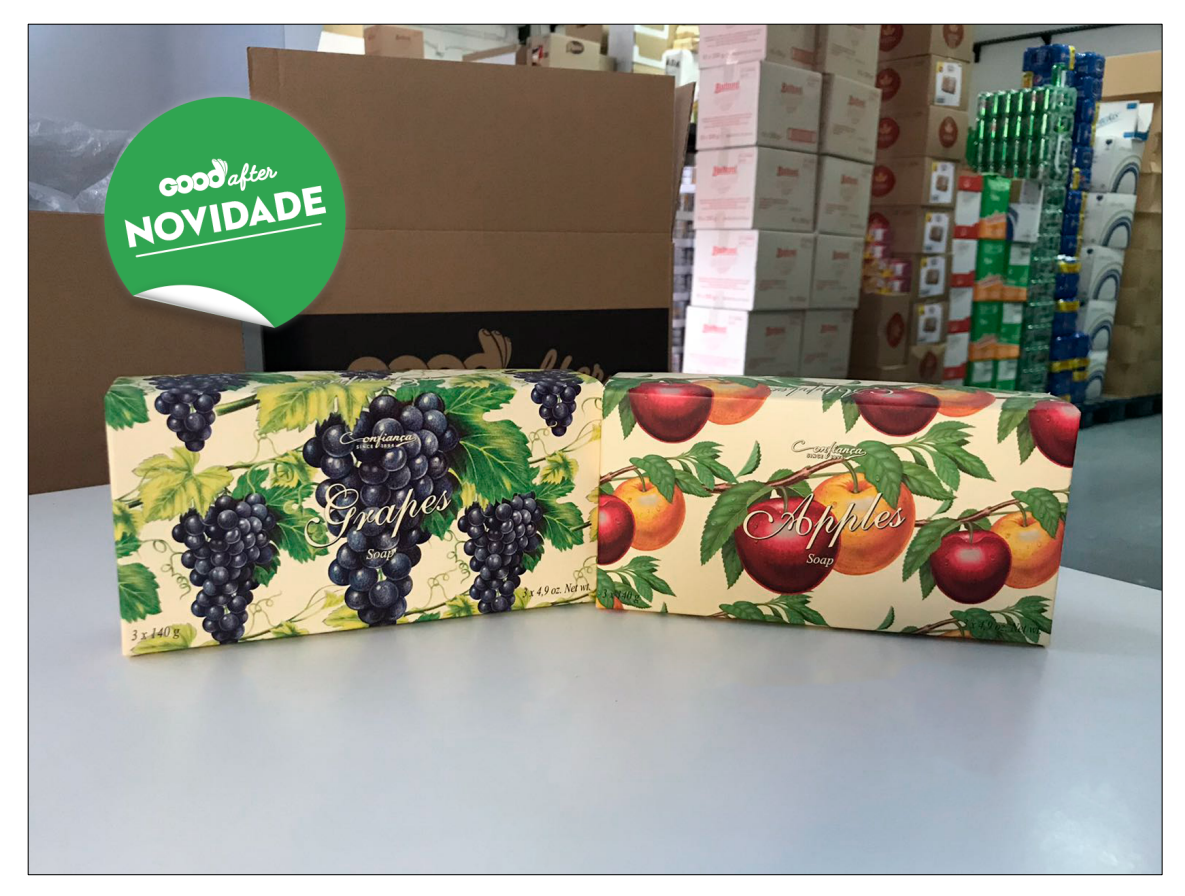

Figura 28: Publicação de sabonetes Confiança da Goodafter

# 2.6.2. Halloween

Esta foi a primeira proposta temática realizada para esta empresa. Dada a escassez de tempo, e também devido ao início do estágio, optei por uma abordagem criativa mais segura. A fotografia utilizada provém de um banco de imagens gratuito e depois efetuei alguns retoques cromáticos.

Confesso que, enquanto designer gráfico, não me orgulho deste trabalho, visto que a estratégia criativa adotada foi pobre e pouco original. Os trabalhos referentes à temática do Dia das Bruxas foram realizados num curto espaço de tempo entre eles, o que talvez tenha influenciado a minha performance e rentabilidade concetual.

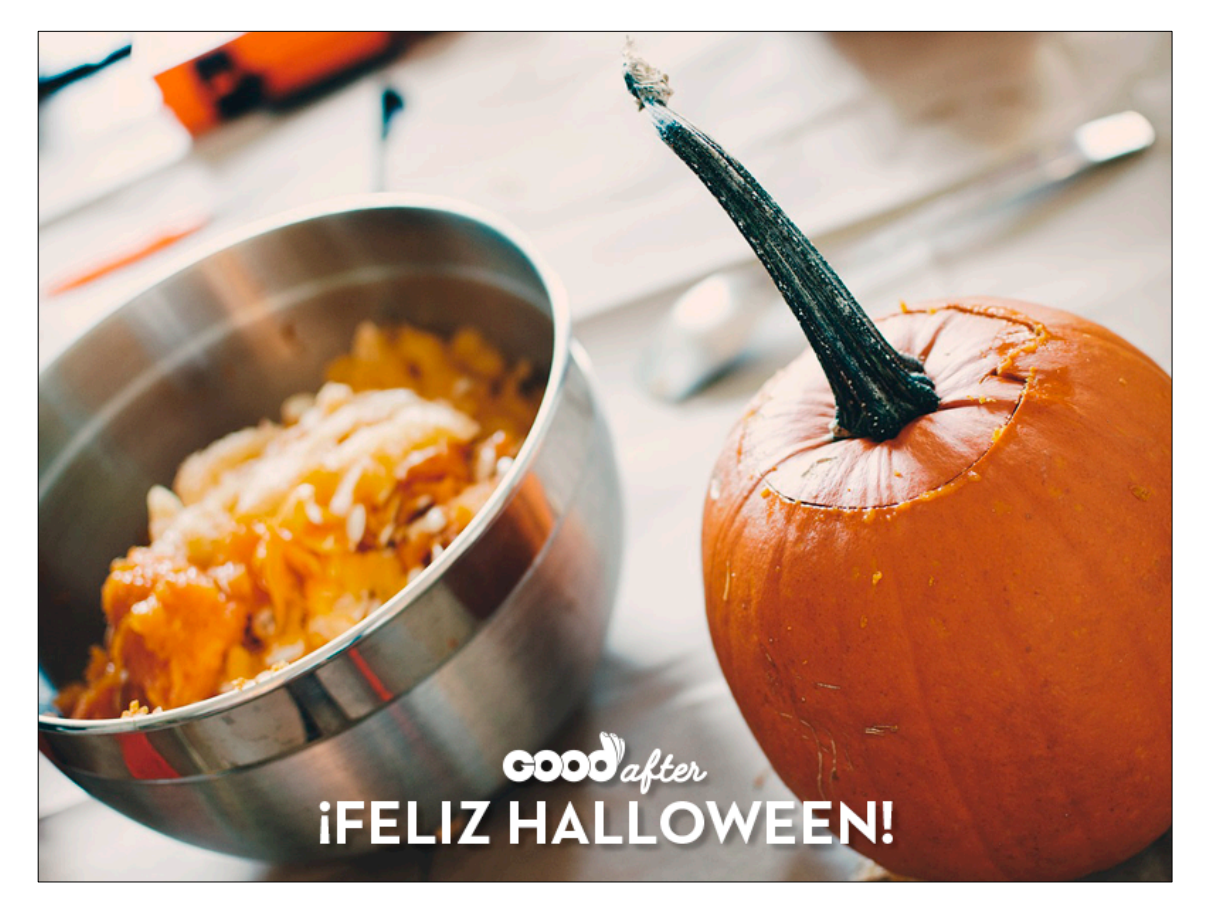

Figura 29: Publicação de Halloween da Goodafter (versão espanhola)

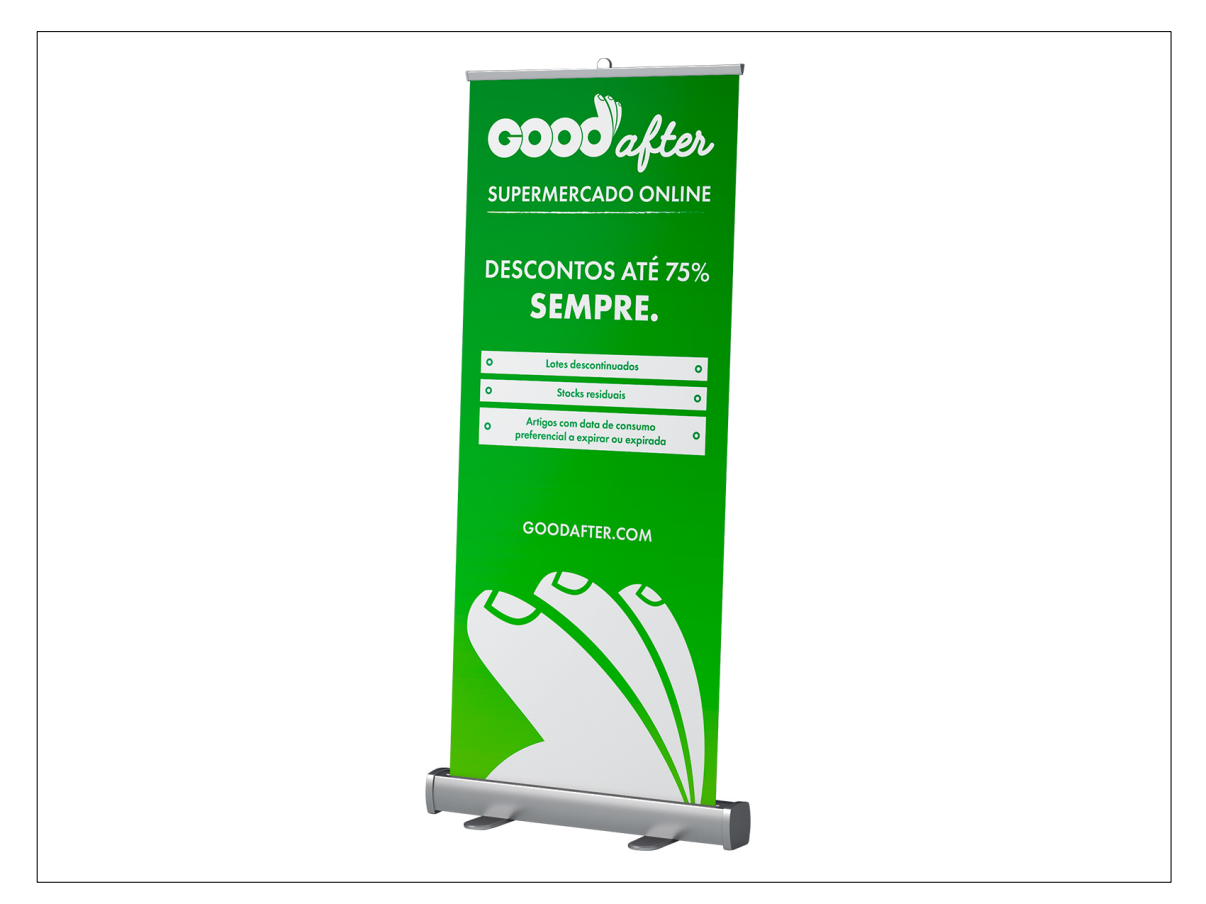

Figura 30: Mock-up de um roll-up para a Goodafter

#### 2.6.3. Roll up

Esta proposta consistiu no desenho digital de um  $rol\text{-}up\text{-}4$  (60x160cm), que teve como finalidade divulgar a presença da Goodafter numa feira comercial (ver Figura 30). Graficamente, procurei seguir uma estética simples e objetiva, com vários elementos textuais informativos e palavraschave (facultadas pelo Bruno) que resumem a filosofia comercial desta empresa-cliente. Por fim, apliquei um gradiente em tons de verde, que vai de encontro à identidade cromática do supermercado online.

### 2.6.4. Newsletters

Todas as quarta-feira, a Bazooka é responsável pela conceção de uma *newsletter*<sup>5</sup>, desde a criação de conteúdo gráfico até à sua divulgação online. Dada a complexidade deste processo, esta tarefa exigia que o trabalho fosse tripartido entre a Daniela, Raquel e um designer. Relativamente ao conteúdo gráfico, este divide-se em: doze imagens de seis produtos (dois idiomas); duas capas para a *newsletter*; duas miniaturas; duas imagens para o website; duas imagens para Facebook e uma imagem para Instagram (apenas em português). A agência possui um ficheiro editável que reúne todos os *layout*s necessários, facilitando o processo de estruturação e construção visual. Em alguns casos, também foi criada uma imagem para o *Instastory*<sup>®</sup>. Depois de finalizada, cada newsletter era enviada para os clientes da empresa-cliente.

### 2.6.4.1. Poupar assim é uma delícia

 $\overline{a}$ 

Esta proposta teve como tema a introdução à época natalícia. A Raquel desafiou-me a trabalhar na parte gráfica, no entanto, visto que esta tarefa acarreta uma grande responsabilidade, tive como ponto de partida um trabalho gráfico (fotografia e grafismo) desenvolvido pelo designer Paulo. Em primeiro lugar, através de fotografias de produtos facultadas pela Daniela, procedi à conceção das doze imagens, em *Adobe Illustrator*, referentes aos seis produtos em destaque. Para tal, tive como referência o website da Goodafter, tendo em consideração a descrição (e idioma) de cada artigo, desde o seu nome até às suas particularidades (preço, peso, característica especial, entre outras). A realização dos restantes suportes resumiu-se à replicação e adaptação do grafismo criado pelo Paulo, de acordo com os diferentes suportes e respetivos tamanhos.

<sup>34</sup> Expositor gráfico portátil utilizado para promover algo, como uma marca ou produto num evento público.

<sup>&</sup>lt;sup>35</sup> Prática de marketing que consiste na compilação de conteúdo informativo num boletim, enviado via e-mail para os subscritores do serviço.

<sup>36</sup> Funcionalidade integrante do Instagram que permite a partilha de fotos e vídeo, para além da publicação de fotografias no perfil de cada utilizador.

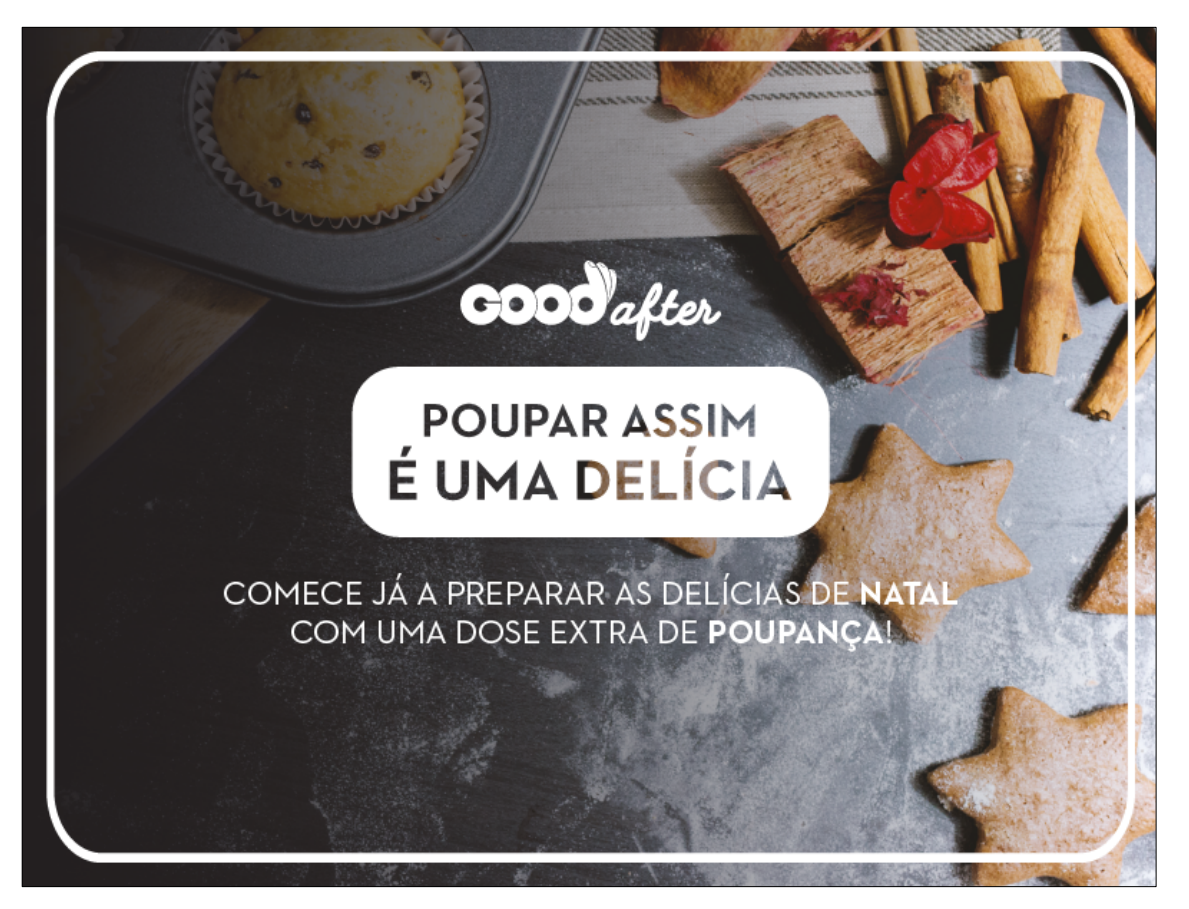

Figura 31: Imagem da newsletter "Poupar assim é uma delícia" para a Goodafter

# 2.6.4.2. Black Friday

 $\overline{a}$ 

De modo a planear a Black Friday que ocorreu a 24 de Novembro de 2017, a Raquel voltou a desafiar-me para realizar toda a conceção gráfica deste projeto. A diretora comercial da Goodafter manifestou o desejo em dinamizar o conteúdo gráfico, dado o constante estatismo das publicações anteriores. A partir desta proposta, fui reparando numa certa "carência" por conteúdos dinâmicos, que segundo a Raquel e Daniela, com base em dados estatísticos extraídos do Facebook, são os conteúdos preferidos pelo público da Goodafter. Assim, foi-me recomendada a criação de um  $GH^{\tilde{7}}$ para ser publicado como *post* em Facebook. Respeitando mais uma vez o cromatismo da marca, assim como o conteúdo textual cedido pelo Bruno, apostei numa proposta mais arriscada e audaz. Os restantes suportes traduziram-se em imagens fixas, tendo em conta que a intenção da Raquel fora a de experimentar algo novo, sem que fossem corridos grandes riscos. Para enfatizar o evento da *Black Fridav*, desenhei uma etiqueta em *Adobe Illustrator* que simboliza o espírito consumista desta época. Simulei o movimento da etiqueta que vai revelando o logótipo da marca atrás de si.

<sup>37</sup> Disponível em: https://www.Facebook.com/Goodaftersupermercados/videos/888089418013206/

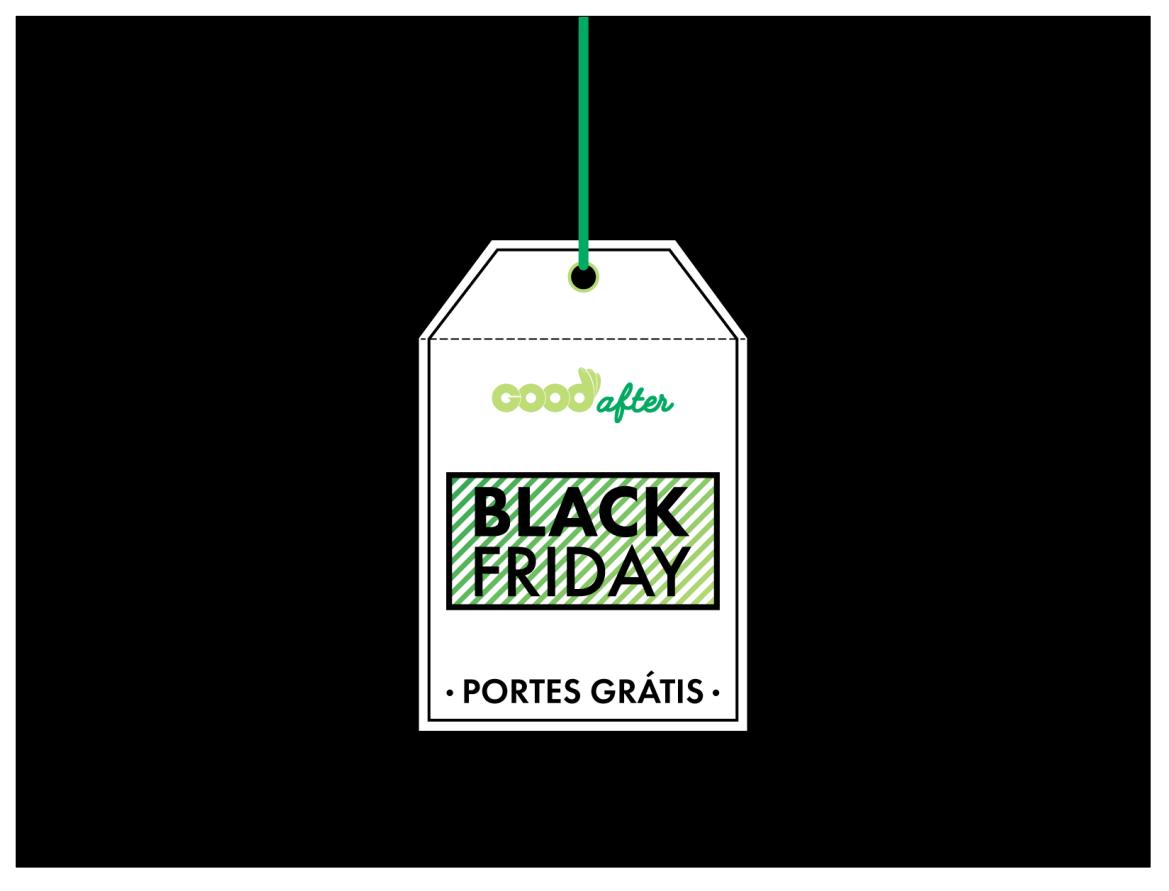

Figura 32: Grafismo da etiqueta desenhada para a newsletter "Black Friday" da Goodafter

A execução deste projeto foi particularmente desafiante. Inicialmente, a minha atenção passou pela aplicação de um gradiente radial no fundo, que daria a ilusão de alguma tridimensionalidade, destacando a etiqueta. Todavia, a Daniela alertou-me para o tamanho máximo que os ficheiros da newsletter deveriam respeitar. Face a este obstáculo, reajustei o conceito inicial e aprendi que a ideia intuitiva é melindrosa, tal como defende Bruno Munari.

Será precisamente a criatividade a substituir a ideia intuitiva, ainda ligada ao modo artísticoromântico de resolver um problema. A criatividade ocupa assim o lugar da ideia e processa-se de acordo com o seu método. Enquanto a ideia, ligada à fantasia, pode chegar a propor soluções irrealizáveis por razões técnicas, matéricas ou económicas, a criatividade mantém-se nos limites do problema, limites que resultam da análise dos dados e dos subproblemas. (Munari, 1981, p. 54)

## 2.6.4.3. O inverno sabe bem

Neste "boletim informativo" (Siqueira, 2018), o objetivo concentrou-se na promoção de produtos como chocolates e café, em conformidade com a chegada do Inverno. Comecei por pesquisar em bancos de imagem, filtrando imagens relativas à ideia de conforto e temática invernal. Acabei por selecionar uma imagem que contivesse a cor verde da identidade visual da empresa-cliente.

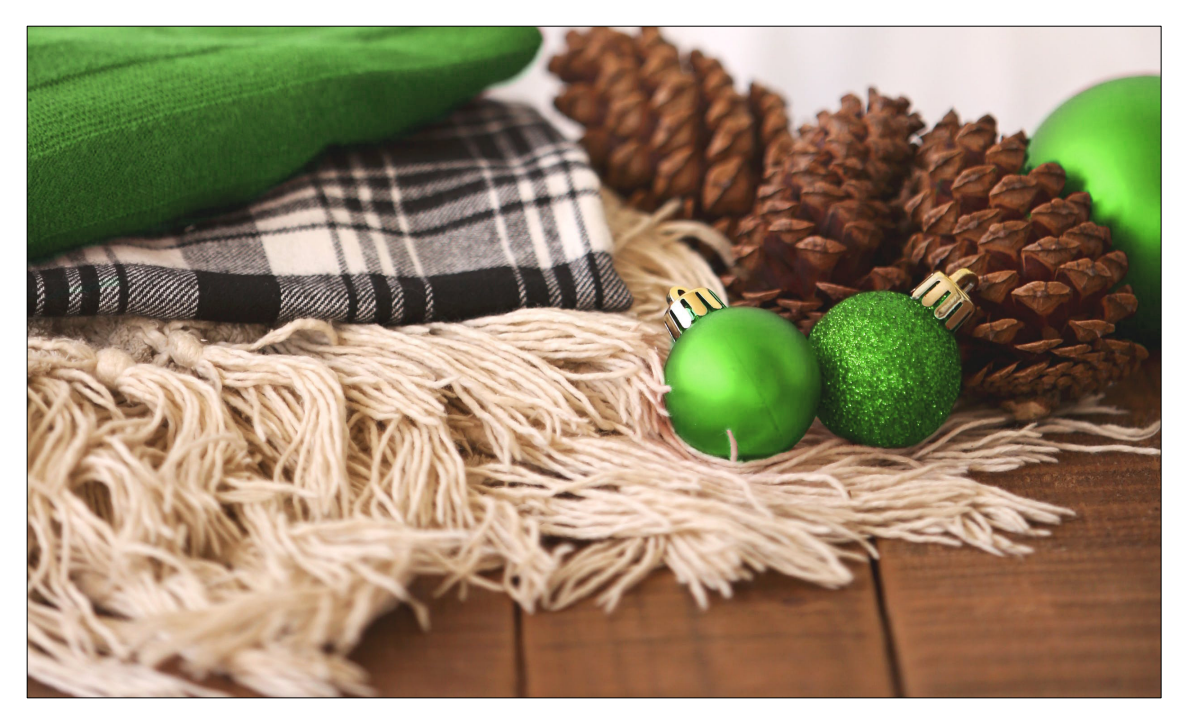

Figura 33: Fotografia original para a newsletter "Black Friday" da Goodafter

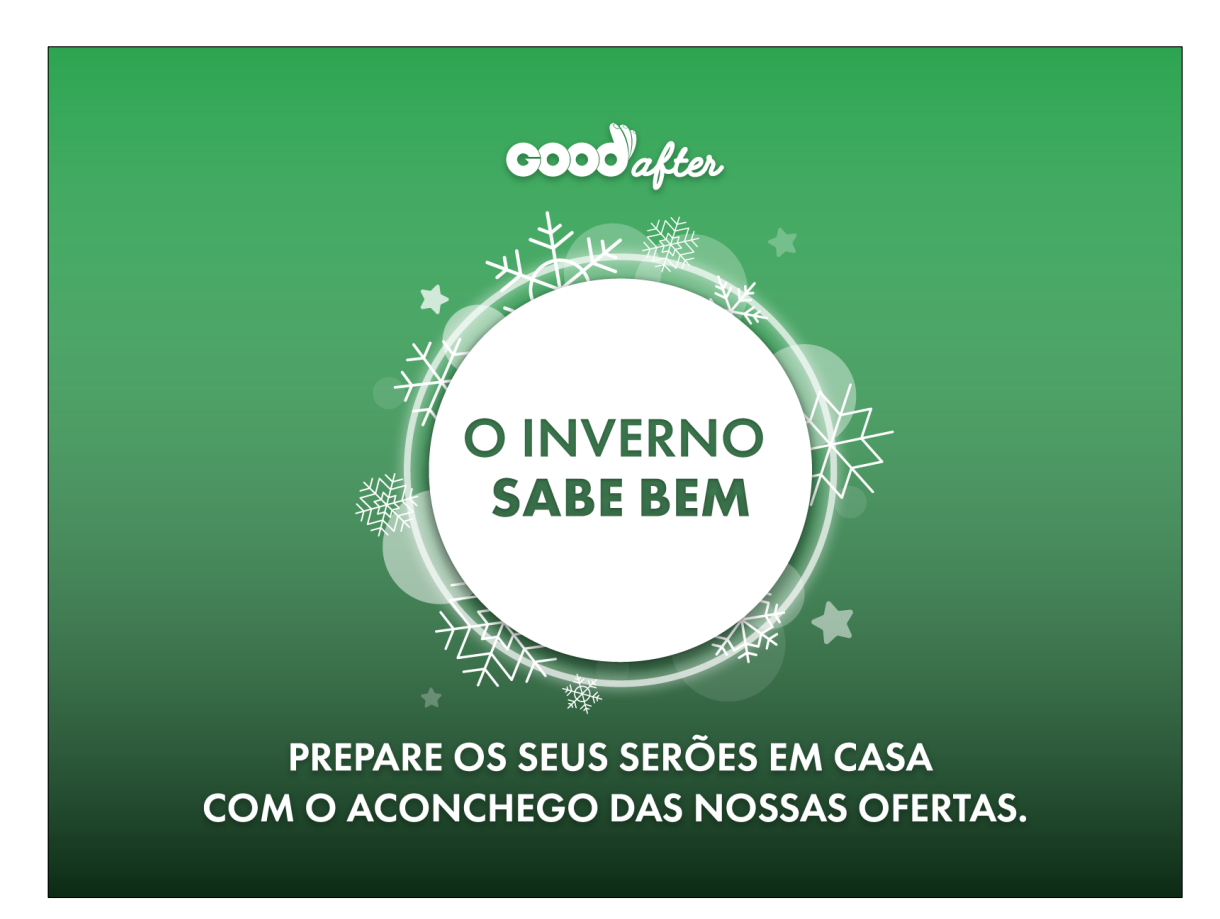

Figura 34: Grafismo criado para newsletter "O inverno sabe bem" da Goodafter

Na figura acima consta o grafismo desenvolvido, onde utilizei elementos textuais facultados pelo Bruno, como o *headline* e *slogan*. Visualmente, optei por uma linguagem minimal e simples, tendo desenhado vectorialmente flocos de neves e estrelas, com vários níveis de opacidade, para dar a ilusão de profundidade e dinamismo. De modo a potenciar a ideia de movimento, decidi criar um  $GIF<sup>38</sup>$  para publicar em Facebook.

# 2.6.5. Natal

 $\overline{a}$ 

Neste tópico apresentarei várias propostas desenvolvidas de acordo com a temática natalícia, mais concretamente três imagens estáticas e um vídeo.

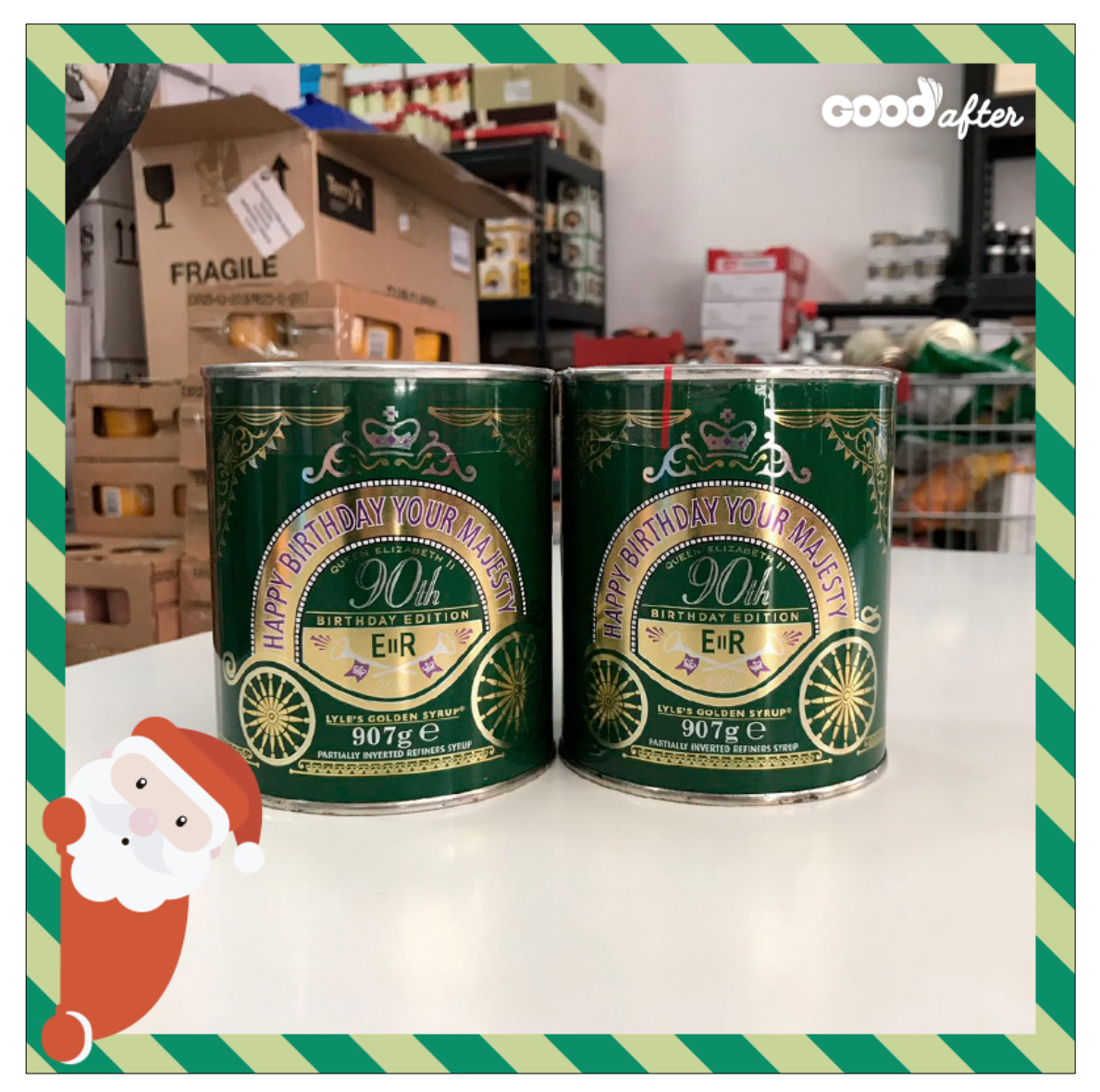

Figura 35: Imagem promocional ao Lyle's Golden Syrup da Goodafter

<sup>38</sup> Disponível em: https://www.Facebook.com/Goodaftersupermercados/videos/888089418013206/

### 2.6.5.1. Sugestão de Natal

Este *layout* serviu para promover um produto relacionado com a época em questão, neste caso o xarope Lyle's Golden. Em Adobe Illustrator, comecei por desenhar uma margem listada, utilizando os dois tons de verde da Goodafter. De seguida, trabalhei no desenho vetorial do Pai Natal.

## 2.6.5.2 Boas Festas!

 $\overline{a}$ 

Foi-me solicitado, mais uma vez pela Raquel, a criação de uma imagem de capa para o Facebook da Goodafter. Após uma breve reflexão, resolvi criar uma imagem dinâmica, visto que o Facebook havia disponibilizado, recentemente, a possibilidade em adicionar imagens dinâmicas como foto de capa. Deste modo, criei um vídeo<sup>39</sup> que "reutiliza" os elementos criados na proposta anterior, para que fosse estabelecida uma homogeneidade e harmonia entre todas as publicações. Em Adobe Illustrator, comecei por redimensionar o layout pré-existente, para que fosse de encontro às dimensões impostas pelo Facebook. A edição do vídeo terminou em Adobe After Effects.

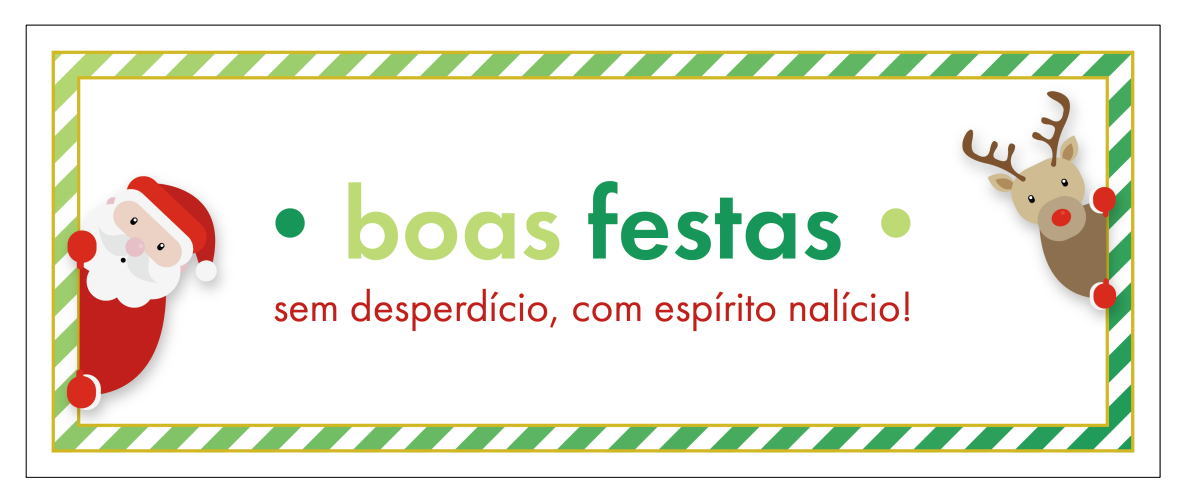

Figura 36: Experiência inicial para a proposta "Boas Festas!" da Goodafter

Após a publicação do vídeo, desenvolvi uma fotografia de perfil de acordo com a época natalícia, de forma a criar uma coerência visual entre os dois suportes. Por fim, dentro desta série, seguese uma imagem que deseja um "feliz natal!" aos seguidores-consumidores da Goodafter. Graças ao sucesso dos *posts* anteriores, a Raquel e a Daniela encorajaram-me a experimentar algo mais "arriscado": alterei a cor da roupa da personagem do Pai Natal, assim como adicionei uns óculos com o formato do logótipo da empresa-cliente.

<sup>39</sup> Disponível em: https://www.Facebook.com/Goodaftersupermercados/videos/vl.1539254866188629/881515542003927/?type=1

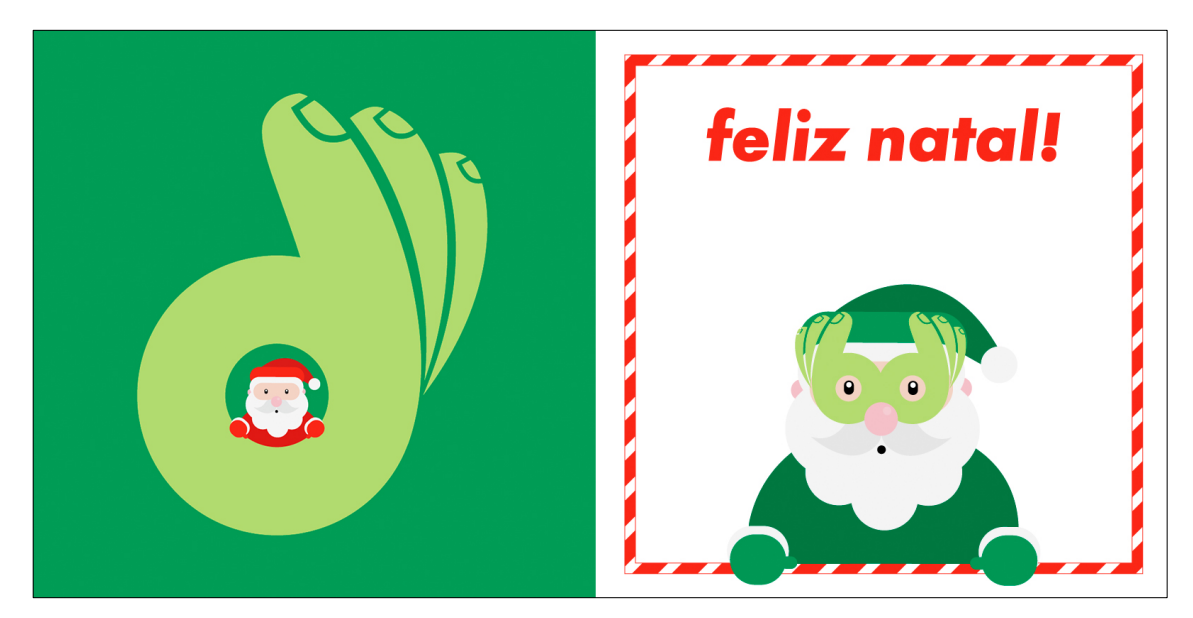

Figura 37: Fotografia de perfil (esquerda) e imagem "feliz natal!" (direita) da Goodafter

### 2.6.6. Animação do logótipo

Certo dia, a Raquel comunicou a necessidade em criar uma animação introdutória para uma série de vídeos da Goodafter. Tendo isto em consideração, resolvi realizar uma animação<sup>®</sup> do logótipo do supermercado online, como um genérico institucional, capaz de se adaptar a qualquer suporte audiovisual. Este projeto foi desenvolvido maioritariamente em Adobe After Effects. Terminada a animação, senti a necessidade de incorporar um elemento sonoro, descarregado da plataforma  $F$ reesound $41$ .

## Apreciação final

 $\overline{a}$ 

Fazendo um balanço retrospetivo, gostei bastante de ter trabalhado para esta empresa-cliente. De um modo geral, penso que fui capaz de desenvolver propostas criativa e graficamente apelativas. Como ponto positivo, saliento a liberdade que me foi confiada: contrariamente à minha experiência para com o grupo de restaurantes A Cascata, com a Goodafter senti que não houve tanto receio (por parte da equipa da Bazooka) em explorar novas soluções gráficas. Como ponto menos positivo destaco a criação de publicações semanais de variados produtos, dado o seu caráter sistemático, sem grande espaço para inovação. Olhando para trás, talvez tivesse sido oportuna uma proposta autoral de um novo *layout*, com o mesmo caráter informativo, mas com uma nova abordagem

<sup>40</sup> Disponível em: https://www.Facebook.com/Goodaftersupermercados/videos/941595899329224/

<sup>41</sup> Banco de dados colaborativo de sons Creative Commons Licensed (licenças públicas que permitem a distribuição gratuita de uma obra protegida por direitos autorais).

estética. Importa referir, mais uma vez, que a urgência quotidiana acabou por vitimar, em parte, o meu trabalho. Todavia, tentei que o ritmo comercial não abalasse a minha performance criativa, pelo o que tentei ser mais rápido e reativo a cada projeto. Destaco o trabalho desenvolvido para as newsletters como o mais desafiante. Em primeiro lugar, pela sua estruturação e programação digital complexa, apesar de ser um suporte vulgar, presente no nosso quotidiano. Em segundo lugar, visto que cada *newsletter* se baseava num tema distinto, foi-me possível investir em opções gráficas díspares, ainda que relativamente ao mesmo suporte. Por fim, realço a exploração sonora na animação do logótipo da Goodafter, que apesar de breve, fez todo a diferença no produto final.

### 2.7. Hipercentro

O Hipercentro é um parque empresarial situado no Porto, vocacionado para comércio, indústria e variados serviços. Alberga um total de 48 empresas, desde a WAAT Studio (estúdio criativo de fotografia), a Porto do Vidro (comércio de embalagens) e, curiosamente, o armazém da Goodafter. Este espaço rege-se pelo slogan "Múltiplas vantagens, um único espaço".

Dotado de espaços de várias dimensões e características, licenciados para atividades industriais, comerciais e de serviços em espaços que vão dos 17m2 aos 3500m2. A versatilidade do uso dos nossos espaços, aliada aos serviços de apoio disponíveis, tornam-nos o parceiro ideal para o desenvolvimento do seu negócio. (Hipercentro, 2018)

A Bazooka é encarregue pela gestão da página Facebook desta empresa-cliente. Relativamente ao meu contributo como estagiário, desenvolvi cinco propostas, três imagens estáticas e dois vídeos.

## 2.7.1. "Boas Festas!"

 $\overline{a}$ 

Mais uma vez no âmbito do espírito natalício, foi-me solicitada a realização de um vídeo $42$  de capa para Facebook. Tive como referência visual o espaço onde o parque empresarial está enraizado. Após o desenho vetorial em Adobe Ilustrator, desenvolvi a animação em Adobe After Effects. O conceito concentrou-se na torre cilíndrica, detentora de um padrão axadrezado bicolor, que se destaca na arquitetura do parque empresarial, como um símbolo distintivo e reconhecível pela população em geral. As estrelas foram desenhadas a partir do logótipo da empresa em questão.

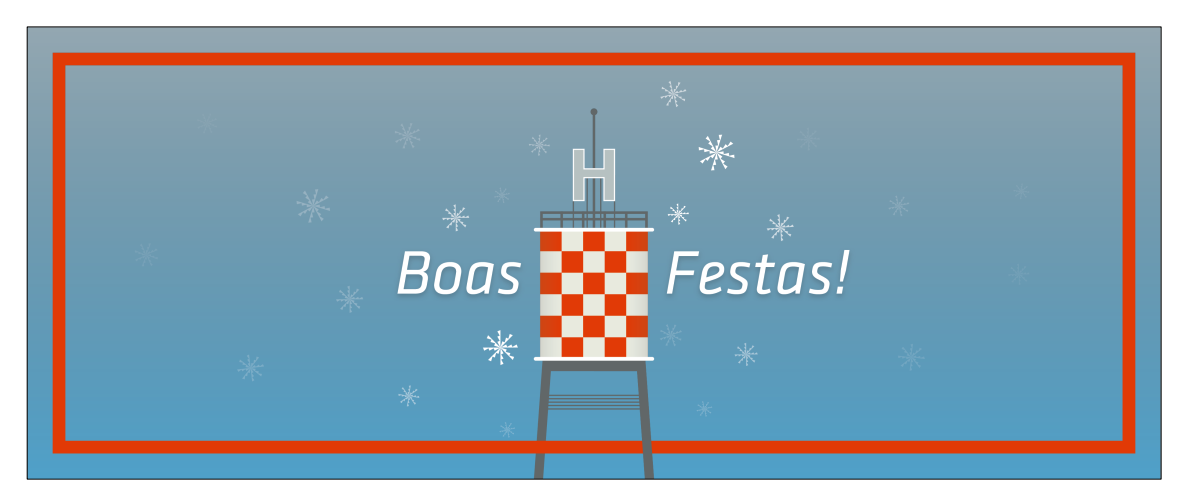

Figura 38: Publicação "Boas Festas!" do Hipercentro

<sup>42</sup> Disponível em: https://www.Facebook.com/hipercentroporto/videos/vl.315260265619788/792372824275471/?type=1

# 2.7.2. Hiper Fim de Semana

Esta proposta teve o intuito de comunicar um evento artístico, via Facebook. Para tal, parti de um layout pré-existente em Adobe Illustrator, que se resume a três triângulos, o logótipo da empresacliente e um espaço reservado para o texto. A imagem utilizada foi facultada pela Daniela.

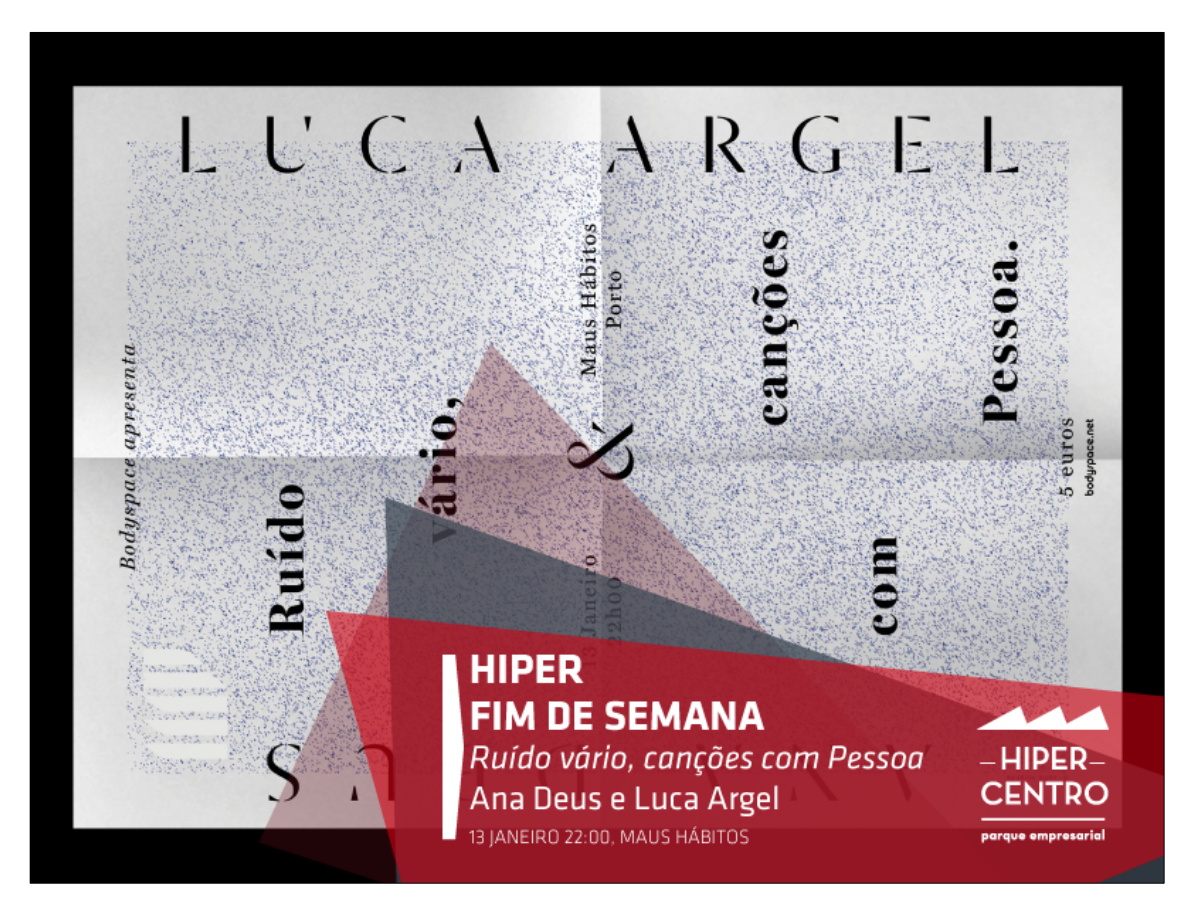

Figura 39: Publicação "Hiper Fim de Semana" do Hipercentro

# 2.7.3. Dia Internacional do Obrigado

No dia 11 de janeiro de 2017 celebrou-se o Dia Internacional do Obrigado e a direção comercial do Hipercentro quis celebrar a ocasião. Para tal, realizei um *slideshow*<sup>3</sup> simples e dinâmico, a partir de seis imagens previamente desenhadas e alinhadas em Adobe Photoshop.

# 2.7.4. Assinaturas temáticas

 $\overline{a}$ 

A Raquel desafiou-me a criar uma série de quatro assinaturas de e-mail, relativas a quatro épocas anuais: Carnaval, Páscoa, Primavera e Santos Populares. Uma vez que me foi dada total liberdade

<sup>43</sup> Disponível em: https://www.Facebook.com/hipercentroporto/videos/812698168909603/

criativa, resolvi arriscar numa estética extremamente colorida. Defini o logo do Hipercentro como elemento de coesão gráfica entre cada assinatura.

No que diz respeito ao trabalho gráfico, visei comunicar cada festividade através de referências culturais e visualmente conhecidas pelo público. A maior dificuldade residiu na diferença entre a assinatura referente à Páscoa e Primavera, onde tive dificuldade em me distanciar do tom azul claro. Todavia, tanto a equipa da Bazooka como a direção comercial do Hipercentro aprovaram a minha proposta.

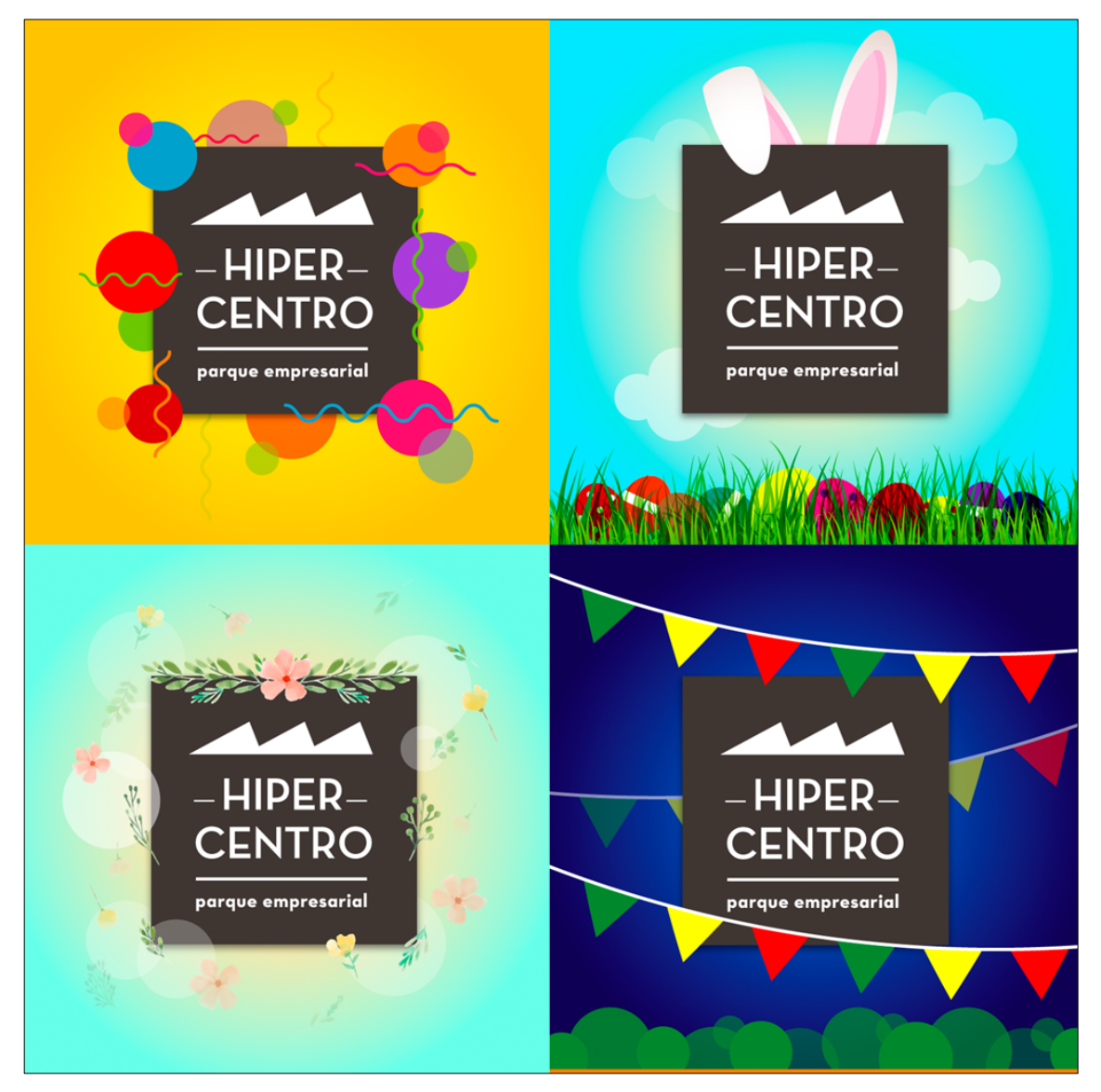

Figura 40: Assinaturas temáticas do Hipercentro

## 2.7.5. Lanche de Natal

Esta proposta consistiu na criação de um convite para um lanche de natal, de modo a convidar toda a equipa, parceiros comerciais e clientes do parque empresarial. A minha intenção foi a de adotar um fundo sóbrio, através de uma textura estilo *glitter*, e focar-me na organização gráfica dos elementos textuais. Usei duas tipografias e diferentes escalas, respeitando assim uma correta hierarquia visual. Por fim, adicionei algumas estrelas como elemento meramente decorativo.

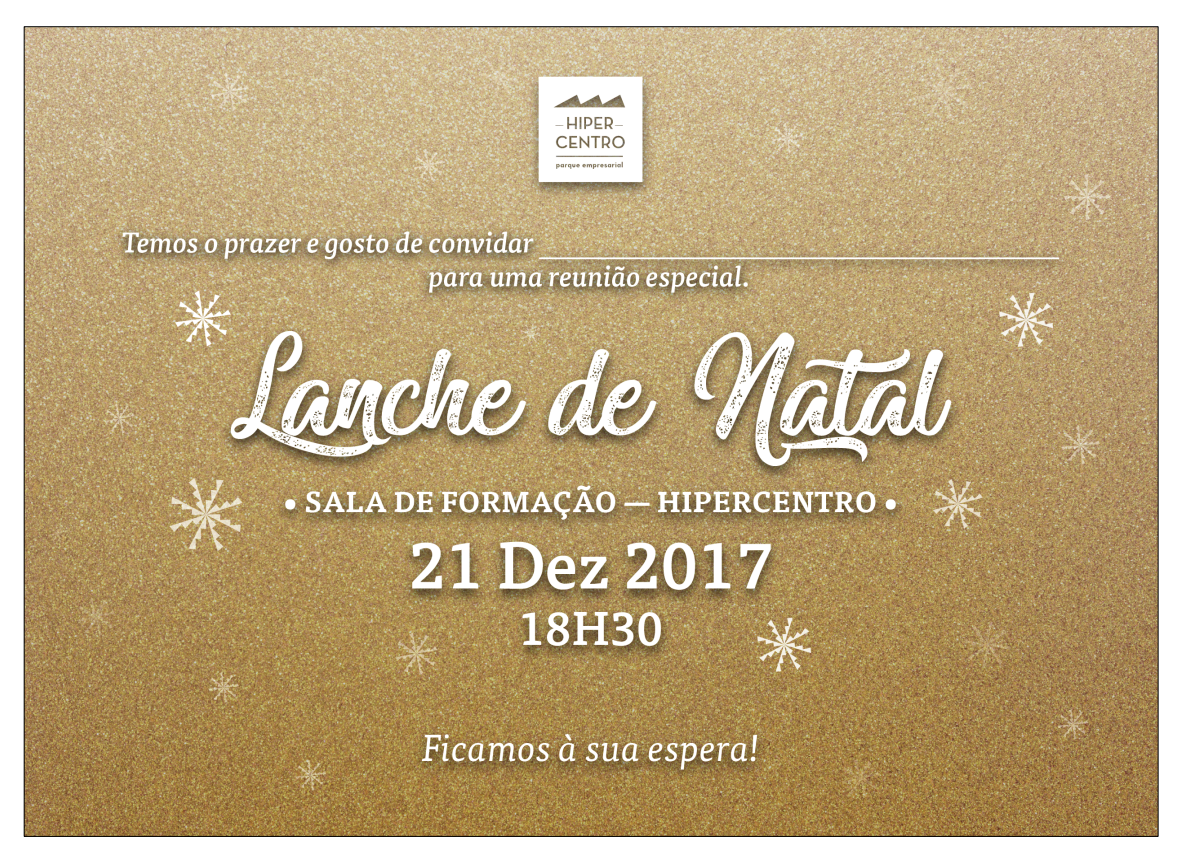

Figura 41: Convite para o Lanche de Natal do Hipercentro

## Apreciação final

Na minha opinião, a identidade visual do Hipercentro é pouco coesa, na medida em que a sua página Facebook reflete uma estética pouco apelativa. Para além disso, sinto que não houve um grande envolvimento por parte do parque empresarial em propor novos conteúdos, o que por vezes levou-nos, a mim e a Daniela, a um beco criativo sem saída (e sem ideias).

#### 2.8. Mercado Bom Sucesso

No seu website, lemos que este local "foi projetado em 1949 pelos Arquitetos Fortunato Leal, Cunha Leal e Morais Soares, respondendo a um pedido da Câmara Municipal do Porto que surge na sequência da construção do Mercado Municipal de Matosinhos." É um espaço que alberga um lugar de comércio de referência, desde serviços de restauração a vestuário e cosmética. O Ris8tto, Equivalenza e Livraria do Mercado, são algumas das bancas/lojas que se podem encontrar pelo M.B.S. Em 2016, recebeu um Certificado de Excelência pelo TripAdvisor<sup>44</sup>.

No novo Bom Sucesso há envolvências do passado, da cor e do aroma das frutas e legumes, do pregão que mais entoava no ouvido. A modernidade trouxe dessa época os mesmos cheiros e cores, mas deu-lhe o toque de espaço privilegiado, que se enche de iguarias e sabores. A atmosfera convida a uma visita, não só ao passado, como à evolução vivida. Neste espaço comercial flui gente e sentidos. Passam as horas do dia e o lanche é pretexto para uma visita sensorial, entre pessoas que se cruzam e desvendam conversas, memórias e sonhos. A vida pode ser leve, ainda que carregada de sentidos. (M.B.S, 2018)

A Bazooka é responsável pela gestão do Facebook do Mercado, assim como pela criação pontual de conteúdo videográfico e agendas mensais. Relativamente ao meu contributo, realizei apenas duas animações.

### 2.8.1. Animações inicial e final

Em conversa com o Daniel Cerejo, gestor da rede Facebook desta empresa-cliente, fiquei a par da inexistência de conteúdo videográfico para colocar no início e fim dos vídeos promocionais. De modo a colmatar esta necessidade, em *Adobe After Effects* criei animações<sup>45</sup> simples e objetivas, utilizando o logótipo da empresa e o slogan "Venha", respetivamente.

## Apreciação final

 $\overline{a}$ 

Apesar da minha breve contribuição, os vídeos criados continuam a "abrir e fechar" os vídeos do Mercado Bom Sucesso.

<sup>44</sup> Website de viagens que faculta informações e opiniões de conteúdos relacionados com o turismo.

<sup>45</sup> Disponíveis em: https://www.Facebook.com/Mercadobomsucesso/videos/1903796559650206/

#### 2.9. Metro do Porto, SA

O Metro do Porto é um sistema de transporte público com uma rede ferroviária eletrificada, que circula tanto subterraneamente como à superfície da cidade do Porto e periferia. A primeira linha foi inaugurada a 7 de dezembro de 2002, que conectava a estação da Trindade até Senhor de Matosinhos (atualmente mantém-se ativa, como linha A). No website lemos que é "uma das maiores redes de metropolitano ligeiro da Europa e provoca, também, impactos muitos positivos na sociedade e no território, em termos sociais, ambientais e económicos".

O Metro do Porto, mais do que um novo e moderno meio de transporte público, é igualmente um tónico e um impulsionador para se recuperar e fazer território, para se fazer e recuperar paisagem, para se fazer e recuperar cidade. E é isso que torna este projeto tão apaixonante. (Metro do Porto, 2018)

No âmbito do 15º aniversário da rede metropolitana portuense, a Bazooka foi a agência escolhida para desenvolver uma proposta de comunicação e publicidade ao evento.

#### 2.9.1. 15º Aniversário

O conceito-base para este projeto foi apurado pelo Flávio e Bruno. Os textos são da autoria do copywriter, o Paulo foi o designer gráfico responsável por toda a conceção visual e toda a logística inerente ao evento ficou ao encargo da Raquel. No dia 6 de dezembro de 2017, entre um grupo de dançarinos, músicos e animadores socioculturais, ocorreu uma reunião onde foram discutidos vários detalhes e informações. No que diz respeito ao meu contributo, foram-me conferidas três tarefas.

#### 2.9.1.1. Imagens promocionais

Fui encarregue de adaptar imagens de cartazes, criadas pelo Paulo, para divulgação em Facebook. Utilizei os elementos gráficos previamente desenvolvidos, tendo em consideração a mudança de formato para conteúdo online. A índole concetual de cada imagem varia entre algo informativo ou mais poético e "partilhável" entre utilizadores e amigos.

55

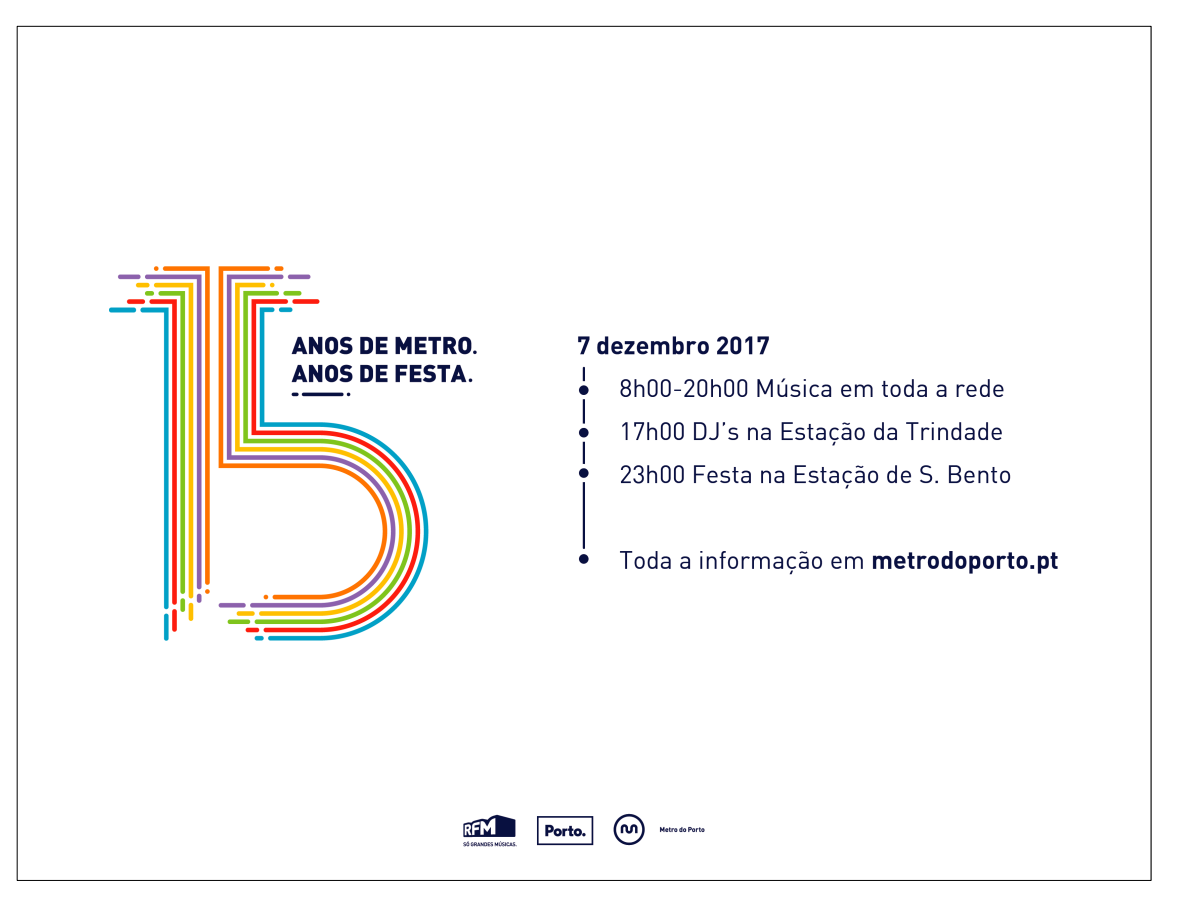

Figura 42: Publicação do 15º Aniversário do Metro do Porto, SA

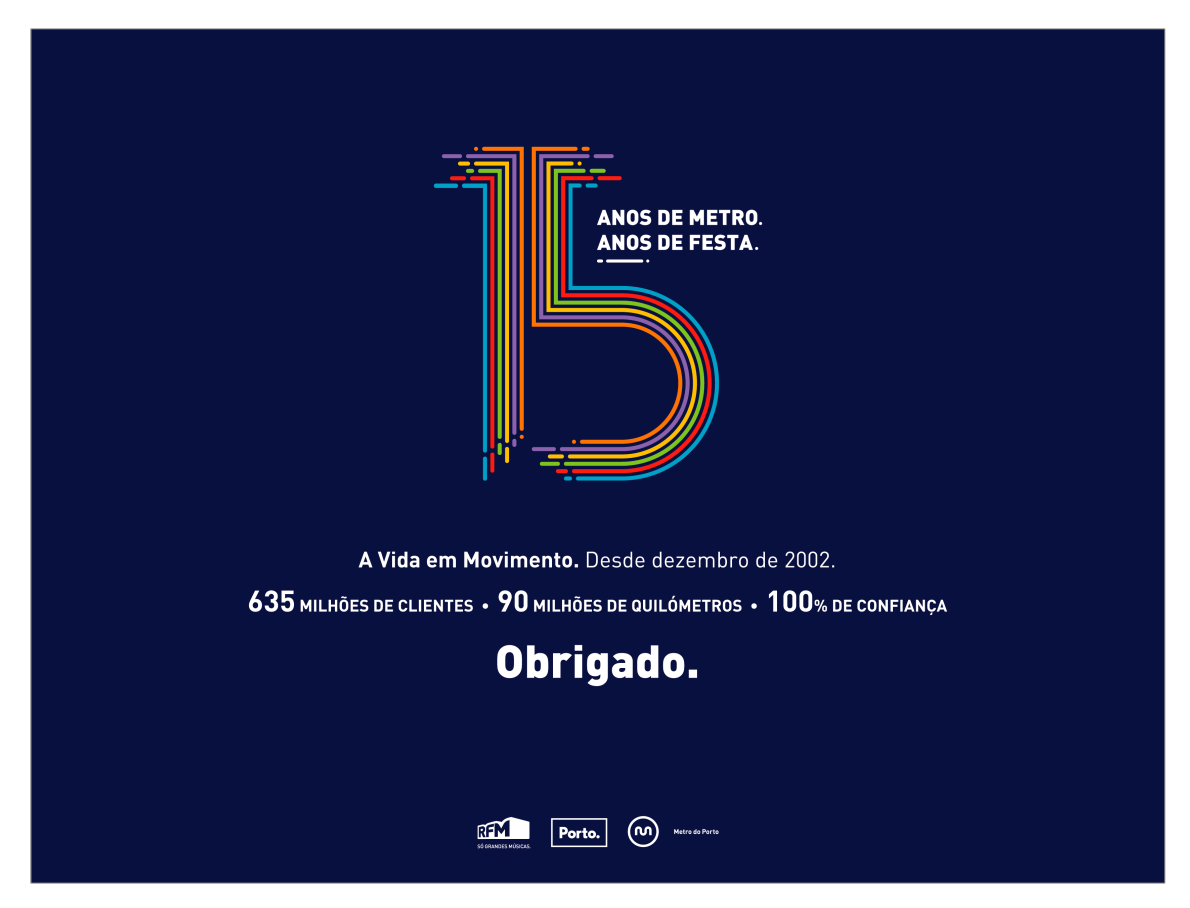

Figura 43: Publicação do 15º Aniversário do Metro do Porto, SA

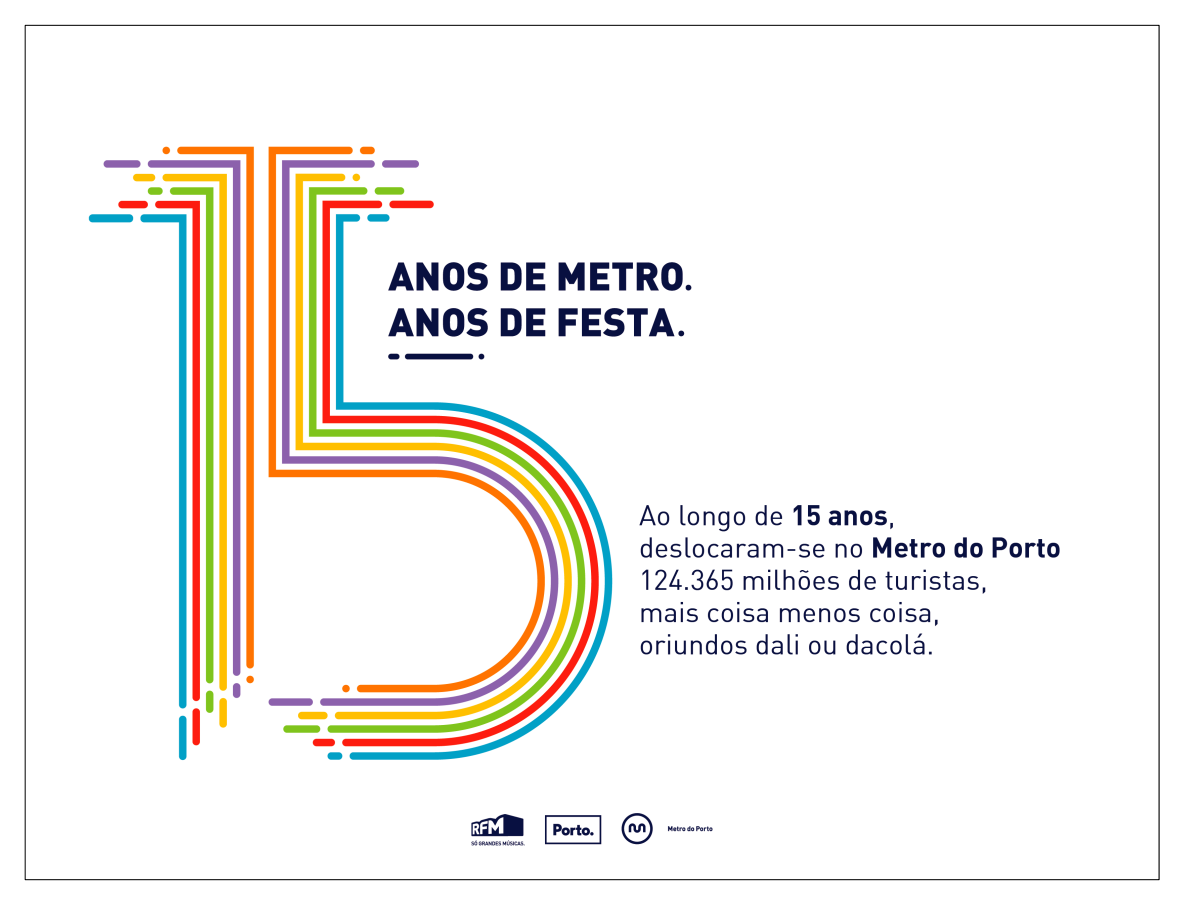

Figura 44: Publicação do 15º Aniversário do Metro do Porto, SA

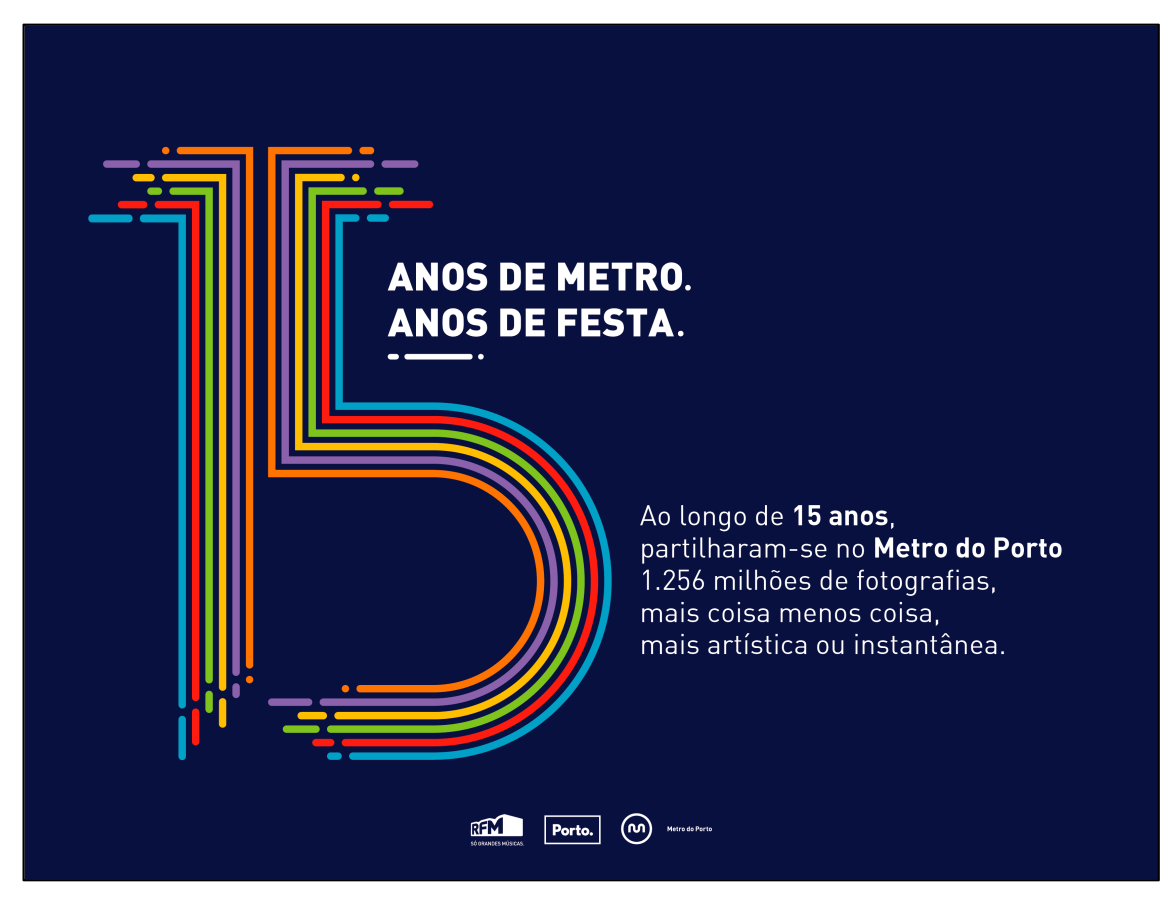

Figura 45: Publicação do 15º Aniversário do Metro do Porto, SA
#### 2.9.1.2. Dia do evento

A convite da Raquel, aceitei desempenhar um cargo de animador sociocultural, com a função de realizar *lives<sup>46</sup>* para a página de Facebook do Metro do Porto S.A, em cada uma das seis linhas da rede de circulação, de modo a transmitir a festa dentro do metro, em tempo real. No dia anterior, foram-me facultadas seis descrições pelo Bruno, posteriormente anexadas aos *lives*<sup>1</sup>. A celebração dos 15 anos do Metro do Porto S.A realizou-se no dia 7 de dezembro de 2017 e teve lugar um pouco por todo lado, nomeadamente nas estações da Trindade e São Bento, assim como pelas seis linhas que formam a rede metropolitana. Durante a madrugada foi colocada a "faixa musical" entre o caminho férreo que atravessa a estação da Trindade. Como já explicado acima, esta era "ativada" aquando as pessoas passavam (ou dançavam) sobre ela. Ao longo do dia, os dançarinos contratados animaram o dia das pessoas que por lá passaram.

Entre as 7h e as 10h da manhã, a estação radiofónica Renascença Multimédia (em parceria com a RFM), emitiu em direto o programa "Café da Manhã", com a presença do Pedro Fernandes, António Raminhos, Nilton e Mariana Alvim. Eu, a Raquel, os músicos e a equipa restante de animadores socioculturais, "embarcámos" na primeira viagem do dia, rumo à Póvoa de Varzim. Ao longo de todas as linhas, as pessoas foram informadas relativamente ao aniversário da rede, ao mesmo tempo que eram presenteadas por um pacote de fruta desidratada, oferta da Frubis<sup>48</sup>, patrocinador do evento. As filmagens foram realizadas diretamente através da página de Facebook do Metro do Porto, SA, e o processo de captação vídeo foi sistemático e similar em cada um dos percursos efetuados, na medida em que visei beneficiar dos momentos mais divertidos e festivos. A animação realizada pelas carruagens do metro terminou por volta das 20h.

# 2.9.1.3. Vídeo institucional

O Daniel ficou encarregue pela realização de um vídeo<sup> $\circ$ </sup> institucional, que revela vários momentos passados durante o dia da comemoração na estação da Trindade, com enfoque na interação entre a população e a faixa de música. Dias após o evento, o Daniel comentou que seria interessante criar uma animação, como "remate" visual ao vídeo. Em *Adobe After Effects*, desenvolvi uma

<sup>46</sup> Vídeo em direto.

<sup>47</sup> Disponíveis em: https://www.Facebook.com/pg/MetroPorto/videos/?ref=page\_internal

<sup>48</sup> Empresa que comercializa snacks à base de fruta desidratada, como maçã e ananás.

<sup>49</sup> Disponível em: https://www.Facebook.com/MetroPorto/videos/10155882910706963/

animação através dos elementos gráficos previamente desenvolvidos, assim como o slogan "15 anos de metro, 15 anos de festa". O conceito teve por base o intuito de dinamizar as linhas que formam os dígitos, de modo a traduzir a ideia de movimento e andamento, inerente à filosofia do Metro do Porto, SA.

# Apreciação final

Penso que fui capaz de responder com profissionalismo às tarefas que me foram atribuídas. Apesar de ter contribuído para apenas três projetos dentro da mesma campanha, cada proposta revelou-se um desafio enriquecedor.

#### 2.10. Skydive Portugal

A Skydive Portugal - Escola e Centro de Paraquedismo tem sede no Aeródromo Municipal de Évora. Conta com várias instalações desportivas, um restaurante-bar, equipamentos de última geração, instrutores, dobradores e cameraflyers<sup>50</sup> credenciados e qualificados pela Federação Portuguesa de Paraquedismo e pela USPA51.

Como garantia do sucesso da operação aérea, todos os dias do ano, contamos com dois aviões devidamente preparados para a prática de paraquedismo: o Cessna Caravan 208B com capacidade para 18 paraquedistas e o Cessna 206 Turbo com capacidade para 5 paraquedistas. Ambas as aeronaves permitem uma atividade ininterrupta, quer na formação de novos alunos como no treino intensivo de equipas. (Skydive Portugal, 2018)

A Bazooka é responsável pela gestão da página Facebook desta empresa-cliente. No que toca ao meu contributo, apenas desenvolvi uma imagem estática.

## 2.10.1. Bruxa à vista!

No âmbito do *Halloween*, foi-me solicitada a criação de uma imagem estática para Facebook. O conceito teve por base uma manipulação digital, executada em Adobe Photoshop, onde adicionei uma bruxa a voar sobre a sua vassoura. De modo a enfatizar o movimento do voo, adicionei um efeito blur que simula a ideia de arrastamento. Para um melhor enquadramento, selecionei esta fotografia devido à mão que aponta para o céu.

### Apreciação final

Através do Facebook desta empresa-cliente é possível denotar uma boa coesão gráfica entre as diversas publicações. Gostaria de ter tido mais ocasiões para colaborar com a Skydive Portugal, tanto pela ligação da sua filosofia comercial ao desporto, assim como pela interação constante dos clientes-seguidores.

<sup>50</sup> Paraquedistas responsáveis pela captação fotográfica.

<sup>51</sup> United States Parachute Association

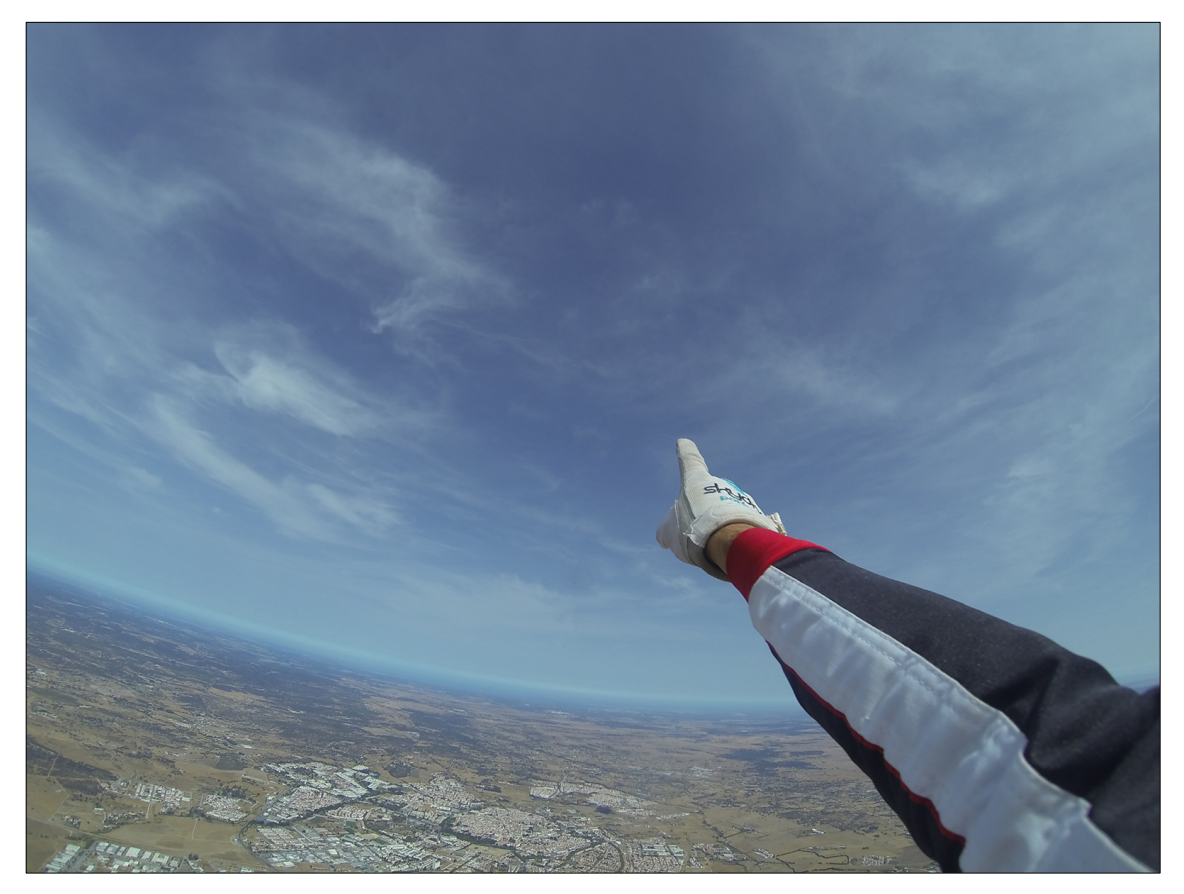

Figura 46: Imagem original da publicação "Bruxa à vista!" da Skydive Portugal

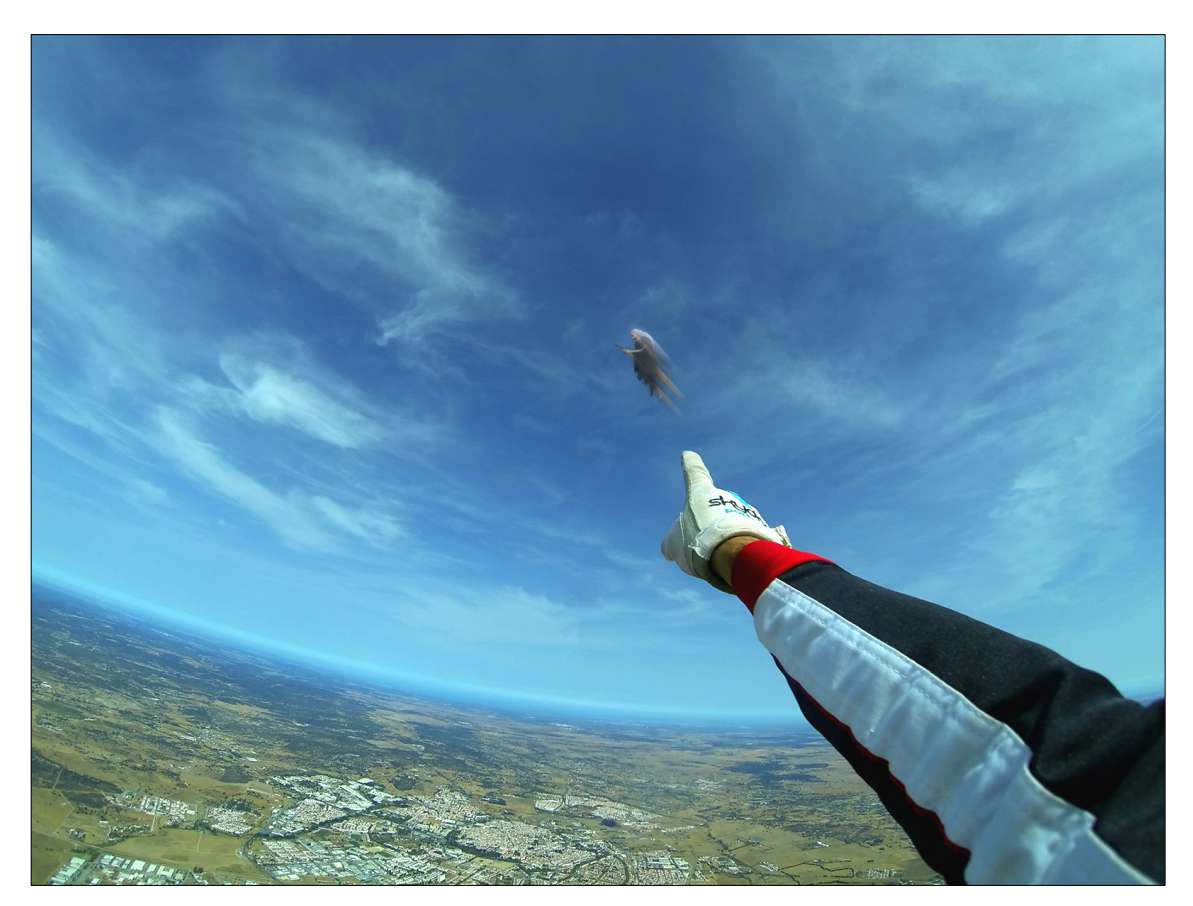

Figura 47: Publicação "Bruxa à vista!" da Skydive Portugal

## 2.11. Sofászone

A Sofászone é uma empresa que comercializa sofás (simples, de canto, com cama, entre outros) e outros quantos artigos. Ao longo do território nacional, conta com dezasseis lojas.

A SofásZone tem como missão satisfazer as necessidades dos nossos clientes nas áreas de sofás e colchões, com o objetivo de criar riqueza através da criação de postos de trabalho e também da rentabilidade dos seus sócios com o objetivo de crescer através do seu posicionamento em novos mercados e áreas de negócio (...) (SofásZone, 2017)

A sua conta de Facebook é administrada pela Bazooka e, relativamente ao meu contributo, como sucedido com a Skydive Portugal, só desenvolvi uma proposta.

# 2.11.1. "Estamos abertos!"

Com a finalidade de comunicar a abertura das lojas SofásZone nos feriados de 1 e 8 de dezembro de 2017, criei uma imagem fixa. Foi-me facultado um layout pré-existente em Adobe Illustrator, a partir do qual me orientei para a conceção gráfica.

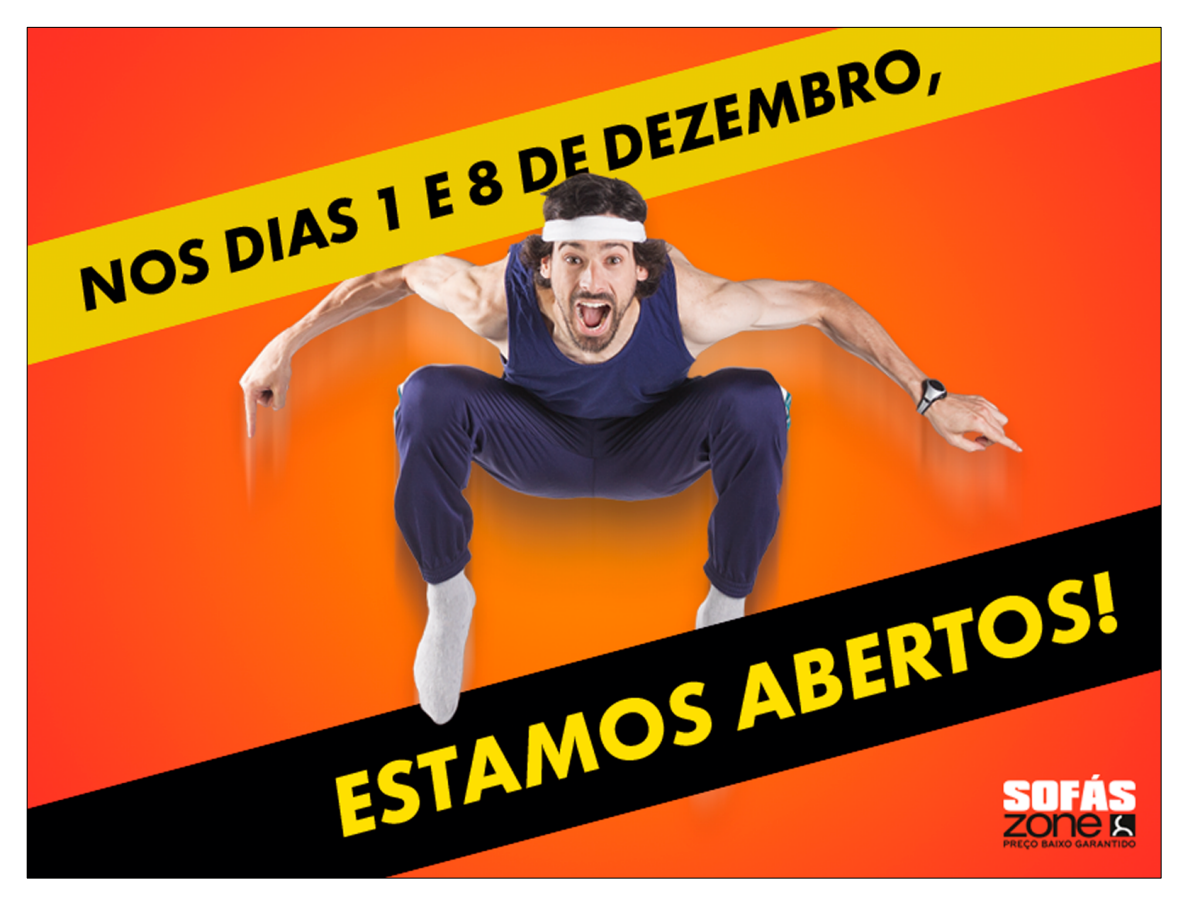

Figura 48: Publicação "Estamos abertos!" da SofásZone

De modo a estabelecer uma relação coesa entre a mascote da empresa-cliente e os elementos gráficos transversais, apostei em detalhes que simulam alguma tridimensionalidade e perspetiva. Por fim, apliquei um efeito blur na figura que acentua o arrastamento resultante do salto.

### Apreciação final

Gostaria de ter tido mais oportunidades para produzir conteúdo para o Facebook da Sofászone. Se esse tivesse sido o caso, possivelmente teria autoproposto um re-design das publicações. Na minha opinião, considero a estética adotada bastante "infantil" e pouco coesa. Acredito que seria pertinente repensar na estratégia visual e comercial, desde o uso de uma mascote até à escala cromática adotada.

### 2.12. Tomatino

A Tomatino é uma *pasta house* com loja nos shoppings de Gaia, Via Catarina, Arrábida, Maia, Guimarães e centros comerciais 8ª Avenida, Nova Arcada e Braga Parque. No seu website, lemos que esta cadeia de restaurantes se rege por três valores: comfort food, show cooking e slow food. A inspiração vem de Itália e da gastronomia mediterrânea, mas a paixão é portuguesa.

Na praça de restauração de um shopping as refeições são muitas vezes feitas à pressa, seja à hora de almoço, à espera do cinema ou entre compras. Mas também se fazem com calma, sobretudo à noite e ao fim de semana. Sozinho, a dois, em família ou em grupo, seja de que forma for, queremos que todos partilhem afetos à mesa desfrutando de uma refeição equilibrada, saborosa e nutritiva. Uma refeição Tomatino. Aprofundar a experiência da degustação; é esse o nosso propósito. (Tomatino – Pasta House, 2015)

A sua página Facebook é gerida pelo Daniel. Relativamente ao meu contributo enquanto estagiário, tive a oportunidade de explorar, ao de leve, a componente estática e dinâmica.

## 2.12.1. Dia Mundial das Massas

Esta proposta consistiu na adaptação do formato *mobile* para *desktop* de um vídeo<sup>52</sup> no âmbito do Dia Mundial das Massas.

### 2.12.2. Diplomas de Colaboração

Para parabenizar os seus colaboradores, a Tomatino entrou em contacto com a Bazooka. O design é da autoria do Paulo. Fui responsável por alterar o nome de cada colaborador, de acordo com o respetivo tempo de parceria, nomeadamente 5 ou 10 anos.

### Apreciação final

 $\overline{a}$ 

Infelizmente não tive oportunidade de desenvolver mais conteúdo para esta empresa. De qualquer modo, destaco o trabalho notável do Daniel em manter um *feed* do Facebook bem organizado e extremamente apelativo, de acordo com cada tipo de publicação.

<sup>52</sup> Disponível em: https://www.Facebook.com/Tomatino.pastahouse/videos/1542714945786708/

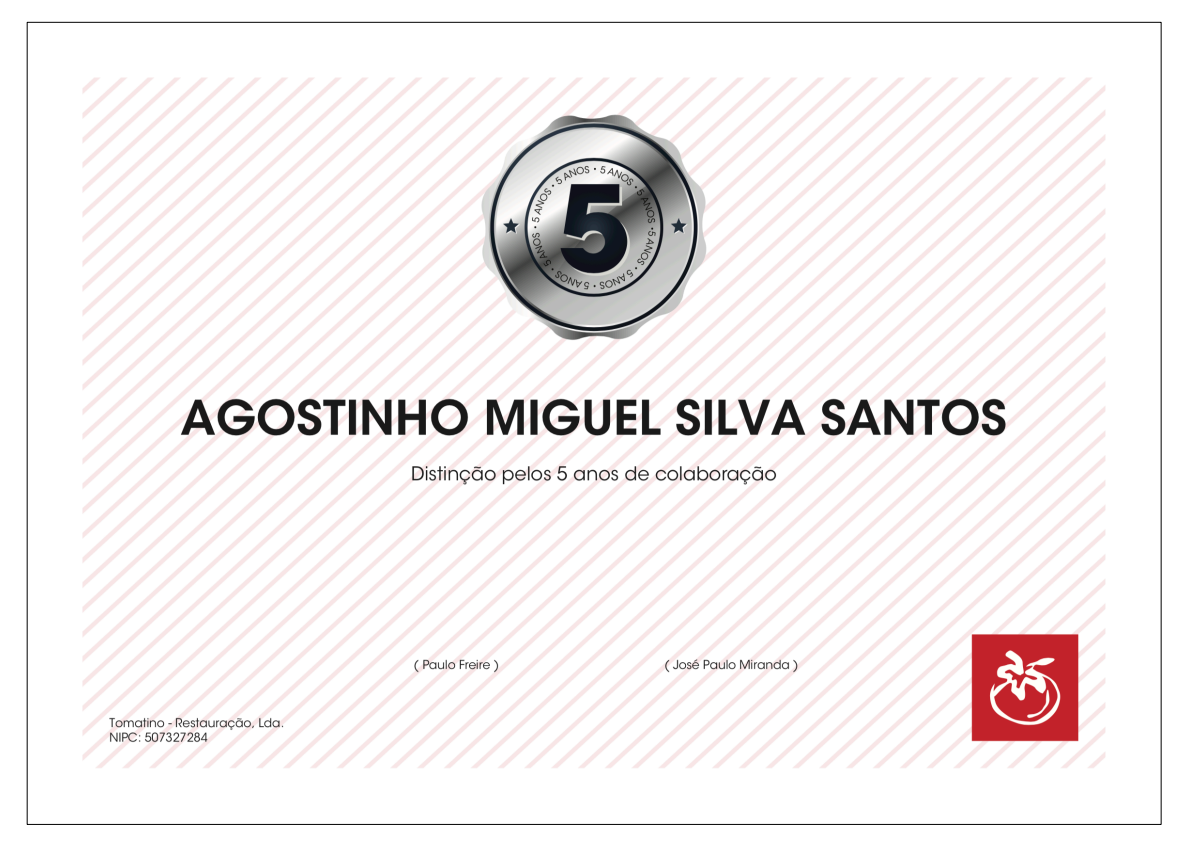

Figura 49: Diploma de Colaboração (5 anos) da Tomatino

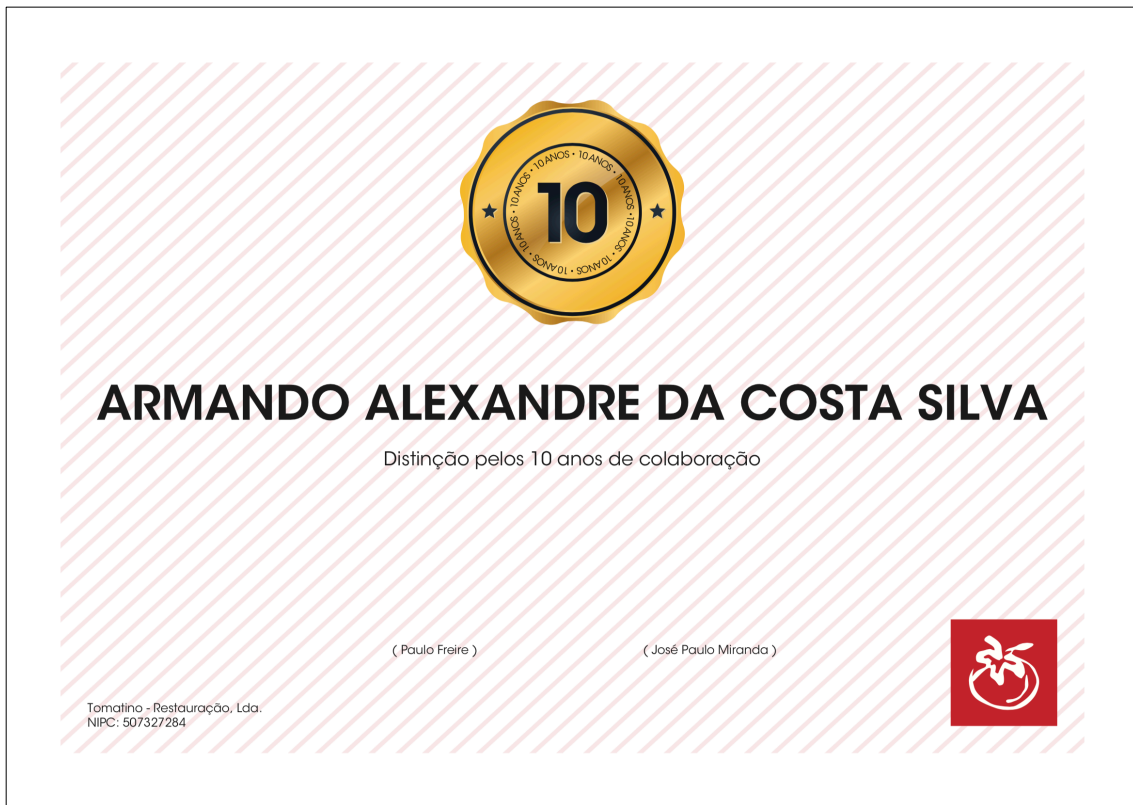

Figura 50: Diploma de Colaboração (10 anos) da Tomatino

## 2.13. Bazooka (Propostas internas)

Neste último tópico relevarei projetos realizados internamente, nomeadamente pedidos feitos pela equipa da agência, assim como uma autoproposta.

# 2.13.1. Halloween

Este foi, curiosamente, o primeiro projeto realizado como estagiário. O Flávio lançou-me o desafio para pensar num objeto gráfico comemorativo do Halloween, para depois publicar no Facebook. Na Figura 52, utilizei um pincel circular alusivo à lua, simulando a sua textura. A imagem abaixo foi a primeira experiência, resultando em algo bastante minimal.

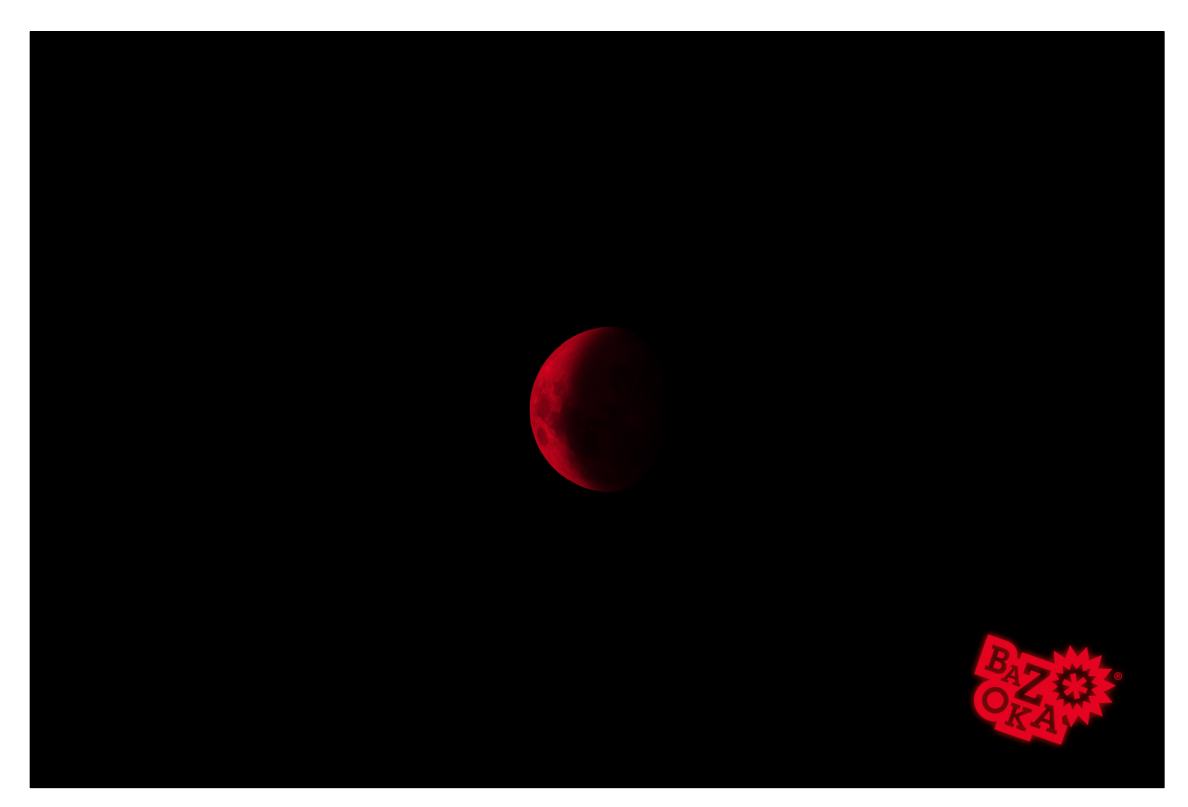

Figura 51: Experiência 1/3 para a publicação de Halloween da Bazooka

De seguida, inspirei-me em fotografias retiradas do videoclipe *Thriller* de Michael Jackson, lançado no dia 2 de dezembro de 1983, devido ao conceito de metamorfose humana e enredo em volta da temática em questão. Todas as imagens foram editadas em Adobe Photoshop, onde procurei acentuar o tom vermelho, cor predominante da identidade visual da Bazooka. No entanto, em conversa com o Flávio, resolvemos apostar numa proposta mais dinâmica e envolvente.

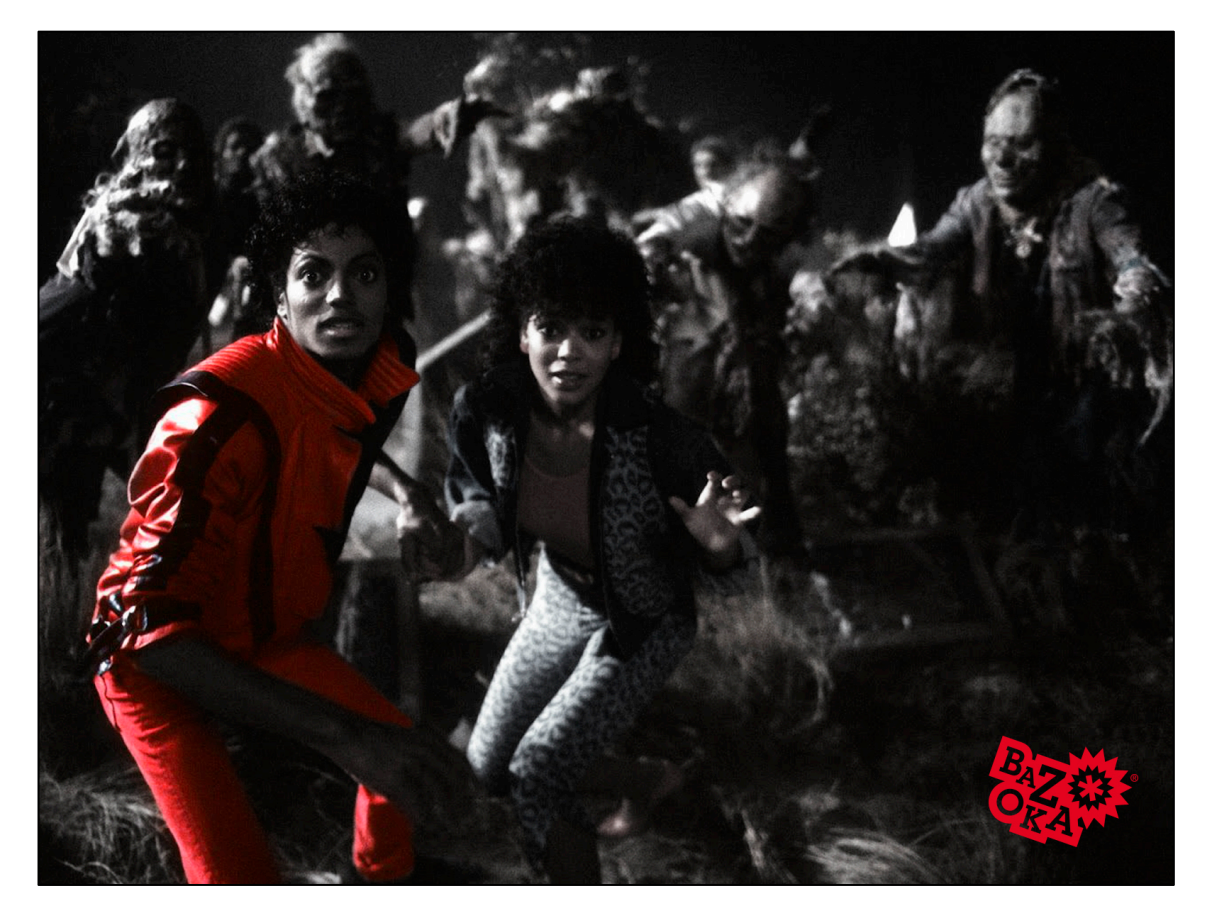

Figura 52: Experiência 2/3 para a publicação de Halloween da Bazooka

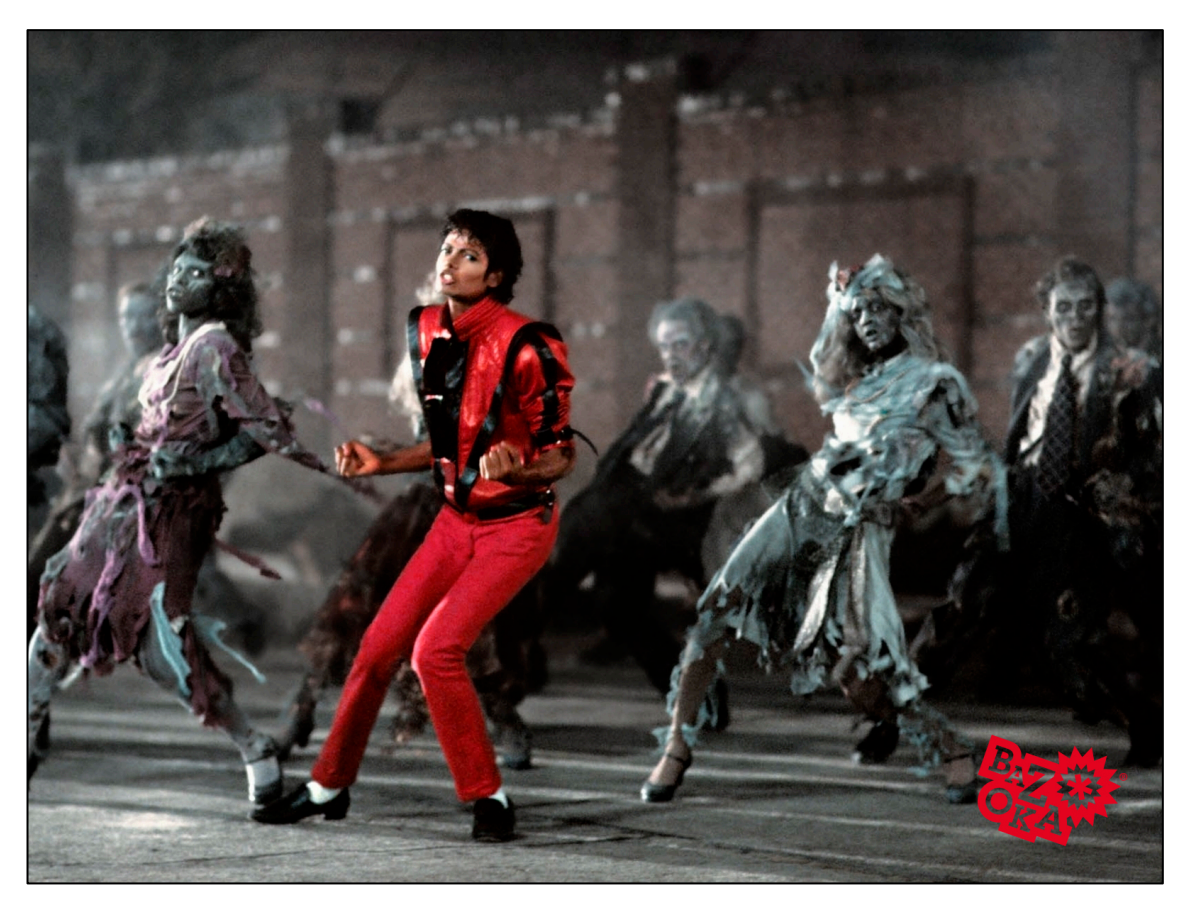

Figura 53: Experiência 3/3 para a publicação de Halloween da Bazooka

Surgiu então o "Ah Lol Win!"<sup>53</sup>, um breve vídeo que consistiu na simulação de uma atividade paranormal. Foi colocada GoPro Hero 4 numa esquina de um canto superior do escritório da agência, de modo a encenar uma gravação através de uma câmara de vigilância. Em Adobe Premiere, alterei os valores de saturação e contraste e criei, em Adobe After Effects, uma breve animação do logótipo da Bazooka para rematar o vídeo. A nível sonoro, enalteci os ruídos emitidos pelas janelas, porta e gavetas.

## 2.13.2. T-shirt "OS ALTA MENTES"

Este projeto enquadrou-se no âmbito de um concerto de solidariedade. O desenho foi facultado pelo Flávio e em Adobe Photoshop trabalhei-o em articulação com o texto (nome da banda).

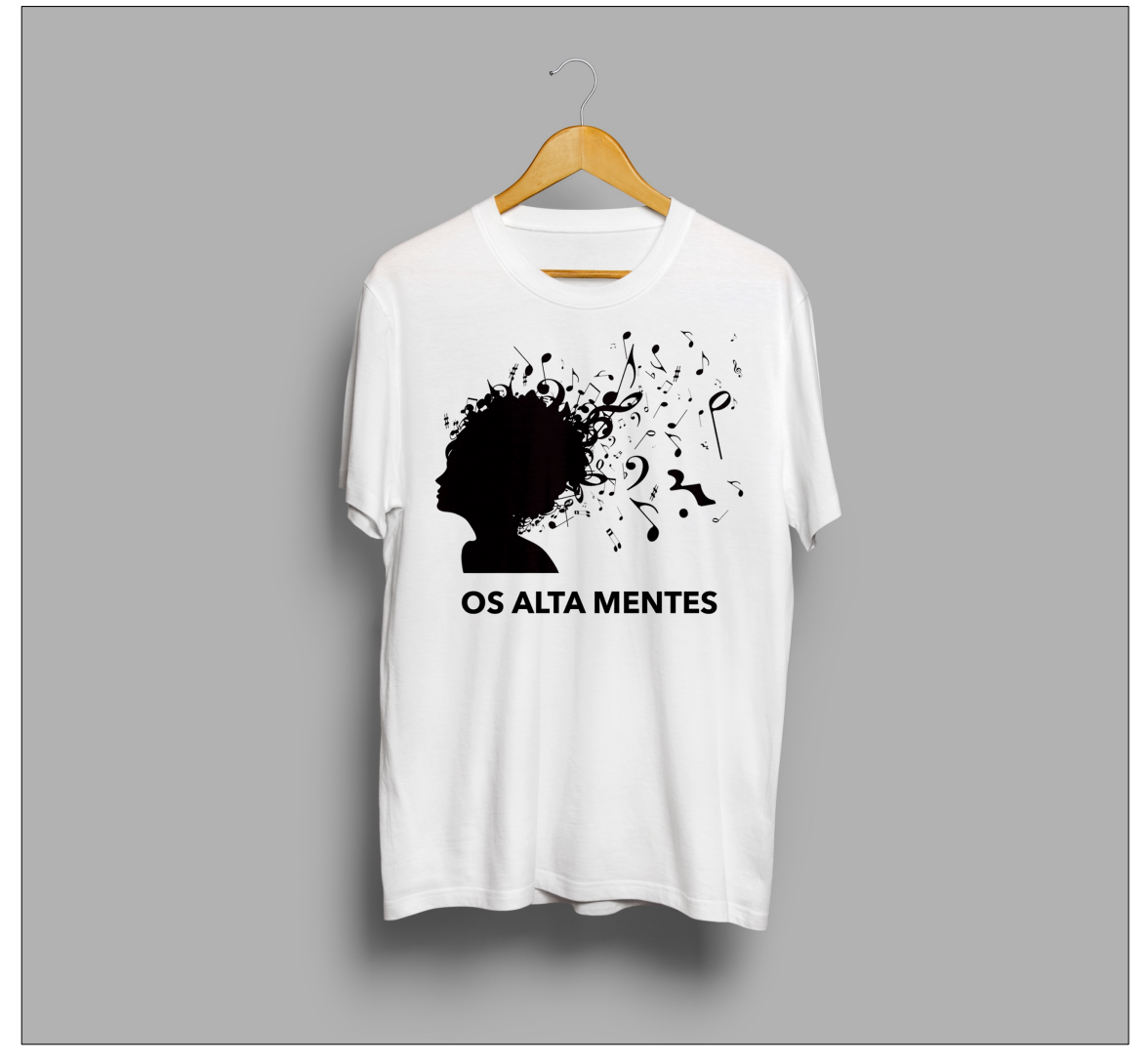

Figura 54: Mock-up da t-shirt "OS ALTA MENTES"

<sup>53</sup> Disponível em: https://www.Facebook.com/guerrilha.bazooka/videos/1955139691193626/

# 2.13.3. Ambulância

Em Adobe Illustrator criei uma imagem (200x150cm) de uma ambulância para um puzzle. Sobre este projeto não foram revelados muitos detalhes.

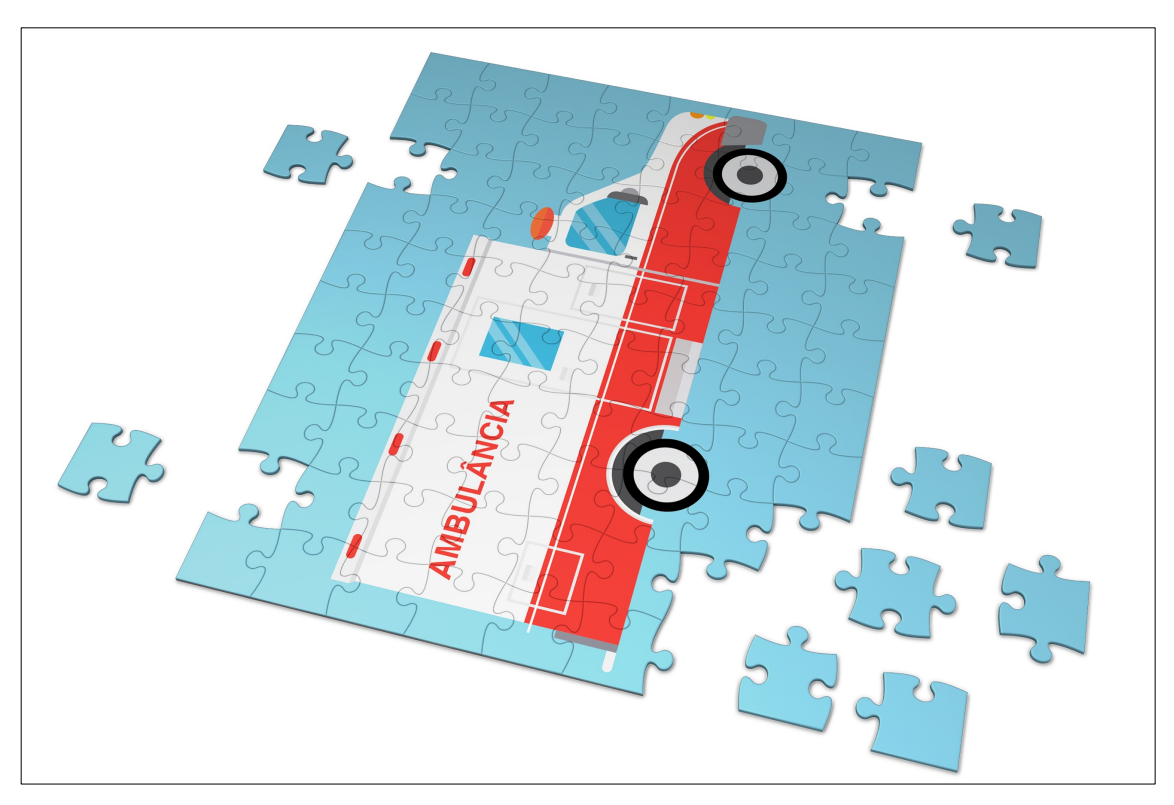

Figura 55: Mock-up do puzzle da ambulância

# 2.13.4. Convite

 $\overline{a}$ 

Este projeto consiste na criação de um convite de aniversário, em Adobe Illustrator, para o sobrinho de sete anos do Flávio.

# 2.13.5. Arranque criativo

Este projeto trata-se de uma autoproposta. Em After Effects, desenvolvi uma animação<sup>54</sup> do logótipo da Bazooka, com a finalidade de poder ser utilizada, por exemplo, como fotografia de capa na sua página de Facebook. No logo da agência, a primeira letra "O" representa uma forma geométrica estrelar de quinze vértices, assemelhando-se a uma engrenagem mecânica dentada. Com base nesta referência, animei a figura de forma a dar a ilusão de estar a arrancar um processo criativo. Apesar do meu esforço, esta animação nunca foi utilizada.

<sup>54</sup> Disponível em: https://www.behance.net/gallery/64835041/Arranque-Criativo

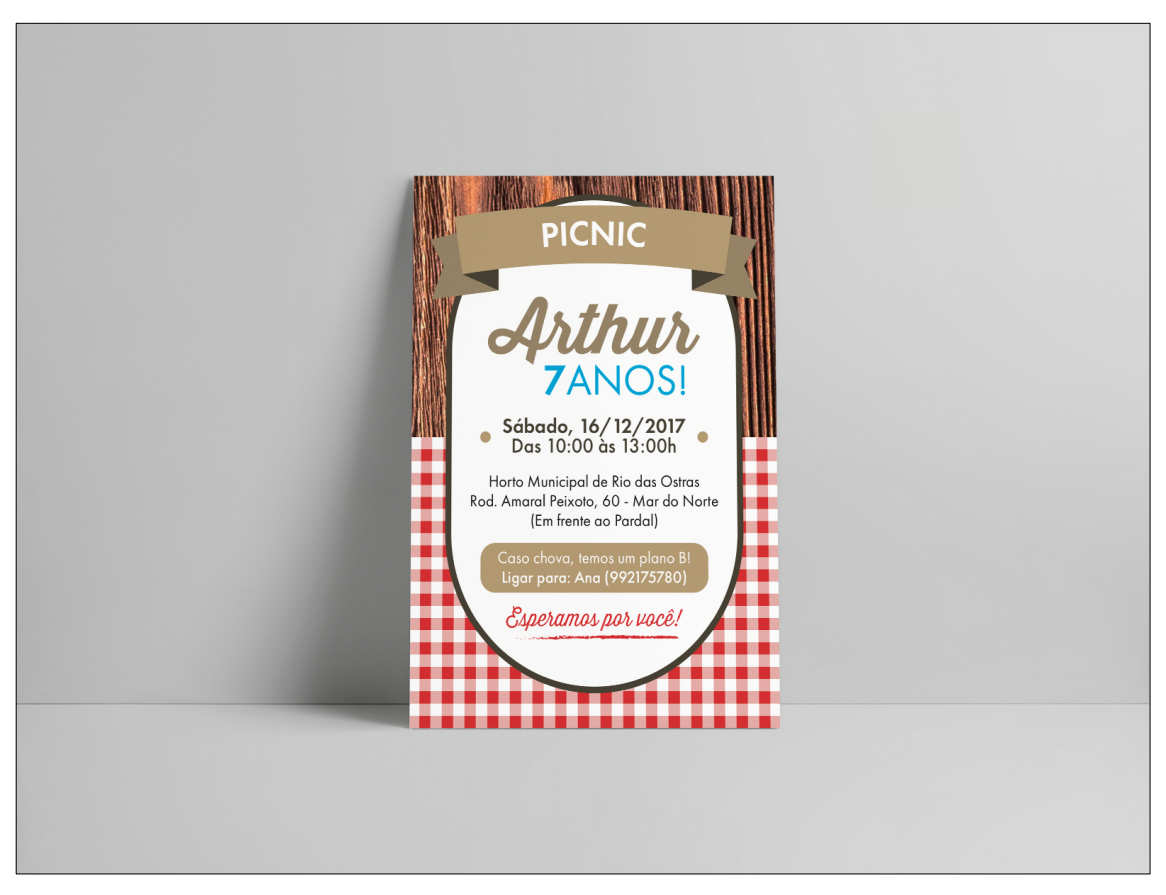

Figura 56: Mock-up do convite de aniversário

# Apreciação final

À exceção do projeto referente ao Halloween, senti que as restantes propostas surgiram de uma necessidade de "última hora", e que por vezes não se enquadraram nos parâmetros do estágio. Contudo, procurei responder sempre do melhor modo a tudo aquilo que me foi solicitado.

#### 3. Linguagem e Facebook

Fazendo um ponto de situação, grande parte do trabalho produzido como estagiário concentrouse em conteúdo para Facebook. Para além disso, ao longo do estágio, confrontei-me com uma problemática audiovisual na urgência do quotidiano. Da imagem estática à dinâmica, a linguagem visual sobrepôs-se à verbal e sonora, devido ao seu caráter imediato e, num modo geral, de fácil execução e rápida compreensão. O predomínio da linguagem visual fez com que muitas vezes me sentisse pressionado, tanto pela escassez temporal, como pela própria equipa da agência, a envergar por métodos de trabalho pouco criativos, que acabaram por resultar, muitas vezes, em projetos menos bem conseguidos, tanto a nível criativo como visual. Em relação a esta questão, Covaleski tem uma opinião que, a meu ver, se reflete perfeitamente não só na minha experiência de estágio, como também se enquadra no panorama geral da criação de publicidade, em Portugal.

(...) O processo criativo ainda se vale do brainstorming, da associação de ideias, da experimentação. Mas as fontes de informação, antes restritas e mais centradas no briefing e na pesquisa, passaram a ter, como componente protagonista, o repertório cultural do profissional de criação. As fontes nas quais este *criativo* busca inspiração passam por filmes, músicas, notícias, teatro, acontecimentos e personagens do quotidiano; e das artes em geral. E as aplicações deste crescente volume informacional se dão por meio de diferentes técnicas recorrentes, que vão da intertextualidade, com suas citações, alusões e estilizações; ao dialogismo, com paródias e paráfrases. E, como entendemos, sobressaem, agora, os processos de hibridização; de intersecções artístico-comunicativas, passando por técnicas colhidas no campo das artes, como a bricolagem e os *ready-mades*. (Covaleski, 2010, p. 26, 27)

Em suma, nesta segunda parte do relatório, viso aprofundar o desempenho das linguagens visual, verbal e sonora (com especial enfoque na visual) na rede social Facebook, de forma a analisar e perceber de que modo(s) estas linguagens se relacionam e apresentam no campo digital, desde as suas modalidades até aos meios/suportes em que veiculam. Contudo, foi ao longo da consolidação de uma boa base teórica que senti, por vezes, algum desamparo relativamente à procura de apoio bibliográfico que me elucidasse e orientasse ao longo do presente relatório. A autora Lucia Santaella foi a principal referência para o meu trabalho de pesquisa, uma vez que se trata de alguém que questiona e problematiza o conceito de linguagem de um modo atual, mas sempre alicerçada em sólidas bases teóricas e ideológicas.

(...) nos currículos escolares e universitários, as linguagens são colocadas em campos estanques, rígida e asceticamente separadas (...). Entretanto, é só nos currículos escolares que as linguagens estão separadas com nitidez. Na vida, a mistura, a promiscuidade entre as linguagens e os signos é a regra. (Santaella, 2001, p. 27)

Posso afirmar que existe, de facto, uma separação bastante vincada entre cada linguagem nas bibliotecas da Universidade do Minho. Importa salientar que não me oponho à extensa bibliografia existente no campo de estudo da linguagem e ciências da comunicação, mas sim à falta de obras focadas no desempenho da linguagem, no século XXI e inserida na era pós-digital, enquanto um fenómeno híbrido, eclético e multiforme.

É mais do que tempo, portanto, de superarmos as visões atomizadas das linguagens, códigos e canais, baseadas apenas nos modos de aparição das mensagens, para buscarmos um tratamento mais económico e integrador que nos permita compreender como os signos se formam e como as linguagens e os meios se combinam e se misturam. (Santaella, 2001, p. 28)

Por outro lado, a dificuldade sentida ao longo da investigação aliciou-me a procurar e conjugar informações e conceitos provenientes de várias fontes, sendo que um dos objetivos deste relatório é o de contribuir para o banco bibliográfico da Universidade do Minho, com o desejo de poder vir a auxiliar futuros discentes e respetivos projetos académicos.

Antes de avançar para a problematização das três linguagens a que me proponho — sonora, visual e verbal — considerei fundamental elaborar uma breve contextualização sobre o surgimento da linguagem, no seu todo e de uma forma generalista, de modo a estabelecer um ponto de comparação entre diferentes tempos, mais do que analisar, ao detalhe, a evolução dos mais variados meios e canais de comunicação.

### 3.1. O que é a linguagem?

Para Aristóteles, o homem define-se pela linguagem (Martins, Miranda, Oliveira, Godinho, 2011, p. 129). Para Kristeva, a pergunta «O que é a linguagem?» introduz-se no cerne da problemática do próprio estudo. Segundo a autora, uma determinada época ou civilização responde de um modo distinto a esta mesma questão, de acordo com os seus valores, crenças e ideologias. Para além disso, constata que a linguagem se apresenta sempre como um sistema extremamente

complexo, como "uma cadeia de sons articulados, mas também uma rede de marcas escritas (uma escrita), ou um jogo de gestos (uma gestualidade)".

Assim, a época cristã, até ao século XVIII, tinha uma visão teológica da linguagem, pondo em primeiro lugar o problema da sua origem, ou em rigor, as regras universais da sua lógica; o século XIX, dominado pelo historicismo, considerava a linguagem como um desenvolvimento, uma mudança, uma evolução através dos tempos. Hoje em dia, são as visões da linguagem como sistema e os problemas do funcionamento desse sistema que predominam  $(...)$  A pergunta « O que é a linguagem?» pode e deve ser substituída por uma outra: «Como é que a linguagem pode ser pensada?» (Kristeva, 2007, p. 15)

A autora foca-se na análise da linguagem aplicada ao estudo da linguística, que "distingue a parte língua no conjunto da linguagem", fundamentando-se em conceitos provenientes da semiologia e semiótica, e apoiando-se em autores como Charles Peirce e Ferdinand de Saussure. Dentro deste campo, a linguagem define-se, de modo geral (e universal), como "um processo de comunicação de uma mensagem entre dois sujeitos falantes pelo menos, sendo um o destinador ou o emissor, e o outro, o destinatário ou o recetor" (Kristeva, 2007, p. 19).

Tendo em consideração o âmbito deste relatório, inserido no ramo das ciências da comunicação e campo audiovisual, importou distanciar-me da linguística e pensar na linguagem como um conceito "global", inserido no sistema social de comunicação. Como constata Kristeva, acredito que mais importante do que definir o conceito de linguagem, é compreender e perceber de que modo esta pode ser pensada. Santaella chega mesmo a afirmar que o mundo das linguagens é tão "movente e volátil quando o mundo dos vivos", uma vez que estas se encontram em constante e permanente mutação (Santaella, 2001, p. 27).

Saussure acredita que a linguagem é "multiforme e heteróclita, abrangendo vários domínios, simultaneamente física, fisiológica e psíquica (...) não se deixa classificar em nenhuma categoria de factos humanos porque não sabemos como destacar a sua unidade" (Kristeva, 2007, p. 20). Partindo do princípio de que a linguagem é um fenómeno híbrido, a sua complexidade afasta-nos, portanto, de uma definição totalitária e universal. Kristeva menciona ainda a "pergunta clássica": «Qual é a função primeira da linguagem: a de *produzir* um pensamento ou a de *comunicar*?», que na sua opinião não tem nenhum fundamento objetivo, uma vez que "todos os testemunhos que a

arqueologia nos oferece de práticas de linguagem se encontram em sistemas sociais e, por conseguinte, participam de uma comunicação" (Kristeva, 2007, p. 18). De acordo com Dondis, podemos deduzir que a linguagem surgiu através da capacidade auditiva do homem.

A linguagem é simplesmente um recurso de comunicação próprio do homem, que evoluiu desde sua forma auditiva, pura e primitiva, até à capacidade de ler e escrever. A mesma evolução deve ocorrer com todas as capacidades humanas envolvidas na pré-visualização, no planeamento, no desenho e na criação de objetos visuais, da simples fabricação de ferramentas e dos ofícios até a criação de símbolos (...) (Dondis, 1973, p. 3)

Não será correto, no entanto, precipitar-nos na assunção de que a linguagem sonora foi a primeira manifestação de linguagem humana, uma vez que devemos considerar a linguagem não-verbal, e toda a gestualidade inerente como forma de expressão, mobilidade e comunicação. Por sua vez, Norval Baitello defende a hipótese da verticalização ancestral do homem, como a "mais lógica e aceite" universalmente, para explicar a transição entre o gesto e a voz.

(...) os primatas não têm na voz o seu principal canal de comunicação: os chimpanzés, os gorilas, os orangotangos. A sua comunicação central é o gesto, que requer a visão para ser compreendido. A única exceção dentre os primatas é o homem, que desenvolveu a vocalidade como seu principal veículo de comunicação (...) no desenvolvimento de um código vocal paralelo que se sobrepõe ao código gestual. (Baitello, 2012, p. 10-11)

Esta hipótese defende que, em virtude do bipedismo, a postura do homem obrigara-o a levantar a cabeça. A glote fora assim liberada, tal como a musculatura do aparelho fonador, até à data pouco usado para comunicar. Devido ao seu constante aperfeiçoamento, este aparelho possibilitou vocalizações complexas e eficazes, ideais para situações em que a comunicação era estabelecida através de longas distâncias, devido à vegetação envolvente. O homem desenvolve assim o seu sistema de gritos de alerta, utilizados em situações de perigo, que se vão metamorfoseando para a criação da língua. O autor refere ainda uma hipótese "mais poética", que consiste na imitação do canto dos pássaros pelo homem ancestral, através da observação e mimese, "(...) canto esse que todos nós falamos hoje" (Baitello, 2012, p. 11-12). Não obstante à evolução do som enquanto um elemento fundamental e preponderante à comunicação humana, também a linguagem visual exerceu um papel primordial no desenvolvimento da linguagem, tal como defende Dondis.

A experiência visual humana é fundamental no aprendizado para que possamos compreender o meio ambiente e reagir a ele; a informação visual é o mais antigo registo da história humana. As pinturas das cavernas representam o relato mais antigo que se preservou sobre o mundo tal como ele podia ser visto há cerca de trinta mil anos. (Dondis, 1973, p. 5,6)

Segundo a UNESCO, os primeiros desenhos pictóricos (datados em carbono) escondem-se nas grutas de Chauvet-Pont d'Arc, localizadas no sul de França, desde o Período Aurignaciano55. O complexo foi fechado devido à queda de uma rocha, aproximadamente nos 20.000 anos A.P, mantendo-se fechada até à sua redescoberta em 1994. Contém milhares de desenhos gravados nas suas paredes, na sua maioria animais, incluindo diversas espécies perigosas, resultando assim não só num grande número de vestígios arqueológicos e do Paleolítico, como também num testemunho excecional da arte rupestre pré-histórica (UNESCO, 2013). A partir deste momento, foi rapidamente atingida a mestria na expressão gráfica, tal como constata Kristeva.

Por volta do ano 20 000 antes da nossa era, a figuração gráfica é corrente e evolui rapidamente para atingir por volta de 15 000 uma perfeição técnica de gravura e pintura quase igual à da época moderna. É surpreendente verificar que as representações humanas perdem o seu carácter «realista» e se tornam abstratas, construídas por meios de triângulos, quadrados, linhas, pontos, como nas paredes das grutas de Lascaux<sup>66</sup>, enquanto os animais são representados de uma forma realista, que se esforça por reproduzir a sua forma e o seu movimento. (Kristeva, 2007, p. 40-41)

No que diz respeito à linguagem verbal, mais propriamente à escrita, Kristeva refere que os traços mais antigos se situam no fim do período Musteriense<sup>57</sup>, reproduzindo-se sobretudo por volta de 35 000 antes da nossa era, ao longo do período de Châtelperron<sup>58</sup>. Esses traços são "entalhes na pedra ou no osso, sem nenhuma figuração que permita supor que a escrita é mimética, que copia ou representa uma «imagem» já existente, ou mais tarde um fonetismo estabelecido" (Kristeva, 2007, p. 40). Para a autora, a escrita não se trata de uma representação, apoiando-se em provas paleontológicas que sustentam a ideia de como "as primeiras escritas marcavam o ritmo e não a

<sup>55</sup> Refere-se a uma cultura material do Paleolítico Superior que se encontra na Europa e no sudoeste da Ásia.

<sup>56</sup> Complexo de cavernas no sudoeste de França, famoso pelas suas pinturas rupestres.

<sup>&</sup>lt;sup>57</sup> Período histórico pertencente ao Paleolítico Médio, dominado pelo Homem de Neandertal (considerada uma subespécie do Homo Sapiens.

<sup>58</sup> É uma fase da cultura Perigordiana, pertencente ao Paleolítico Superior e situou-se na transição entre o Musteriense e o Paleolítico Superior.

forma de um processo onde se engendra a simbolização". Por sua vez, Baitello defende que a linguagem textual surgiu através da linguagem visual.

A visão foi o sentido-chave para o desenvolvimento das primeiras técnicas de conservação da informação, os registros sobre pedras, ossos e paredes de rochas. Foi o império da visão que abriu as portas para a escrita e seus desdobramentos notáveis como o livro e a imprensa. (Baitello, 2012, p. 13)

O império da visão tanto abriu como fechou as portas para a escrita, aquando da revolução ótica do século XIX. Ao longo da cultura do livro, e em paralelo com a cultura católica, as imagens encontravam-se aprisionadas por valores ético-morais, precisando sempre de autorização para se fazerem ver. A tradição judaico-cristã encarava a imagem como um perigo, uma fonte e um motivo de «tentação». Contudo, foi graças às tecnologias óticas, a fotografia, cinema, vídeo e imagens digitais, que a imagem se emancipou como algo autónomo e autotélico (Martins, Miranda, Oliveira, Godinho, 2011, p. 7). É certo que, dentro da linguagem verbal, vem existindo um conflito entre o escrito e o vocal. Nesta medida, Kristeva elucida-nos que o "problema da prioridade" do escrito sobre o vocal (ou vice-versa), tem um sentido puramente teórico, e não histórico:

(...) se admitirmos que o traco (o escrito) é uma marca da diferenca que constitui a significação, e que como tal é inerente a qualquer linguagem, incluindo a fala vocal, o fonético é já um traço, apesar da matéria fonética ter contribuído para o desenvolvimento no sistema da linguagem de particularidades que a escrita talvez tivesse marcado de outra forma. Na troca social, o fonético obteve uma independência e uma autonomia, e a escrita surgiu num segundo tempo para fixar o vocalismo. (Kristeva, 2007, p. 38)

Voltando ao "presente", afastando-me das teorias acima debatidas, assim como de tantas outras que dividem opiniões e alimentam controvérsias (algumas das quais Kristeva problematiza com grande minúcia), é correto afirmar que a linguagem se desenvolveu através da linguagem sonora, visual e verbal. É precisamente sobre esta questão que pretendo focar-me no próximo capítulo, onde procurarei analisar, à luz das teorias de Lucia Santaella, o comportamento das linguagens em análise. Se tivermos em consideração a disposição frásica do título do seu livro — "Matrizes da linguagem e pensamento: sonora, visual e verbal — aplicações na hipermédia" (2001) —

observamos que as "três matrizes lógicas da linguagem e pensamento" acabam por denunciar a ordem histórica dos seus aparecimentos ao longo da História.

#### 3.2. Hipótese das três matrizes de Santaella

Santaella defende, naquilo que a própria considera uma "hipótese ousada", que os três tipos de linguagem — sonora, visual e verbal — formam as três grandes matrizes lógicas da linguagem e pensamento, a partir das quais todos os tipos de linguagens e processos sígnicos se originam. A autora deixa claro que a sua convicção não invalida toda a variedade de suportes, meios e canais possíveis à comunicação, nem a multiplicidade e diversidade das linguagens no geral, tais como a literatura, fotografia, pintura, música e televisão. Em suma, as combinações e misturas entre matrizes dão origem a todas as formas de linguagens existentes e por existir, assim como "se constituem numa chave para a compreensão das linguagens híbridas (...)" (Santaella, 2001, p. 21).

Não obstante ao trabalho exímio da autora, vi-me obrigado a afastar-me da análise detalhada de todas as ligações possíveis entre as matrizes, para que fosse evitado o deslocamento do principal foco deste relatório. Se até então fez sentido discutir, isoladamente, as três linguagens em questão, no que diz respeito à sua contextualização histórica, acredito que agora importa adotar uma visão mais ampla, tendo em consideração o presente, a era pós-digital e toda a novidade inerente. No final dos anos 90, começou-se a falar da multimédia, do hipertexto e da hipermédia. A autora, com base nas teorias de Rosnay e Negroponte, descreve a multimédia como "uma linguagem universal que permite o armazenamento e o tratamento de todos os tipos de informação".

Antes da digitalização, os suportes eram incompatíveis: papel para o texto, película química para a fotografia ou filme, fita magnética para o som ou vídeo. Pós-digitalização, a transmissão da informação digital é independente do meio de transporte (fio de telefone, onda de rádio, satélite de televisão, cabo) (...). Vem daí o rápido desenvolvimento da multimédia na convergência de vários campos tradicionais, fundindo-se, em único setor do todo digital, as quatro formas principais da comunicação humana: o documento escrito (imprensa, magazine, livro); o audiovisual (televisão, vídeo, cinema), as telecomunicações (telefone, satélites, cabo) e a informática (computadores e programas informáticos). (Santaella, 2001, p. 23, 24)

O hipertexto caracteriza-se pelo "texto digitalizado, fluído, reconfigurável à vontade, que se organiza de modo não linear, em arquiteturas reticulares". Já a hipermédia é uma "linguagem inaugural em um novo tipo de meio ou ambiente de informação no qual ler, perceber, escrever, pensar e sentir adquirem características inéditas", assim como uma extensão do hipertexto, visto que para além da informação escrita, "permite acrescentar aos textos não apenas os mais diversos grafismos (símbolos matemáticos, notações, diagramas, figuras), mas também todas as espécies de elementos audiovisuais (voz, música, sons, imagens fixas e animadas)" (Santaella, 2001, p. 24).

A hipermédia mescla o hipertexto com a multimédia. O prefixo "hiper", na palavra hipertexto, refere-se à capacidade do texto para armazenar informações que se fragmentam em uma multiplicidade de partes dispostas em uma estrutura reticular. Através de ações associativas e interativas do recetor, essas partes vão-se juntando, transmutando-se em versões virtuais que são possíveis devido à estrutura de caráter não sequencial e multidimensional do hipertexto. (Santaella, 2014, p. 211)

A autora acentua, mais uma vez, que estes fenómenos — multimédia, hipertexto e hipermédia se alicerçam nas três grandes matrizes, acreditando que "os programas multimédia literalmente programam as misturas de linguagem a partir dessas três fontes primordiais: os signos audíveis (sons, músicas, ruídos), os signos imagéticos (todas as espécies de imagens fixas e animadas) e os signos verbais (orais e escritos)."

### 3.3. O predomínio do visual no Facebook

Como já referi acima, neste relatório viso analisar o comportamento das três linguagens no Facebook, por duas razões:

• ao longo do estágio, a maior parte dos trabalhos realizados traduziu-se em conteúdo publicado nas páginas de Facebook de empresas-cliente da Bazooka;

• o Facebook é uma plataforma digital em constante mutação, oferecendo não só novos modos de expressão e comunicação humana, como novos conceitos de linguagens híbridas.

Antes de avançar, importa frisar que me proponho a interpretar o Facebook como um mediador comercial, como uma rampa de lançamento para inúmeras marcas e empresas, e não tanto no seu conceito geral (e inicial) enquanto rede social que conecta pessoas por todo o mundo.

O Facebook é definido pela nossa cultura hacker — um ambiente que recompensa a resolução criativa de problemas, assim como a rápida tomada de decisões. Encorajamos as pessoas a serem ousadas. A nossa cultura aberta mantém todos informados e permite que as pessoas se movimentem e resolvam os problemas com os quais mais se importam. Trabalhamos em pequenas equipas e movemo-nos rapidamente para desenvolver novos produtos, constantemente iterando e melhorando. A frase "esta jornada está 1% concluída" está presente nas nossas paredes, lembrando-nos de que ainda estamos no início, no que diz respeito a cumprir a nossa missão de aproximar o mundo. (Newsroom, Facebook, 2018)

O Facebook foi fundado a 4 de fevereiro de 2004, por Mark Zuckerberg e respetivos cofundadores, Dustin Moskovitz, Chris Hughes e Eduardo Saverin, com a missão de "dar às pessoas o poder de construir uma comunidade e aproximar o mundo". Tem sede em 1 Hacker Way, Menlo Park, California, conta com 30,275 funcionários e 1,47 biliões de utilizadores ativos diariamente (de acordo com estatísticas presentes no website, realizadas a 30 de junho de 2018). Possui treze escritórios nos EUA, quarenta e dois distribuídos por todo o mundo e quinze *data centers*<sup>9</sup>. Através de um *slideshow* visual presente no website destaco, com enfoque no campo educacional e comercial, alguns dos marcos mais importantes do Facebook ao longo dos anos:

• em maio e setembro de 2005, cerca de oitocentas redes universitárias e de ensino médio contam com o apoio da plataforma, respetivamente;

• em maio de 2016, o Facebook expande e adiciona redes de trabalho empresarial. Um exemplo é a Draft Worldwide, uma das maiores agências de publicidade, cujo fundador Howard Draft acredita que a "a expansão do Facebook para o ambiente empresarial é uma progressão natural (...)" (Newsroom, Facebook, 2006);

<sup>59</sup> Centro de processamento de dados em português. Local onde estão concentrados os sistemas computacionais de uma empresa ou organização.

• em maio de 2007, a plataforma lança a Marketplace, uma aplicação para compra e venda, entre amigos e/ou redes, de variados produtos listados de acordo com a sua categoria, desde livros a viaturas;

• em novembro de 2007, é lançado o *Facebook Ads*, um serviço de anúncios publicitários que permite que o utilizador se conecte com produtos, serviços, celebridades, etc. Social Ads foi outro lançamento paralelo, consistindo numa nova experiência de publicidade (mais relevante e interessante), promovendo anúncios relacionados com as ações do grupo de amigos de cada utilizador;

• em abril de 2015, quarenta milhões de páginas de pequenas empresas encontram-se ativas. Neste ano, o Facebook lançou a ferramenta Ads Manager App, assim como o Boost Your Business Program, que visou "reunir pequenas empresas para compartilhar as melhores práticas e ouvir sobre as mais recentes estratégias e ferramentas de marketing" (Facebook Business, 2015);

• em outubro de 2016, quase dez anos mais tarde, o Facebook relanca a Marketplace, com uma série de novas funcionalidades. Mary Ku, diretora de gestão de produtos, comenta que a rede "é onde as pessoas se conectam, mas nos últimos anos as pessoas têm usado o Facebook para se conectarem de outra forma: comprando e vendendo entre elas" (Ku, Newsroom, 2016);

• ainda em outubro de 2016, o Facebook apresenta o Workplace, um programa que une grupos de trabalho de várias empresas, possibilitando a comunicação através do desktop e *mobile*, via chat de texto ou ligações de vídeo. Para além disto, oferece tantas outras ferramentas que visam facilitar o quotidiano comercial.

O Facebook, sem sombra de dúvidas, está cada vez mais conectado com o mundo empresarial, marketing e publicidade. A plataforma conta com várias subpáginas, aparte da principal onde os utilizadores interagem diariamente. Uma delas é a *Facebook Business*, que oferece ferramentas úteis e personalizadas para pessoas e empresas que pretendam expandir os seus negócios.

Ao longo do estágio, fui ganhando a perceção de que uma grande fatia do trabalho diário da Bazooka passava, efetivamente, pela gestão de conteúdos para as páginas das diversas empresascliente. Essa gestão partia do desenvolvimento de imagens (estáticas ou não), até à calendarização periódica de publicações. Contudo, como (e porquê) é que o Facebook se tornou uma numa rede "comer(so)cial", assim como numa aposta forte e sólida por parte do núcleo empresarial?

No início, o Facebook não tinha um modelo de negócios. Mas como fornecer serviços gratuitos custa dinheiro, fora urgentemente necessário adquirir um. Essa necessidade tornou-se na mãe da invenção: embora no início Zuckerberg (como os dois cofundadores do Google, aliás) desprezassem a publicidade, no final — como eles — ele encarou a sórdida realidade e o Facebook tornou-se numa empresa de publicidade. (Naughton, The Guardian, 2018)

Outro fator preponderante para a "metamorfose" do Facebook foi a cedência de dados pessoais de biliões de utilizadores da rede, facilitando assim a construção de perfil de cada um. Todas estas informações eram (e são) utilizadas para o mapeamento de públicos-alvo por parte das empresas. Agora a questão que se coloca — relacionada com as três matrizes da linguagem — é a seguinte: se o Facebook é, então, uma "empresa de publicidade", em que suportes é que esta veicula?

Importa esclarecer que quando utilizo o termo publicidade, não me refiro apenas aos conteúdos divulgados por empresas, mas sim àquilo que diz respeito à promoção e divulgação de algo que é tornado público. Exemplo disso, é a vasta de lista de funcionalidades que o Facebook tem vindo a divulgar ao longos dos anos. No capítulo anterior, à medida que fui analisando informações retiradas do *slideshow* visual, de acordo com o contexto comercial, atentei que o aparecimento de diversas funcionalidades acaba por denunciar o modo em como as três matrizes da linguagem sonora, visual e verbal — foram-se emancipando na plataforma digital, provocando respetivas alterações na forma de comunicar e expressar, tanto por parte das empresas, como por parte os utilizadores. Passo a destacar alguns dos principais lançamentos de aplicações no Facebook:

• em setembro de 2004, é lancado o *Facebook Wall*, permitindo que as pessoas postem mensagens escritas entre amigos;

• em outubro de 2005, surge o *Facebook Photos*, onde o armazenamento de fotografias é ilimitado (Kanalley, 2017). Este *update* cria uma oportunidade para a linguagem visual se tornar dominante;

• em setembro de 2006, lança-se o News Feed e o Mini-Feed. Enquanto um destaca o que está a acontecer de mais importante num determinado círculo de amigos, o outro obedece aos mesmos parâmetros, mas aplica-se ao perfil de casa utilizador (Facebook, 2006);

• em junho de 2007, é lançado o Facebook Video, passando a ser possível fazer o upload de vídeos, assim como identificar utilizadores nos mesmos, e trocar mensagens escritas (Facebook, 2007);

• em abril de 2008, surge o Facebook Chat que, como o próprio nome indica, é um modo de comunicar entre utilizadores, de uma forma simples e imediata;

• em julho de 2008, a plataforma redesenha a sua identidade visual;

• em fevereiro de 2009, é introduzido o Like Button que se apresenta como uma opção alternativa ao comentário escrito, e serve para expressar "Eu gosto disto." (H. Chan, Facebook, 2009);

• em julho de 2011, o Facebook lança o *Video Calling*, em parceria com o Skype<sup>60</sup>. Através de um simples clique, passa ser possível fazer chamadas de vídeo em tempo real. (Facebook, 2011);

• em agosto de 2011, surge o Facebook Messenger<sup>61</sup>.

• em abril de 2012, o Instagram62 é adquirido pelo Facebook. Se até então, a partilha de fotografias se revelava numa das principais formas de interação entre utilizadores, com a aquisição

<sup>60</sup> Software que permite a comunicação via Internet, através de conexões de voz e vídeo, e criado por Janus Friis e Niklas Zennstrom.

<sup>&</sup>lt;sup>61</sup> Serviço de mensagens instantâneas através de texto, imagens e comunicação por vídeo.

<sup>&</sup>lt;sup>42</sup> Rede social de compartilhamento de fotos e vídeos entre os seus utilizadores, que permite aplicar filtros faciais, entre outras funcionalidades.

do Instagram, a linguagem visual assume um papel preponderante, visto que o Instagram se define pelo compartilhamento de fotografias;

• em maio de 2012, surge a Facebook Camera, "um novo aplicativo móvel que torna as fotos do Facebook mais rápidas e fáceis", através de um *feed* destinado a apenas fotografias, e a possibilidade partilhar mais do que uma foto (Stoop, Newsroom, Facebook, 2012);

• em janeiro de 2014, é lançada a *Paper*, uma aplicação que permite explorar e partilhar histórias entre utilizadores, através de várias opções de personalização de *layout*, como fotos, vídeos e texto;

• em marco de 2015, são adicionadas ao *Facebook Messenger* "mais de quarenta novas aplicações, onde as pessoas podem "elevar" as suas conversas com GIF's, fotos, vídeos, ficheiros de áudio, entre outros" (Newsroom, Facebook, 2015). De todas estas aplicações, destaco a Bitmoji e a GIPHY, onde é possível criar um avatar personalizado de cada utilizador e partilhar GIF's (vídeos curtos e sem som), respetivamente;

• em abril de 2015, é possível efetuar chamadas de vídeo no Messenger, através do Video Calling;

• em agosto de 2015, as figuras públicas têm acesso ao Live Video, traduzindo-se assim numa forma de se aproximarem dos seus seguidores. Em dezembro, esta funcionalidade passou a estar disponível para o público em geral;

• em setembro de 2015, o 360 Video chega ao Facebook, permitindo uma nova forma de visualização, através de diferentes ângulos e um simples arrastar de dedo. (Saba, Newsroom, Facebook, 2015);

• em fevereiro de 2016, são lançadas globalmente as *Reactions*, que se definem por um conjunto de emojis que representam uma determinada emoção (amor, alegria, espanto, tristeza e ira) e representam uma "extensão do botão "Gosto", oferecendo mais opções para reagir a uma determinada publicação, de forma rápida e fácil". (Krug, Newsroom, Facebook, 2016);

• em abril de 2016, é introduzido o *Automatic Alternative Text*, como forma de auxiliar a experiência de pessoas invisuais no Facebook, consistindo na descrição sonora de fotografias, através de uma tecnologia de reconhecimento de objetos. (Wu, Newsroom, Facebook, 2016);

• em junho de 2016, passa a ser possível partilhar 360 Photos.

Introduzimos fotos no Facebook há mais de uma década e rapidamente se tornaram numa das principais maneiras pelas quais as pessoas compartilham as suas experiências com seus amigos e o mundo. Centenas de milhões de fotos são partilhadas no Facebook todos os dias, desde fotografias divertidas até fotografias dos principais marcos da vida, e tudo mais. Hoje, estamos a melhorar as fotos no Facebook para que as pessoas possam compartilhar visões mais imersivas do seu mundo. (Huang, Newsroom, Facebook, 2016)

Após esta listagem, facilmente identificamos a linguagem visual como a linguagem predominante no Facebook, em comparação com as linguagens sonora e verbal, não só pela sua presença ativa nas aplicações e funcionalidades que a rede social tem promovido ao longo dos anos, mas também na sua vertente enquanto objeto multiforme, desdobrando-se em imagem estática, vídeo (como imagem dinâmica e isolada da vertente sonora), ícones, emojis, entre tantos outros suportes.

A revolução ótica (surgimento da fotografia, cinema e televisão) isolou a imagem da palavra e atualmente, em plena era pós-digital e da cibercultura, a imagem é considerada autotélica. Não é necessário ter um olhar muito atento para reparar na "povoação visual" no Facebook. Para Moisés de Martins Lemos, a imagem tecnológica trata-se de "uma linguagem que perdeu o sentido do uno, fragmentando-se numa legião de imagens".

(...) os ecrãs exprimem a rebelião da imagem, a rebelião de uma imagem produzida numericamente (informaticamente). Os ecrãs são dispositivos de imagens separadas, de imagens autotélicas, autónomas, de imagens que se rebelam contra o representacionismo e o fundacionalismo do logos (...) (Martins, 2011, p. 131)

Por sua vez, a linguagem verbal, ainda que naturalmente intrínseca à comunicação textual e oral entre os utilizadores, assume um papel secundário, tal como defende Dondis.

Em textos impressos, a palavra é o elemento fundamental, enquanto os fatores visuais, como o cenário físico, o formato e a ilustração, são secundários ou necessários apenas como apoio. Nos modernos meios de comunicação acontece exatamente o contrário. O visual predomina, o verbal tem a função de acréscimo. (Dondis, 1973, p. 8)

Um exemplo prático do visual em detrimento do verbal, foi a *The Facebook 20% Rule*, uma regra que consistia em limitar a quantidade de texto, presente na imagem de um anúncio, a 20% no máximo. Esta funcionalidade baseava-se numa grelha que dividia uma imagem em vinte e cinco retângulos iguais. Os anunciantes e *marketers* que apostavam financeiramente no Facebook para alargar o alcance dos seus negócios, eram obrigados a usar esta ferramenta, desenvolvida pela própria rede. Em suma, o anúncio não poderia ser publicado se o texto excedesse os 20%. Algum tempo depois, veio-se a comprovar que esta regra não tinha qualquer fundamento lógico, uma vez que dependia da posição do texto, e não da quantidade (Vrountas, Facebook Advertising, 2018).

Ted Vrountas, redator da *Instapage* (uma *landpage*<sup>a</sup> para equipas/agências de marketing), afirma que a componente visual de uma imagem é fundamental para despertar a atenção dos utilizadores, entre toda a confusão multimédia presente na plataforma. Em primeiro lugar, e segundo o próprio, tendemos a notar as imagens e respetivas manchetes; depois lemos as palavras em negrito, e o bloco de texto informativo por fim. Uma grande tendência, por parte dos anunciantes da rede, é a adição de *CTAs* (ver Referência 62) às suas imagens, palavras como "grátis", "só hoje" ou "para si".

A palavra, como algo imediato, fácil e comercial, tem-se tornado cada vez mais presente nesta rede. Quando isolada, e no contexto digital, acredito que a linguagem verbal ainda preserva a sua qualidade comunicativa. Todavia, quando associada à linguagem visual, por norma, assume um papel secundário, reduzindo-se a um número limitado de palavras que não devem ofuscar o poder da imagem. É claro que, através de ferramentas de design, é possível conciliar os dois tipos de linguagem de forma harmoniosa e esteticamente apelativa, mas ainda assim, na maior parte dos casos, o verbal ajusta-se ao visual, e não o contrário.

<sup>63</sup> Página de web autónoma, criada para campanhas de marketing e publicidade. São projetadas com base num determinado objetivo comercial, contando com a estratégia CTA (Call to Action), que consiste numa série de links que incitam e/ou orientam os utilizadores a realizar uma ação.

Também o som é refém da linguagem visual, mais concretamente das imagens em movimento, uma vez que a imagem estática é independente da componente sonora. Sahil Patel, jornalista da DIGIDAY UK, reflete que, de acordo com vários exemplos, cerca de 85% da reprodução de vídeos no Facebook é feita sem som. A linguagem visual-verbal domina a linguagem sonora, sendo que cada vez mais vemos vídeos curtos, legendados e com alguma música de fundo, "facilitando" assim o consumo de informação por parte do público. Isto acontece porque a própria rede "criou um ecossistema de vídeo que não exige que os utilizadores aumentem o volume" (Patel, Digiday UK, 2016).

Contudo, se para alguns, como Norvan Baitello, é inconcebível que a linguagem sonora seja tão menosprezada, o director of experience da GSD&M64, Rye Clifton, diz que "o som é ainda uma opção [no Facebook], mas não é necessário (...) Se é possível criar algo atraente sem precisar que as pessoas liguem o áudio, estar-se-á à frente das pessoas que não pensam da mesma forma" (Patel, Digiday UK, 2016).

A cultura e a sociedade contemporânea tratam o som como forma menos nobre, um tipo de primo pobre, no espectro dos códigos da comunicação humana. Por isso a minha pergunta se não nos estamos a tornar surdos por desvalorização de um de nossos sentidos. Não estaríamos a tornarnos surdos intencionais? Surdos que ouvem. Surdos que têm a capacidade de ouvir, mas que não querem ouvir, não têm tempo ou então não dão atenção ao que ouvem? Literalmente, não dão ouvidos ao que de facto ouvem? (Baitello, 2015, p. 5)

Se por um lado a linguagem sonora é desvalorizada pela sua ausência, a sua presença também desencadeia um problema. Em fevereiro de 2017, o Facebook anunciou que o áudio dos vídeos seria reproduzido automaticamente. Anteriormente a este *update*, já os vídeos eram exibidos de forma automática, gerando descontentamento por parte dos utilizadores da rede, alegando que isso causava um aumento no consumo de dados móveis dos seus telemóveis. Felizmente, esta funcionalidade pode ser removida nas definições da plataforma (Gibbs, The Guardian, 2017). O problema aqui, para além do descontentamento dos utilizadores, reside na desconsideração, por parte do Facebook, em contorcer e manipular coisas simples como o ato de visualizar um vídeo.

<sup>64</sup> Agência de publicidade estadunidense

Em plena cibercultura, *é certo e sabido* que vão surgindo cada vez mais funcionalidades e aplicações que vão hibridizando a linguagem, originando novos modos de comunicar. É um processo inevitável (e infindável), dado o contínuo avanço tecnológico. No entanto, este leque de vasta oferta e inovação não deve abanar as bases e alicerces da comunicação humana, mediada pela tecnologia, ao ponto de levar o utilizador comum a reviver-se enquanto um mero recetor, tal é a quantidade de poluição gráfica.

As novas *media* significam a inovação, e não o novo, ou seja, significam práticas que impõem uma intervenção tecnológica. (...). Porque se tratam de práticas que impõem uma intervenção tecnológica, há que discutir nos novos *media*, antes de mais nada, a programação e o *design.* (...). Os novos *media* significam, por outro lado, a hibridez (...) (Martins, 2012, p. 49, 50)

Não obstante a toda a complexidade e valor do som e da palavra, na minha opinião, a linguagem sonora e verbal manifestam-se de um modo mais uniforme e homogéneo. Independentemente do veículo de comunicação — cinema, rádio, televisão, (linguagem verbal oral) — o som "faz-se ouvir" através de uma onda sonora, mesmo que a matéria auditiva seja, obviamente, distinta e singular. Na componente verbal, na sua vertente escrita, e pondo de parte os valores culturais e linguísticos, esta "faz-se ler" através de um conjunto de caracteres e traços que formam um alfabeto. Realço, mais uma vez, que não contesto a importância das linguagens sonora e verbal. Contudo, acredito que a linguagem visual, no que diz respeito à sua veiculação e apresentação comunicacional, é mais multifacetada e complexa, uma vez que "faz-se ver" de múltiplas formas e feitios.

Enfim, a linguagem visual, para além de se destacar no Facebook, também foi a mais desenvolvida no decorrer do meu estágio. Deste modo, na quarta e última fase deste relatório, viso focar-me na multiplicidade do visual, no seu caráter multiforme e heterogéneo. Numa articulação com a minha experiência de estágio, e através de uma grelha, submeti os 55 trabalhos realizados a uma divisão em sete partes. Cada parte refere-se a elementos das três matrizes da linguagem e pensamento: texto na linguagem verbal e som na linguagem sonora. Na linguagem visual, optei por selecionar cinco formatos visuais, em conformidade com a sua presença e frequência na minha produção criativa enquanto estagiário e designer.

#### 4. O quinteto da *bazooka* visual

Com base na tabela que segue, apurei aqueles que considerei serem os dados mais pertinentes para observar a relação entre as três linguagens. A linguagem verbal-escrita foi contabilizada aquando da presença de elementos textuais num objeto publicitário, e não como descrição anexada. A linguagem visual subdivide-se em cinco elementos que representam os tipos de media da linguagem visual mais presentes no meu trabalho: a fotografia, tais como imagens provenientes de bancos de imagem gratuitos e aquelas facultadas pelas empresas-cliente da Bazooka; seguemse os ícones que no dicionário português (no singular), para além de se referir à representação de uma personagem, objeto ou acontecimento simbólico, também se define por um "signo que tem uma relação de semelhança como aquilo a representar" e, aplicado à informática e tecnologia, é "um elemento gráfico da interface de um programa ou sistema operativo" (Priberam Informática, SA., 2018). Desta forma, por ícones entendo todos os elementos gráficos resultantes do desenho vetorial (símbolos e formas), logótipos das empresas-clientes e as Reações do Facebook; por fim, o vídeo, o *GIF* e *slideshow* representam os suportes de imagem em movimento que dão corpo a um determinado conteúdo publicitário, sendo que as diferenças entre estes tipos de media visuais dinâmicos serão aprofundadas nas próximas páginas. Para uma melhor apreensão de sentido, e dada a sua extensão, a tabela encontra-se nas páginas seguintes, sendo que as áreas sombreadas representam a utilização de um determinado media.

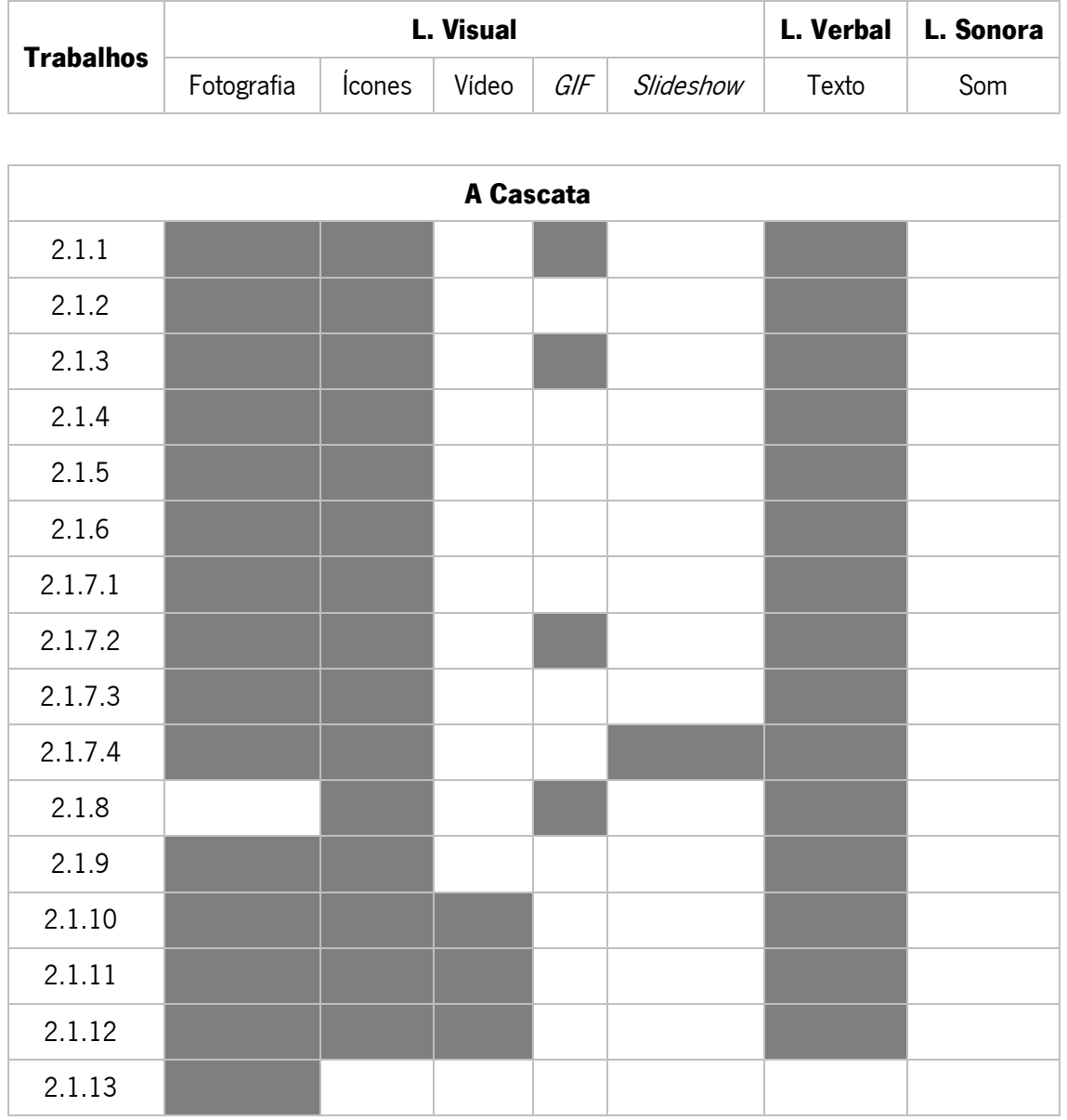

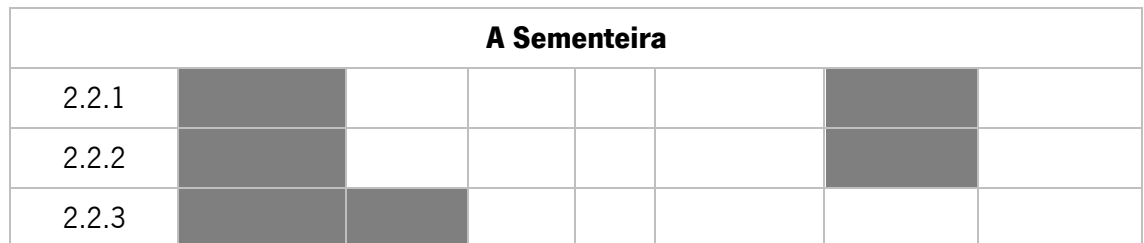

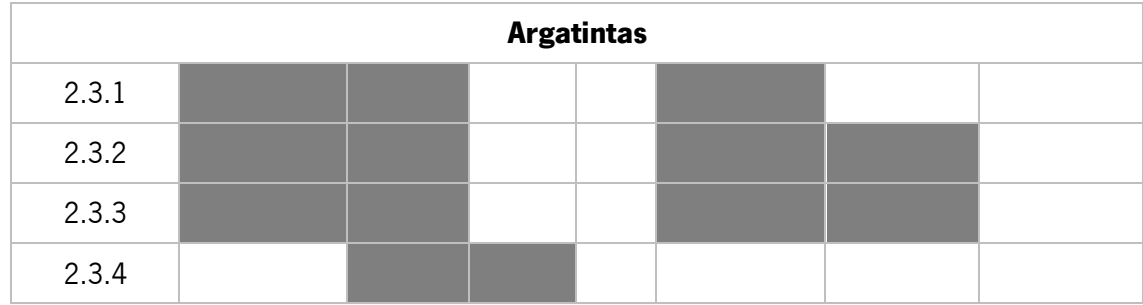

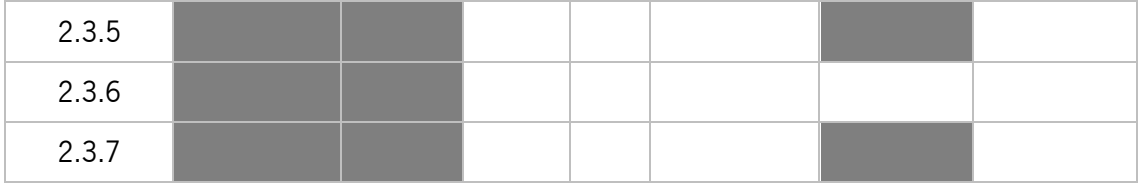

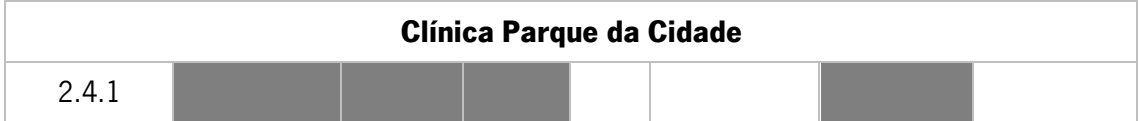

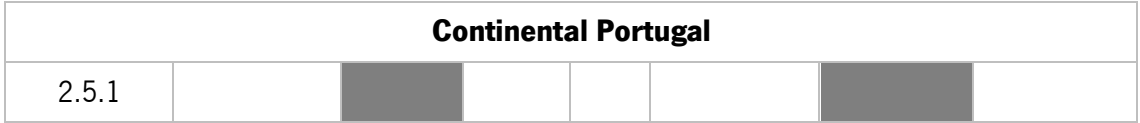

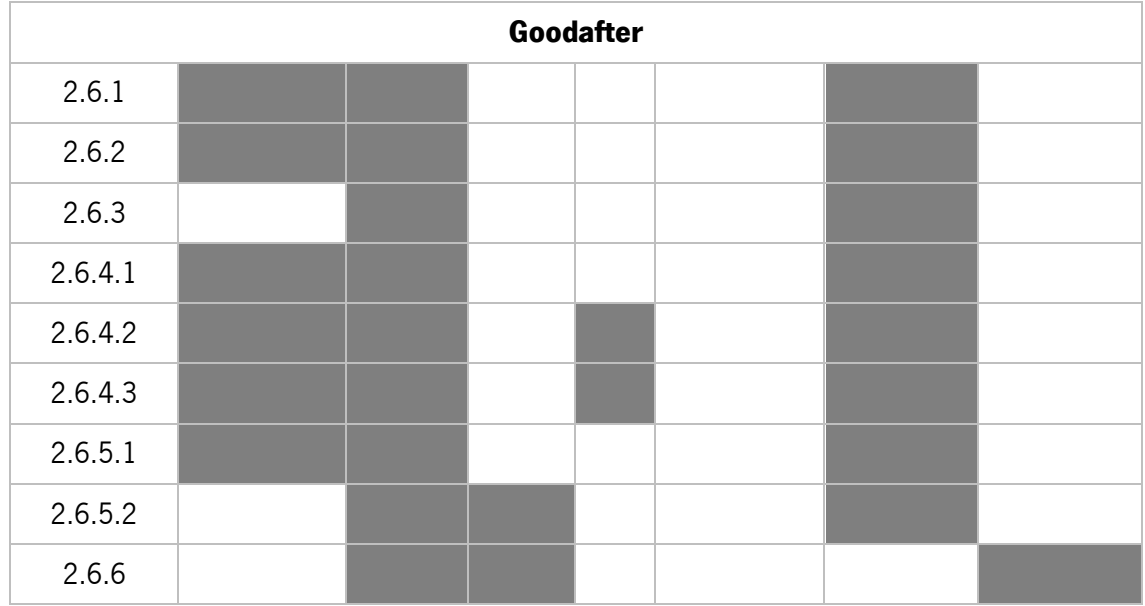

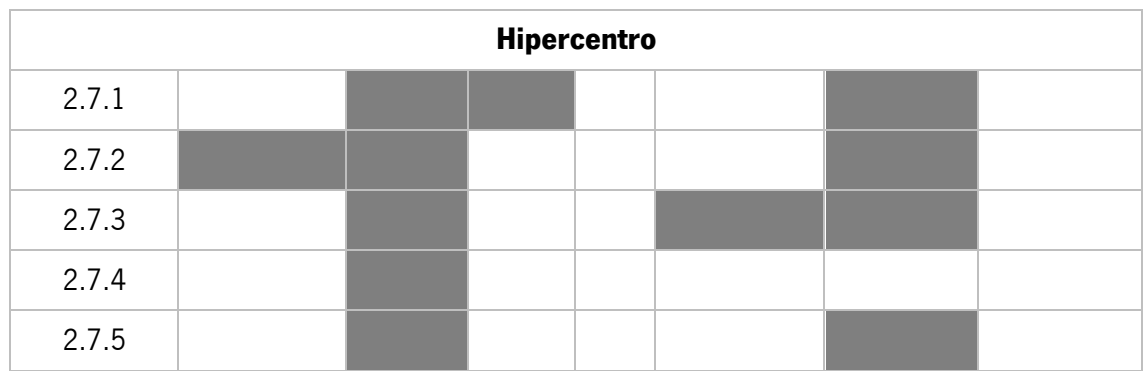

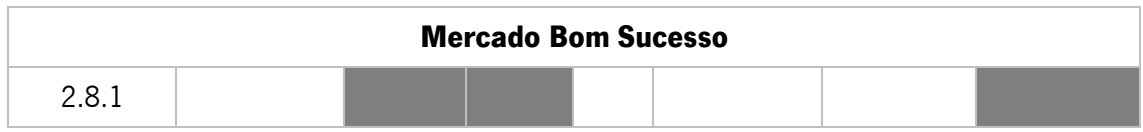

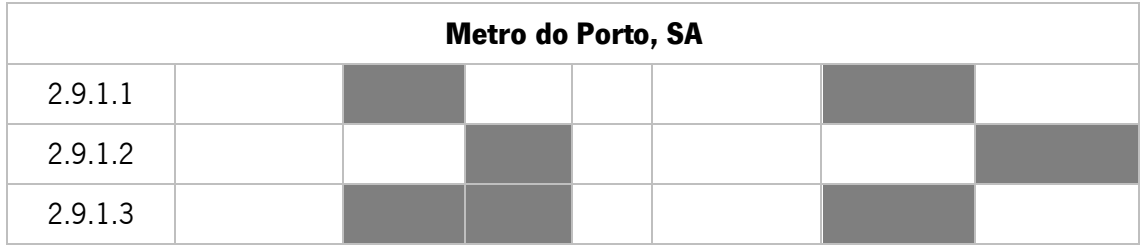

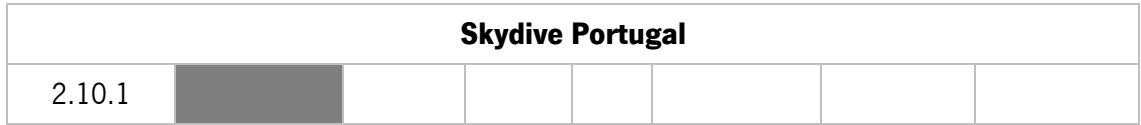

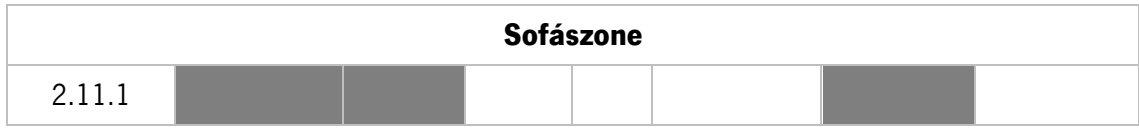

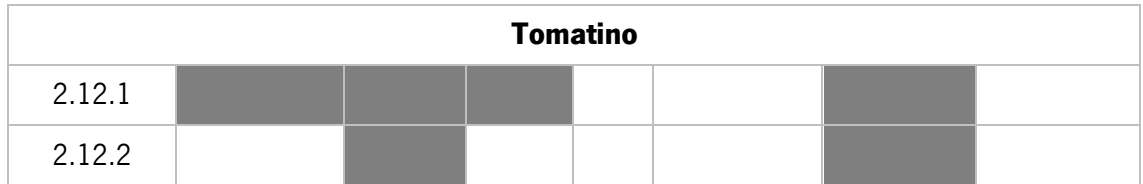

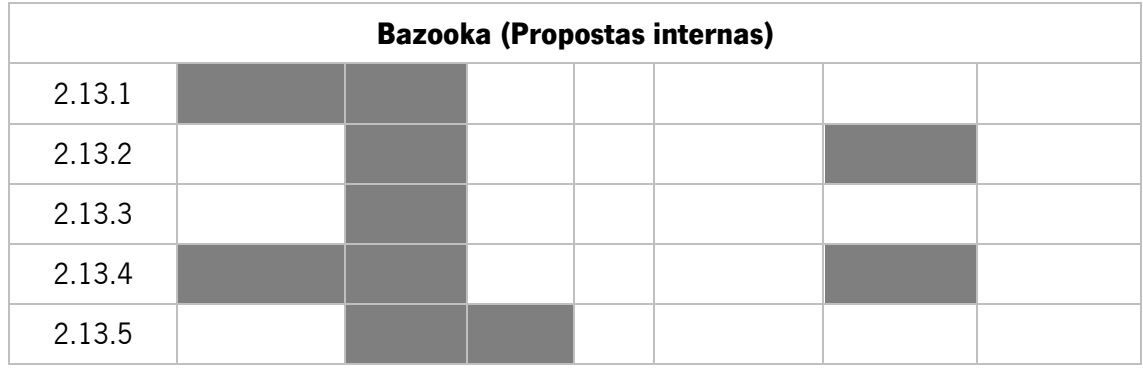

Tabela 1: Divisão dos 55 trabalhos de acordo com os sete tipos de media selecionados

Na tabela abaixo, podemos observar a quantidade de trabalhos que contém cada um dos sete elementos selecionados. Na apresentação de informações numéricas decidi utilizar a expressão em numeral, assim como os valores em % foram arredondados, para uma melhor apreensão de sentido.

|                  | L. Visual  |               |       |     |           | L. Verbal | L. Sonora |
|------------------|------------|---------------|-------|-----|-----------|-----------|-----------|
|                  | Fotografia | <b>Icones</b> | Vídeo | GIF | Slideshow | Texto     | Som       |
| <b>Trabalhos</b> | 37         | 50            | 13    | b   | Ⴢ         | 42        | ັ         |

Tabela 2: Contabilização dos tipos de media das três linguagens nos 55 trabalhos

Numa primeira abordagem, os ícones e *slideshow* foram os tipos de media visuais mais e menos utilizados, respetivamente. Através da Tabela 1, concluí que a linguagem visual esteve presente em 100% dos trabalhos, a linguagem verbal-escrita em 76% e a linguagem sonora em 6%. Estes dados não foram uma surpresa dado que 39 dos 55 projetos desenvolvidos (71%) foram pensados (e publicados) para Facebook; 7 trabalhos (13%) foram divulgados também na plataforma, de forma indireta, como as *newsletters* e animações inseridas em vídeos; e, por fim, apenas 9 trabalhos (16%) não foram difundidos na rede, tais como o *storyboard* da Continental e as assinaturas temáticas do Hipercentro.

Apesar da assiduidade da componente textual, esta exerceu um papel secundário e complementar à visual, dado que nunca foi utilizada de forma isolada. Por sua vez, na linguagem sonora o número não foi uma surpresa, uma vez que reflete a forte influência da urgência do quotidiano ao longo dos três meses de estágio. Para além disto, nos 3 trabalhos onde ocorreu intervenção sonora, o áudio proveio de bancos gratuitos, demonstrando uma ausência de investimento na gravação de som. Outro dado curioso é que nestes 3 trabalhos, não houve intervenção verbal-escrita. No entanto, acredito que tenha sido apenas uma coincidência, uma vez que ambas podem coexistir num objeto publicitário.

Constatei também que não existe uma divisão rígida entre conteúdos estáticos e dinâmicos quando presentes num objeto comunicacional, visto que tanto a fotografia como os ícones foram parte integrante de publicações dinâmicas, mais concretamente em 23 trabalhos (42%). Dentro do conteúdo estático (56%), 17 trabalhos possuem apenas ícones, 10 fotografia e ícones, e 4 só
fotografia. Acredito que a razão da prevalência dos ícones se rege na junção que fazem de três grandes motes: desenho vetorial, logótipos e Reações. Posso afirmar que apesar do uso recorrente da fotografia, a minha performance concentrou-se mais no trabalho gráfico de criação e edição.

Curiosamente, apenas desenvolvi um projeto inteiramente dinâmico, que diz respeito aos vídeos Live efetuados no dia do evento do 15º Aniversário do Metro do Porto, SA. Ou seja, produzi apenas uma vez conteúdo videográfico, e respetivo processo de filmagem. Aparte isso, todo o conteúdo dinâmico restante foi criado através de imagens fixas. Como constata Melot, "(...) para animar a imagem fixa, é necessário multiplicá-la, fragmentá-la em instantâneos. A animação é uma ilusão de ótica. A imagem mantém-se fixa, é o aparelho que a faz mexer" (Melot, 2015, p. 83).

Em 4 trabalhos, a fotografia e os ícones foram empregues a solo, nomeadamente 2 trabalhos com fotografia (ver Páginas 22 e 61) e 2 com ícones (ver Páginas 52 e 69). Nas outras propostas (93%), tanto a fotografia como os ícones complementaram-se entre si e com os outros elementos presentes na tabela. Em 42% dos trabalhos, dispus de 3 dos 7 elementos selecionados, contra 26% em que utilizei 2 e 4 dos 7 formatos multimédia. Por exemplo, a combinação entre ícones e texto manifestou-se em 73% dos trabalhos.

Em 28 trabalhos (51%) utilizei 2 dos elementos visuais, em 14 trabalhos (26%) utilizei 3 e apenas 1 elemento em 13 trabalhos (24%). Como já mencionei, o vídeo, GIF e slideshow são suportes visuais distintos e não complementares entre si, sendo por isso normal que tenha sido utilizado apenas um destes tipos de media em todas as propostas.

Antes de prosseguir, importa fazer um apanhado da contribuição das linguagens verbal e sonora nos projetos desenvolvidos como estagiário. O texto teve, de facto, uma presença assídua nos conteúdos criados (76%). Afora ter sido um apoio à imagem, o seu contributo comunicacional é imprescindível, cumprindo a função primordial de informar o público. Através de processos de edição e composição, como a atribuição de vários pesos tipográficos, é possível ornar o texto de modo a concorrer com o estatuto sedutor da imagem. Todavia, a minha tentativa em usar apenas texto fracassou, visto que a linguagem verbal-escrita foi sempre um elemento complementar, e nunca único. Relativamente à linguagem sonora, das três matrizes foi sem dúvida a mais negligenciada. Como confessei na segunda parte deste relatório, gostaria de ter tido mais

94

oportunidades e tempo para explorar o campo sonoro. O formato GIF não permite a utilização de som, sendo que seria apenas possível intervir em vídeos e slideshows. Contudo, em 18 trabalhos (33%) que recorreram a estes dois suportes, apenas 3 trabalhos tiveram som.

À semelhança da conjuntura social, comercial e visual presente no Facebook, e após ter executado um exercício de observação e comparação entre os sete formatos multimédia, posso garantir que a linguagem visual também predominou em toda a minha performance criativa. Segue-se uma reflexão sobre aquilo que designei como "o quinteto da *bazooka* visual". Este grupo para além de representar os cinco formatos visuais mais utilizados no processo de criação de conteúdo, também reflete a minha vontade em aprofundar a heterogeneidade desta linguagem, assim como em explorar a intervenção visual no processo criativo de um objeto publicitário.

# 4.1. Ícones

Como já referi, este grupo compreende os logótipos das empresas-clientes da Bazooka, todos os elementos gráficos derivados do desenho vetorial (símbolos e formas) e as Reações do Facebook.

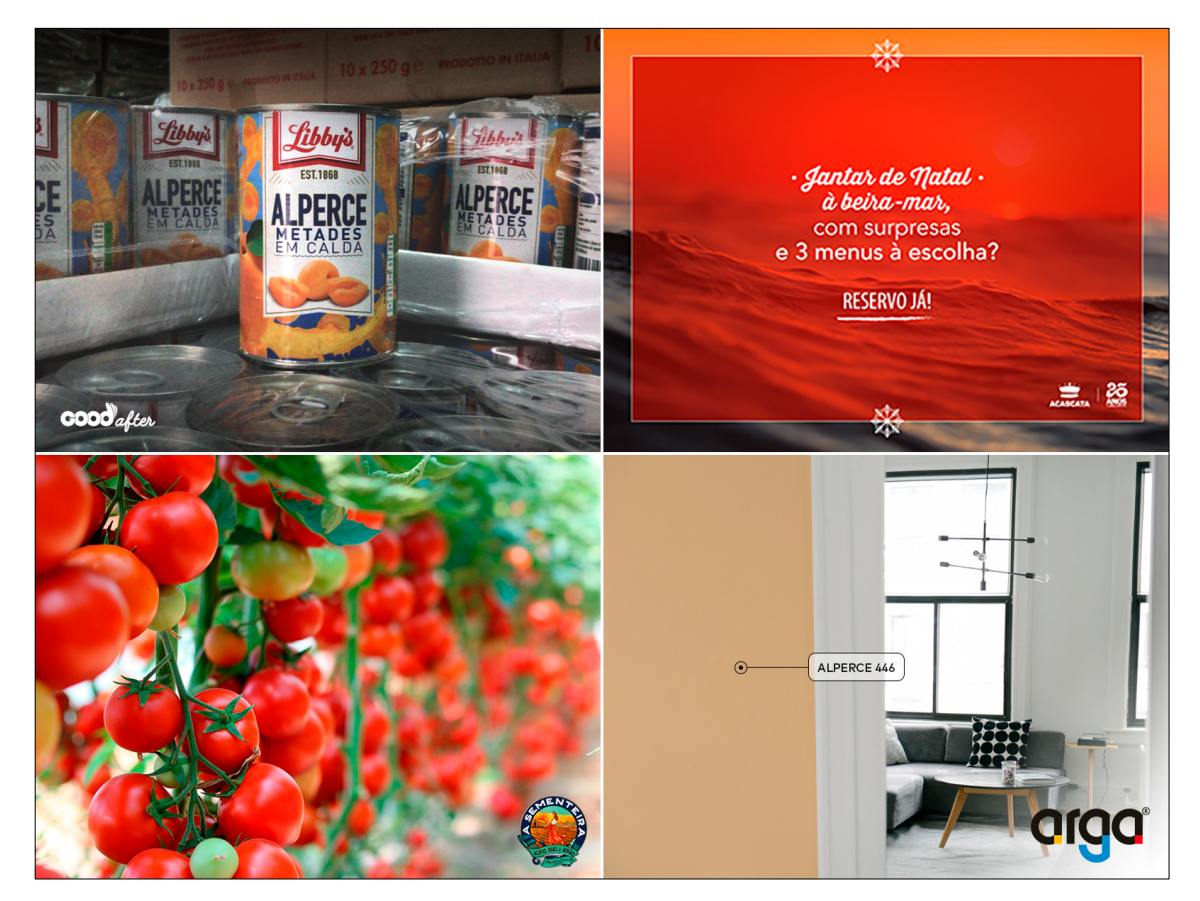

Figura 57: Exemplos de imagens com aplicação de logótipos

O logótipo, no dicionário português, é um "conjunto formado por letras e/ou imagens, com um design que identifica, representa ou simboliza uma entidade, uma marca, um produto, um serviço" (Priberam Informática, SA., 2018). O logótipo de cada empresa era colocado perto das margens de um determinado produto publicitário, com a objetivo de uniformizar graficamente o conteúdo comercial das empresas, e naturalmente representá-las. Os logos são um exemplo da mesclagem entre a linguagem visual e a verbal-escrita, uma vez que combinam, por norma, texto e imagem.

A maioria dos logótipos são criados segundo o desenho vetorial — mais uma vez, uma relação de complementaridade com um elemento visual — denominando-se vector logo, que permite uma maior qualidade e flexibilidade na aplicação em qualquer suporte (Brandisty, 2013). Uma vez que neste caso a componente textual é trabalhada graficamente, com ou sem imagem, na minha opinião o logótipo pertence, em qualquer circunstância, à linguagem visual.

Relativamente às Reações do Facebook, estas são "(...) uma extensão do botão Like, oferecendo às pessoas mais formas para partilhar a sua reação num *post* de maneira rápida e fácil. A coleção de Reações inclui o Like, Love, Haha, Wow, Sad e Angry". O Facebook alerta para uma utilização cuidada e consciente desta funcionalidade, realçando que esta extensão não deve sofrer alterações como a rotação, reformatação e recriação. Realçam que as Reações não são emojis ou ícones individuais, não podendo ser utilizadas desse modo, nem fora do contexto da rede (Facebook, Brand Resource Center, 2018). O Like e Love foram usados para comparar dois elementos, como se pode ver na figura abaixo.

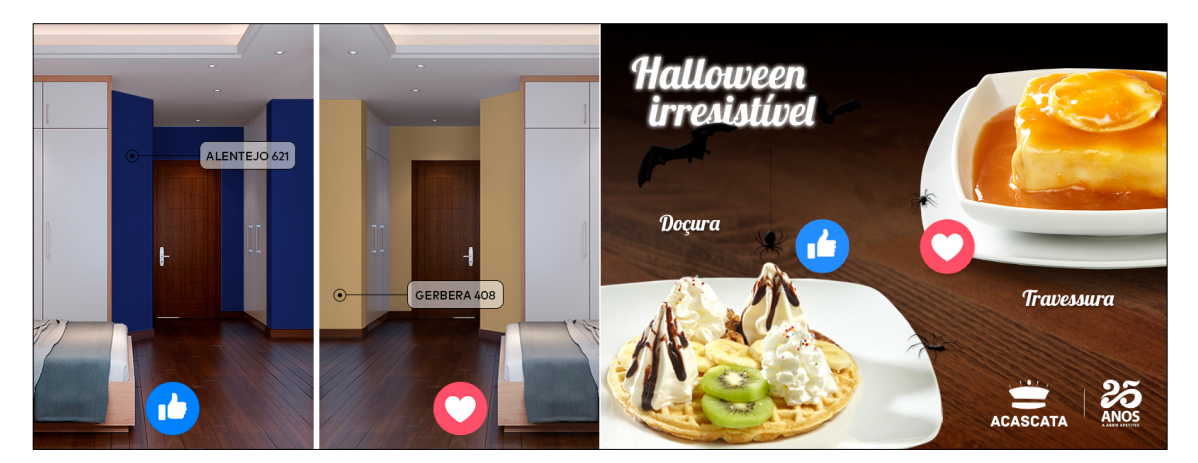

Figura 58: Exemplos da utilização dos botões Like e Love

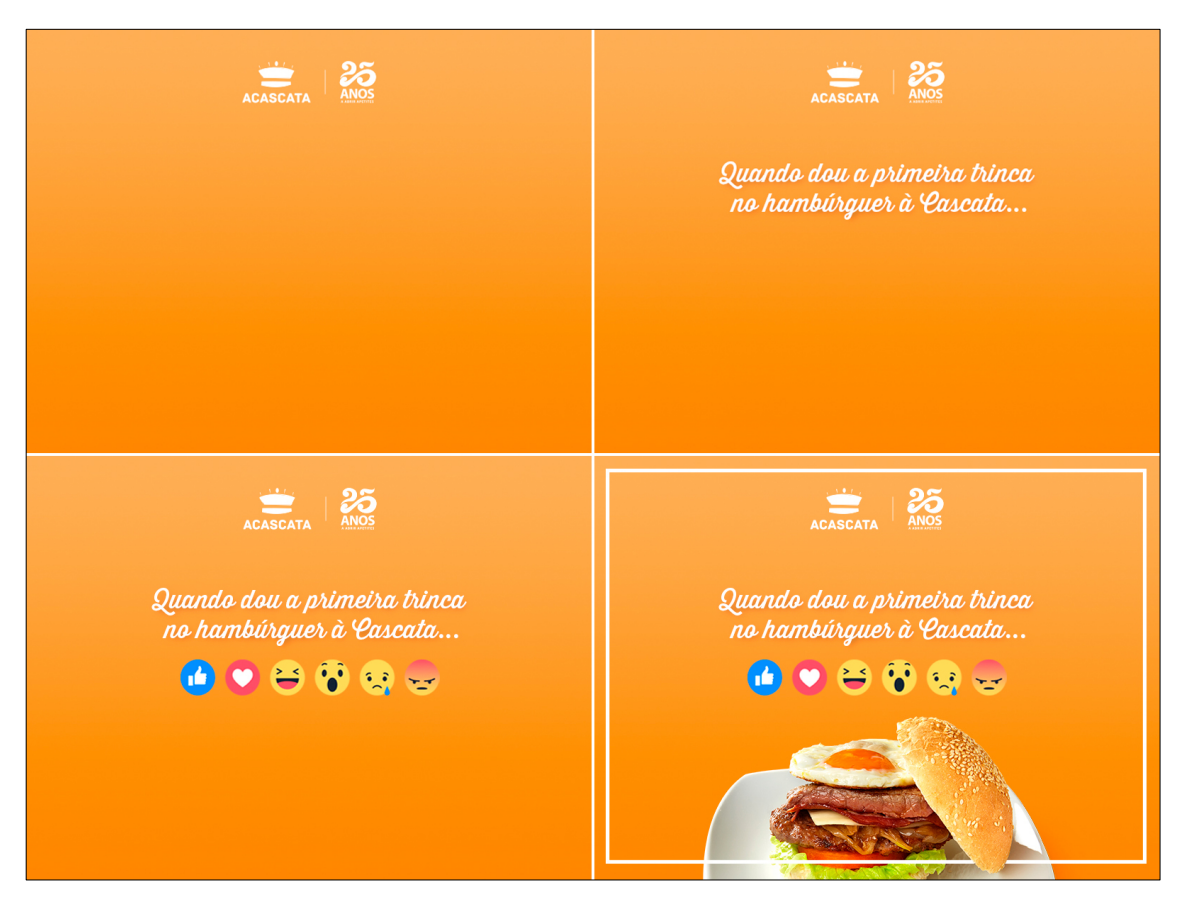

Figura 59: Processo de construção gráfica da Figura 4

Com base em informação divulgada pelo Facebook, um utilizador que reage a uma publicação com uma "reação" que não o Like, revela um maior interesse. Para além da partilha de uma dada emoção, o algoritmo da plataforma ajusta-se conforme a afluência de um tipo de publicações. Por exemplo, se um utilizador reagir com o botão *Love* a uma publicação com comida, o algoritmo do Facebook acionará uma triagem, disponibilizando *posts* de gastronomia. A título de curiosidade, o emoji do coração é o preferido dos utilizadores, tendo sido responsável por mais de metade dos 300 biliões de reações globalmente (Molloy, Telegraph, 2017). Importa não esquecer que este algoritmo transmite as preferências de cada utilizador, usando isso a favor da publicidade. Com este feedback, anunciantes e empresas são capazes de analisar a interação nas suas páginas de Facebook. Curiosamente, utilizei apenas uma vez as Reações do Facebook (ver Figura 4), por iniciativa pessoal. Contudo, a interação dos utilizadores confinou-se aos botões Like e Love, talvez pelo facto de este grupo de *emojis* ser recente no contexto publicitário nacional.

Em seguida, o desenho vetorial foi uma ferramenta muito utilizada, com recurso ao uso do Adobe Illustrator, e consiste em "representações gráficas de objetos matemáticos, como linhas, curvas,

polígonos e similares (...) podem ser facilmente alteradas e a sua resolução permanece intacta em qualquer nível" (Techopedia, 2018). No caso abaixo, o desenho teve como referência uma fotografia, mas que depois, no processo vetorial, sofreu os ajustes necessários.

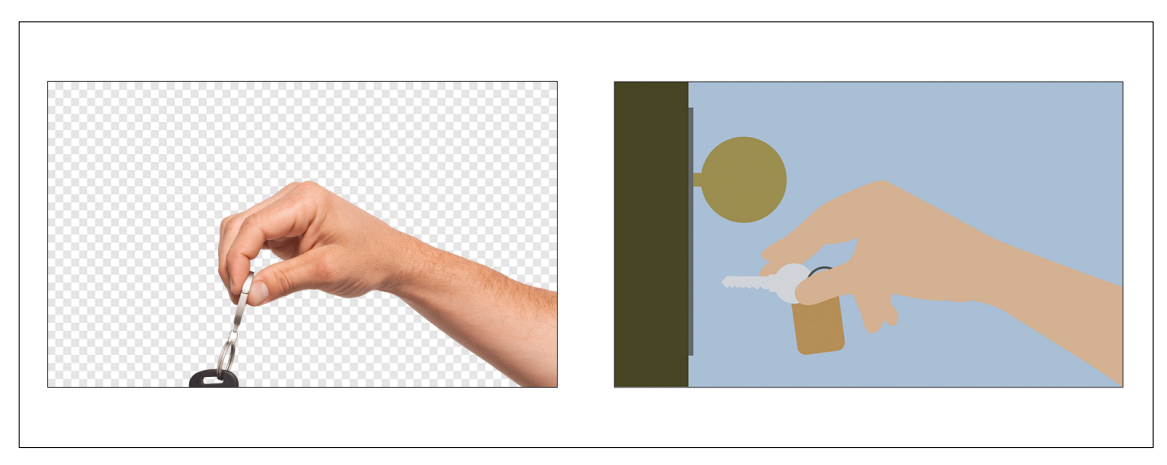

Figura 60: Referência fotográfica para o storyboard da Continental Portugal

Somam-se tantos outros exemplos, como a criação de formas, simulação de selos e desenho de elementos decorativos, todos pertencentes ao "alfabetismo visual universal" (Dondis, 1973, p. 4).

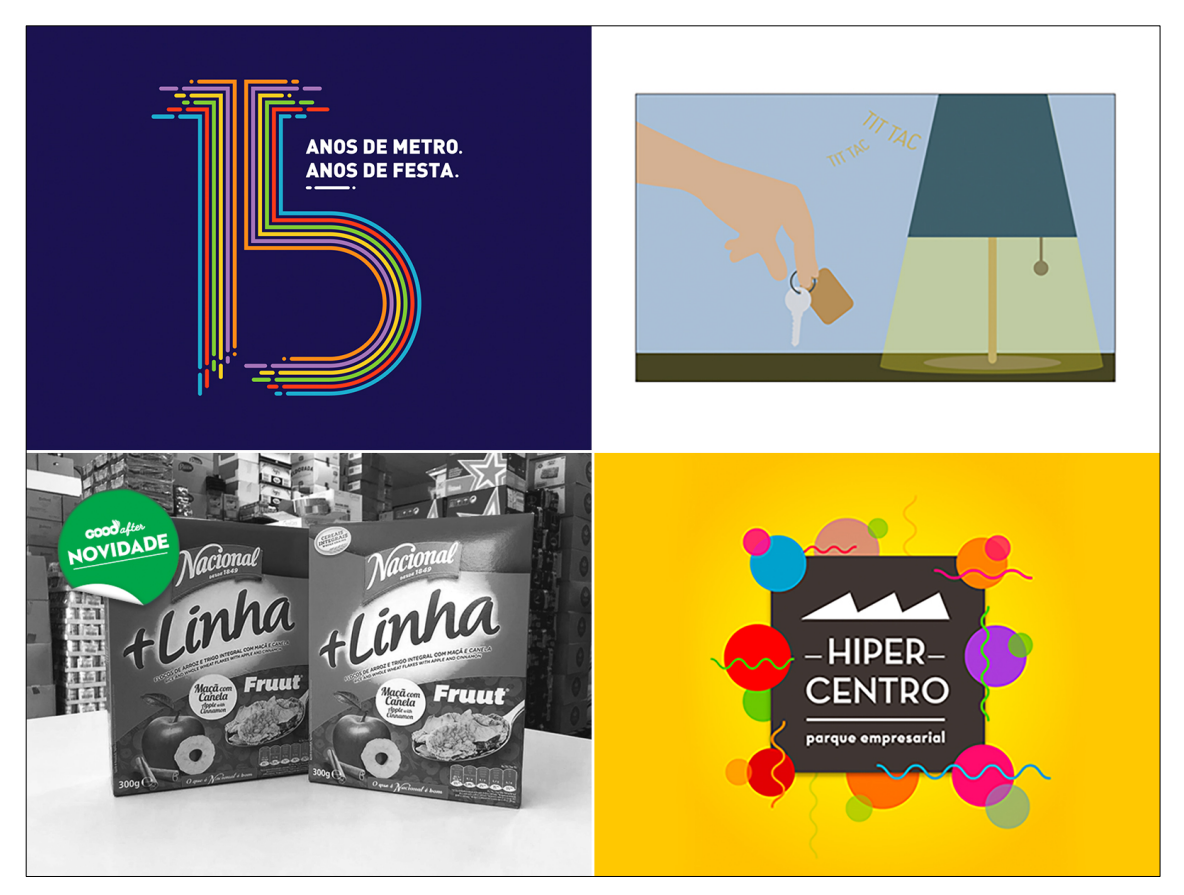

Figura 61: Exemplos da utilização de desenho vetorial

#### 4.2. Fotografia

 $\overline{a}$ 

Se por um lado a existência de bancos gratuitos oferece um vasto leque de imagens, esta oferta é responsável, na minha opinião, por algum relaxamento criativo. Quero com isto dizer que, face a uma nova proposta e pressão temporal, a primeira ideia de resolução criativa passava, por norma, pela procura de fotografias nesses bancos. Se o objetivo é, por exemplo, promover algo relacionado com o lar e lazer, através dessas mesmas palavras-chave, temos acesso a centenas de imagens alusivas a essa procura. "(...) Muitos profissionais hoje, ao criarem publicidade, estão, por assim dizer, recortando, colando, montando e usando o *já pronto*." (Covaleski, 2010, p. 26).

A fotografia combina, na sua qualidade de representação do real, um poder sedutor, para quem faz e consome publicidade. Melot reconhece esta força imagética, salientando que "a fotografia não foi apenas mais uma invenção".

Tal como hoje em dia sucede com a Internet, a invenção da fotografia provocou um entusiasmo sem medida. De repente, a realidade impunha-se como referência imediata da imagem. (...) a fotografia capta tudo quanto a objetiva capta, incluindo aquilo mesmo que o fotógrafo não viu, e cuja presença gostaria de ter varrido do campo visual (...). A digitalização, pondo à mostra o artifício da imagem e a possibilidade de redesenhar a fotografia, abriu-nos os olhos sobre "o efeito do real". É necessário admitir que por detrás de cada objetiva, existe uma expectativa e existe uma escolha. (Melot, 2015, p. 71, 72)

Com base na citação de Melot, podemos identificar dois períodos distintos da história da fotografia: o pré e o pós-digital. Com os avanços tecnológicos, vão surgindo vários programas de edição, da Adobe<sup>65</sup> por exemplo, que oferecem diversas técnicas e estratégias de edição. O *Photoshop* e Illustrator foram os programas que mais utilizei ao longo do meu estágio, por serem aqueles que mais domino como designer gráfico e também por se adequarem à maioria das propostas.

<sup>&</sup>lt;sup>65</sup> Adobe Systems Incorporated é uma companhia americana que desenvolve programas de edição, entre os quais Adobe Photoshop e Illustrator.

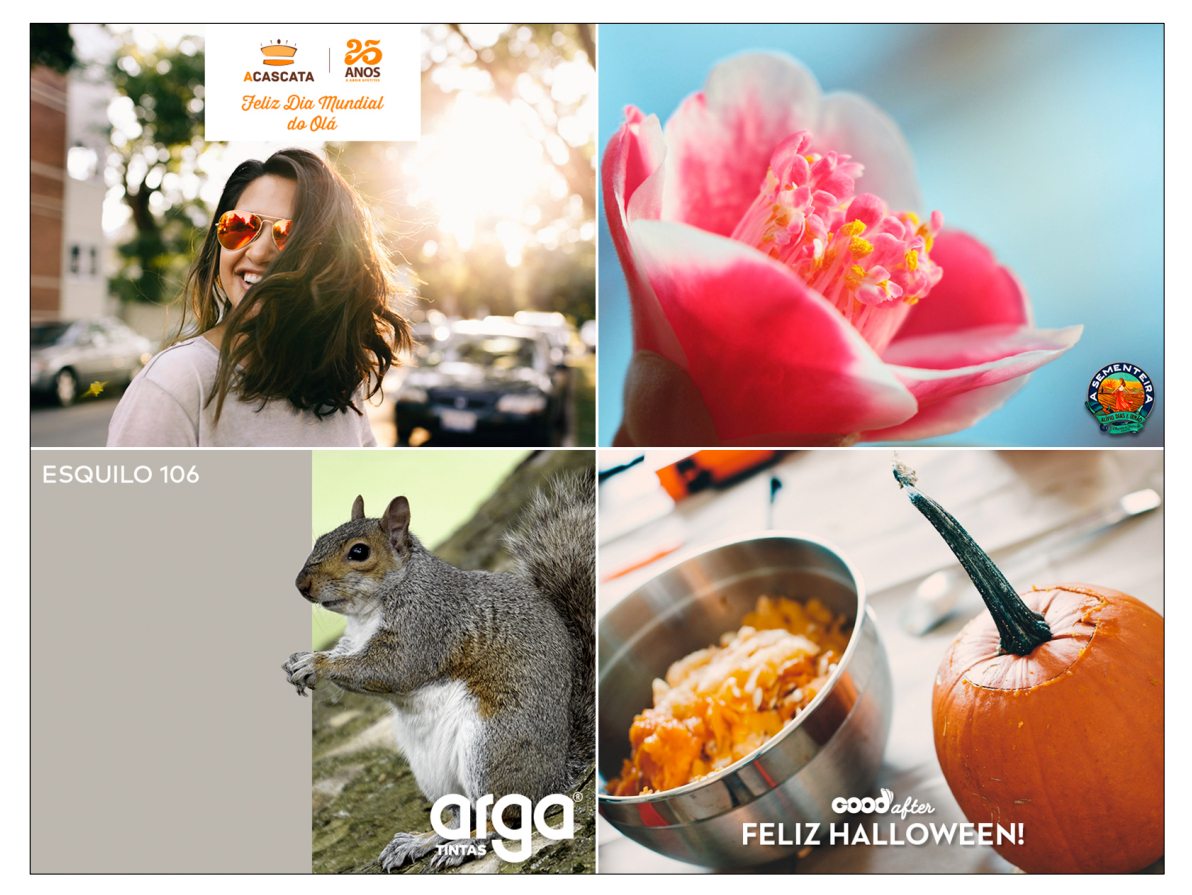

Figura 62: Quatro exemplos do uso de fotografias de bancos de imagens gratuitos

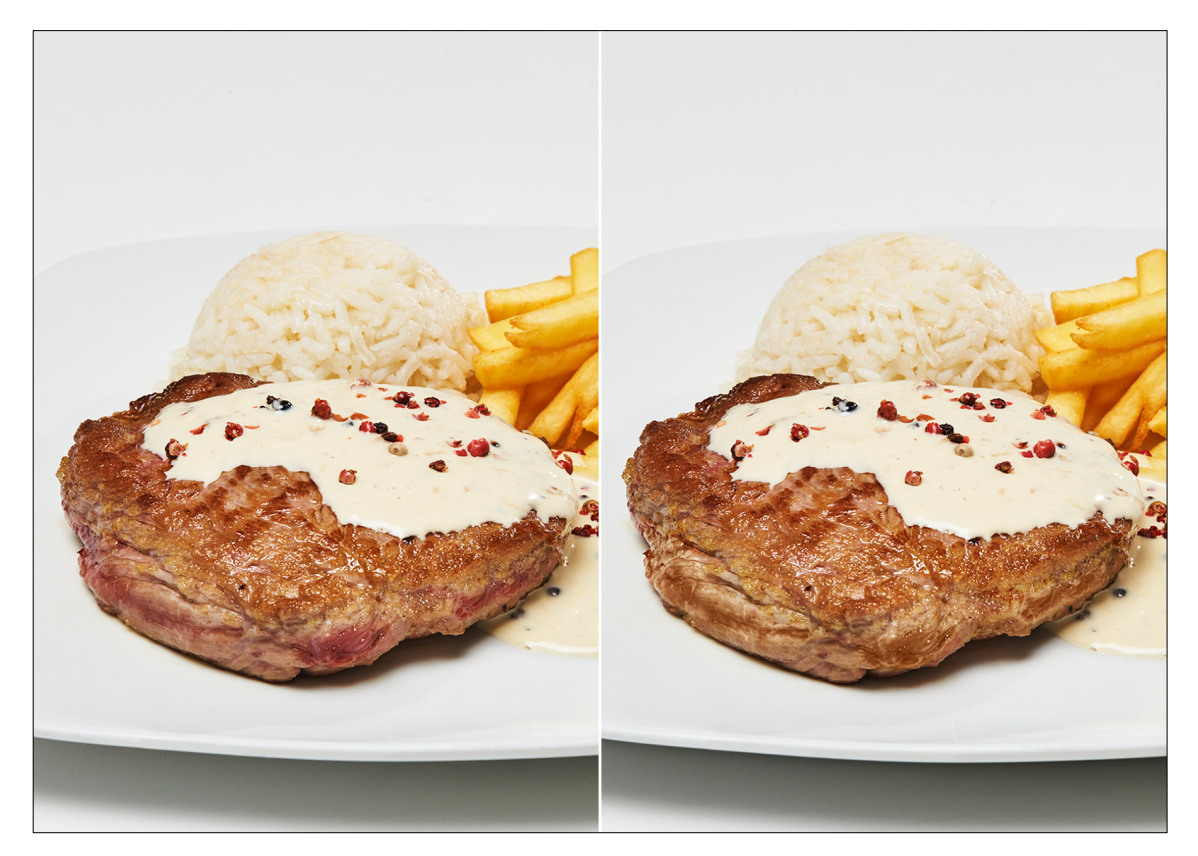

Figura 63: Fotografia de um prato de A Cascata, antes e depois da manipulação digital

No que diz respeito à edição fotográfica, a utilização destas funcionalidades apenas serviu para evidenciar ou disfarçar algo, como a composição da imagem ou valores tonais, e nunca para manipular ou distorcer algum elemento. Todavia, o retoque digital não deve ser considerado como algo erróneo pelo simples facto de "alterar" a realidade, dado que em alguns casos, esta técnica pode ser útil e fundamental. Na figura 63, a tonalidade vermelha da carne foi corrigida, com o objetivo de não ferir suscetibilidades relativamente ao ponto de cozedura do prato.

Para além da fotografia proveniente dos bancos de imagem, também utilizei fotografias facultadas pelas empresas-cliente da Bazooka. Por exemplo, a agência tinha acesso às fotografias dos pratos de A Cascata, assim como da "mascote" da Sofászone. À exceção destes dois exemplos, cuja qualidade fotográfica era aprazível, o maior entrave com imagens disponibilizadas pelas empresas residiu na falta de cuidado na captação fotográfica. Na figura abaixo podemos ver uma imagem com o formato TIFF (francesinha) e outra PNG (figura masculina), que possibilitam uma maior facilidade na edição e adaptação compositiva, uma vez que não perdem qualidade na sua compressão. Na Figura 62, é interessante constatar a intervenção de elementos textuais como complemento às fotografias.

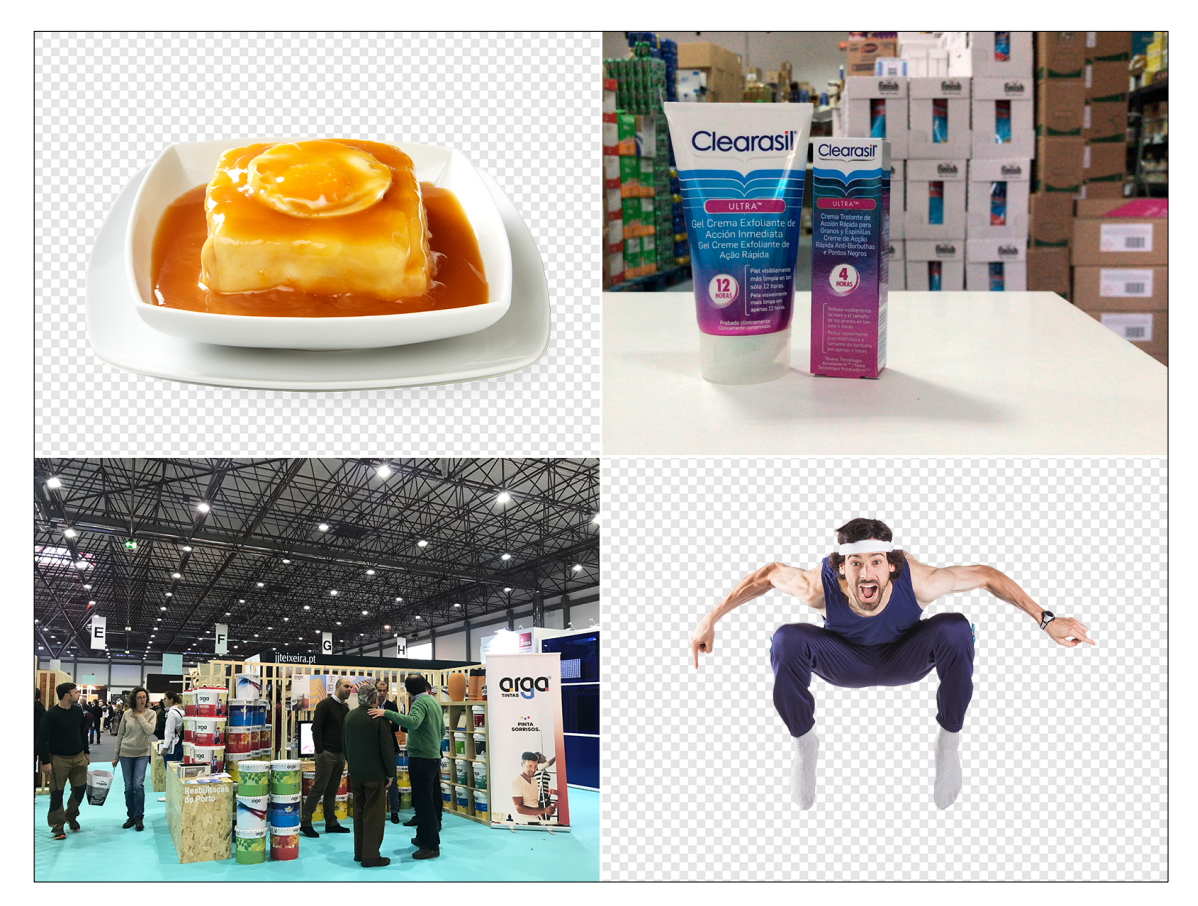

Figura 64: Quatro exemplos de fotografias facultadas por empresas-cliente

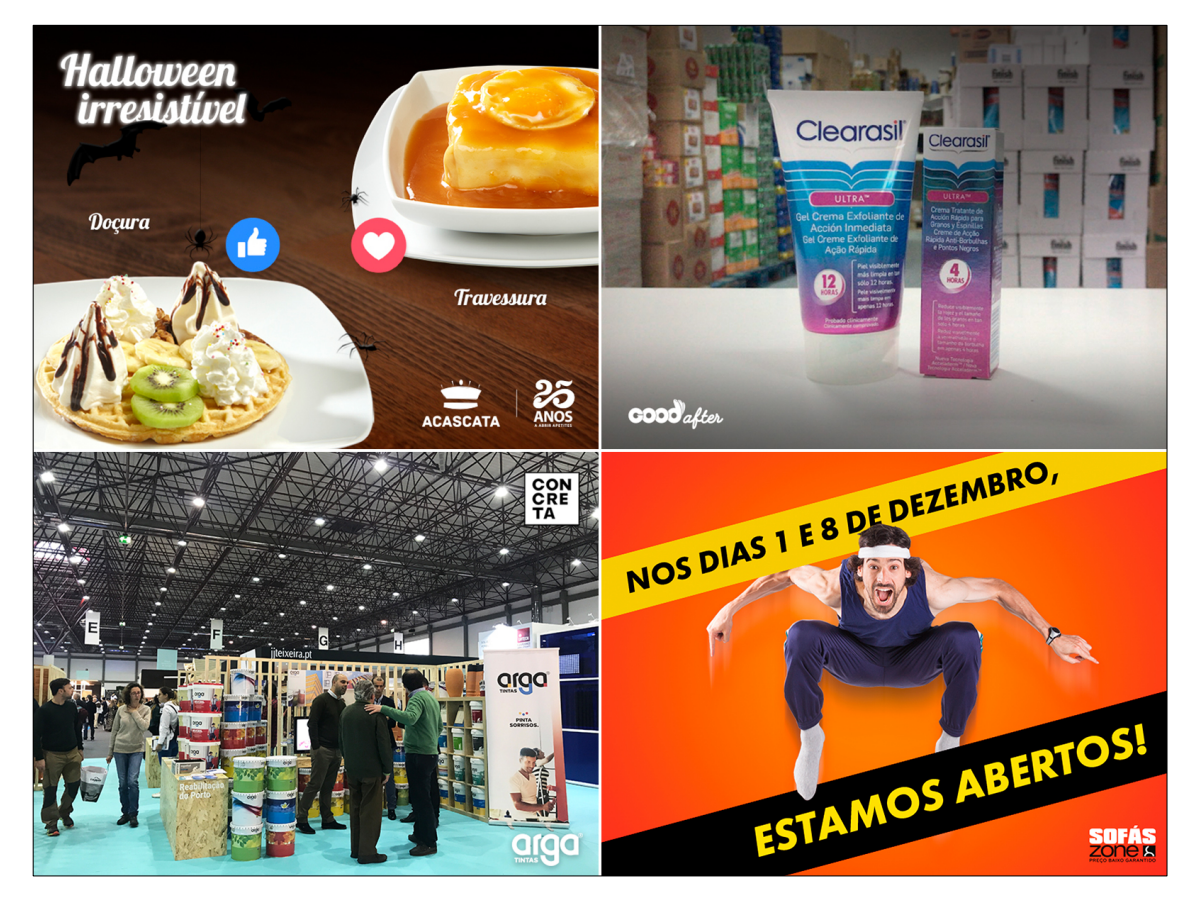

Figura 65: Aplicação e edição das fotografias facultadas por empresas-cliente

#### 4.3. Vídeo

Como já confessado anteriormente, no decorrer do estágio senti um crescente interesse e procura, por parte da equipa e clientes, em apostar em soluções mais dinâmicas, sendo que estas eram recebidas com grande entusiasmo por parte do público em geral no Facebook. Apesar de existir uma certa rivalidade entre o vídeo e a imagem estática, entre o cinema e a fotografia, não faria sentido, dado o ponto de enfoque do presente relatório, alargar o meu campo de observação para essa questão. Ainda assim, faço das palavras de Melot minhas, naquilo que considero ser uma boa síntese desta dualidade visual.

A imagem animada não é uma imagem fixa melhorada. Não são permutáveis. (...) A imagem animada contém um discurso mesmo quando silenciosa (...). Em cinema, podemos falar de linguagem fílmica, de figuras de estilo e mesmo de retórica. (...) A imagem animada é um fluxo. Pará-la é uma violência. Não se deixa visitar como uma exposição, nem ler como um livro. Um filme não se vê como uma fotografia. A imagem animada, diz-se, tornou a morte impossível. Tal como a escrita a cada leitura, também ela, de cada vez, ressuscita os personagens. A imagem fixa suspende o tempo. Poderíamos até crer que o para. (Melot, 2015, p. 83)

Na figura abaixo, a partir da conceção gráfica do Paulo (designer e diretor de arte), fui responsável por animar as seis linhas que representam os seis percursos do Metro do Porto S.A. A animação foi elaborada em *After Effects* e, graças ao formato vídeo, foi possível traduzir a ideia de movimento intrínseca à filosofia do sistema de transporte público.

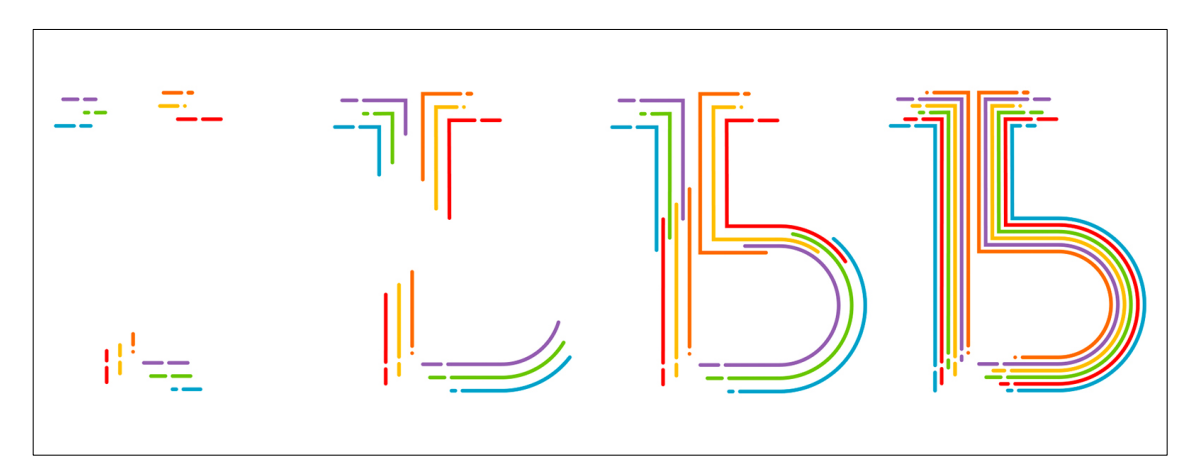

Figura 66: Partes da animação para o 15º Aniversário do Metro do Porto, S.A.

A animação do logótipo da Goodafter<sup>66</sup> e Mercado Bom Sucesso<sup>67</sup> revelam, também, a relação de complementaridade entre elementos, assim como a mesclagem entre linguagens. A hibridização na linguagem é, portanto, um fenómeno tangível nos meios, até aos veículos de comunicação. No entanto, se para Melot as imagens fixa e animada não se substituem uma à outra, no que diz respeito ao contexto digital do Facebook, existem indícios que apontam para um forte e gradual investimento no vídeo.

Em fevereiro de 2017, Marc Zuckerberg confirmou esta aposta: "Eu vejo o vídeo como uma megatendência (...) por isso, continuarei a priorizá-lo na nossa família de aplicativos." Fontes afirmam que a rede social está disposta a gastar um bilião de dólares para se transformar numa empresa de vídeo, não só ganhando dinheiro com publicidade, mas também com o intuito de enfrentar grandes plataformas como o *Youtube* e Netflix (Patel, Digiday UK, 2018). O formato vídeo é idolatrado por quem comercializa e por quem consome. O termo video marketing está cada vez mais presente nos núcleos de empresas de marketing e publicidade, sendo uma estratégia que vê no vídeo todo um novo espetro de possibilidades de engajamento entre marcas e consumidores,

<sup>66</sup> Disponível em: https://www.facebook.com/Goodaftersupermercados/videos/2051182595094403/

<sup>67</sup> Disponível em: https://www.facebook.com/Mercadobomsucesso/videos/1903796559650206/

desde partilhas a vendas (Templeman, Forbes, 2018). Do artigo 17 Stats And Facts Every Marketer Should Know About Video Marketing<sup>®</sup>, destaco cinco factos:

- O Facebook gera oito biliões de visualizações de vídeos em média por dia;
- 55% das pessoas assistem a vídeos online todos os dias;

• 90% dos utilizadores dizem que os vídeos de produtos são úteis no processo de decisão de compra;

- Social video gera 1220% mais partilhas do que a combinação de imagens e texto;
- Publicações de vídeo no Facebook têm um alcance 135% maior do que as fotografias.

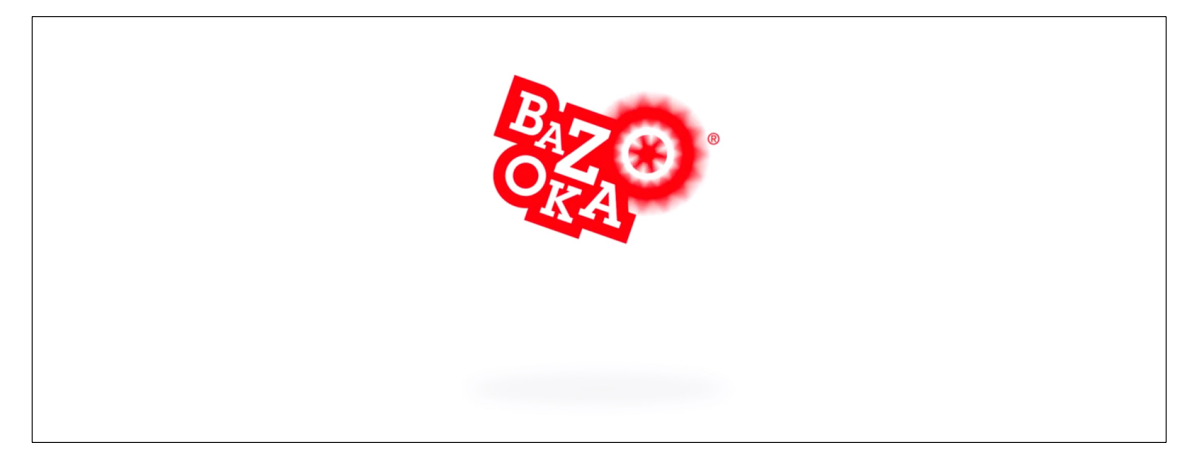

Figura 67: *Frame* retirado da autoproposta da animação do logótipo da Bazooka

A imagem fixa, como constata Melot, suspende o tempo, sendo possível vislumbrar o movimento de uma imagem dinâmica, uma vez que esta não se circunscreve, nem pertence ao papel. A imagem animada não só ressuscita as personagens do grande ecrã, como também dá vida às pessoas, que não têm tempo (nem paciência) para serem paradas por imagens. Num trânsito de obstrução comunicacional, a imagem animada emite sinal verde e move-se, em sincronia ou não, com o ritmo alucinante do quotidiano.

<sup>68</sup> Disponível em: https://www.forbes.com/sites/miketempleman/2017/09/06/17-stats-about-video-marketing/#3bd39d72567f

#### 4.4. GIF

Graphic Interchange Format é um formato de arquivo de imagem que é animado pela combinação de várias imagens, num só ficheiro, sem que haja uma grande perda na qualidade imagética, em imagens sem grande variedade cromática. O conjunto de imagens reproduz-se em sucessão, criando um clipe animado, com recurso a programas como o *Adobe Photoshop* ou o website  $GIPH<sup>69</sup>$ . Foi criado em 1987 por Steve Wilhite e em 2003 foi galardoado com o prémio Webby Lifetime Achievement (William, SBT, 2018). À semelhança das Reações, no contexto social e comercial, o GIF é utilizado para transmitir uma determinada emoção ou ideia, de um modo mais dinâmico e divertido. Algo bastante viral nos dias de hoje é a compilação de excertos de filmes ou séries televisivas para este formato, possibilitando assim uma forma mais fácil de expressar e/ou enfatizar uma dada situação.

Tal é a popularidade e viralidade do GIF que Travis Rich e Kevin Hu, alunos de pós-graduação do MIT Media Lab<sup>70</sup>, almejam transformar este formato num idioma. Esta ideia teve como ponto de partida a criação do website GIFGIF<sup>1</sup>, consistindo na disposição de dois GIF's, lado a lado, e uma palavra referente a um determinado sentimento. Face às duas escolhas, o utilizador seleciona o  $G/F$  que melhor traduz a emoção. Para além do objetivo principal — a criação de um tradutor de texto para este formato — os estudantes também se interessam na análise emocional deste suporte, afirmando que os votos variam consoante cada cultura, o que poderá ajudar a interpretação das emoções a nível mundial (Feltman & Quartz, The Atlantic, 2014).

O programa de edição Adobe Photoshop dispõe da ferramenta Timeline, que serve para compilar um determinado número de imagens estáticas e respetivo tempo de transição, que influencia a fluidez da animação. Contrariamente aos GIF's que mimicam cenas de filmes, replicando, por conseguinte, a mesma quantidade de *frames* por segundo, este suporte no contexto comercial não procura aproximar-se do fluxo fílmico impercetível, mas sim "jogar" com as imagens e passar uma mensagem de um modo mais dinâmico, com uma transição vincada e pausada entre frames. Um exemplo que revela esta ideia é a animação criada para a *newsletter* da *Black Friday*<sup>2</sup> da

<sup>&</sup>lt;sup>69</sup> Banco de dados online que permite a procura, partilha e criação de GIF's.

<sup>70</sup> Laboratório de pesquisa interdisciplinar que incentiva a mistura não convencional e a relação de áreas de pesquisa aparentemente díspares.

<sup>71</sup> Disponível em: http://gifgif.media.mit.edu

<sup>72</sup> Disponível em: https://www.facebook.com/Goodaftersupermercados/videos/877724905716324/

Goodafter. O caráter "rudimentar" do GIF reflete um estilo de animação mais simples. Na figura 70, podemos reparar que as alterações entre os frames são escassas, em que um elemento se mantém estático (prato), e tudo o resto vai-se dinamizando, sequencialmente, de forma controlada.

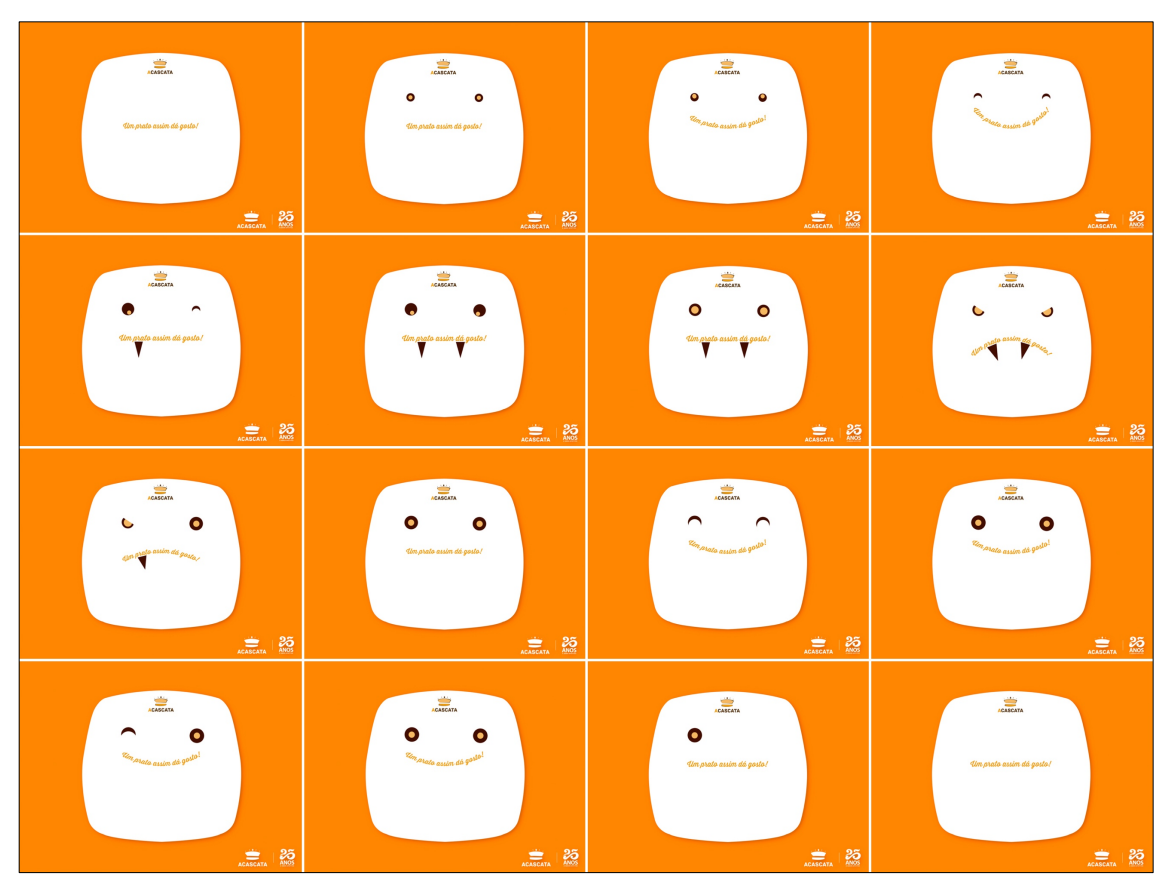

Figura 68: Frames do GIF da publicação de Halloween de A Cascata

## 4.5. Slideshow

 $\overline{a}$ 

Este formato é também designado, no Facebook, como anúncio de apresentação. Define-se como um anúncio de vídeo que utiliza movimento, som (músicas predefinidas que fazem lembrar os velhos e clássicos toques polifónicos) e texto. Esta funcionalidade pode ser criada e reproduzida em qualquer dispositivo, seja através do computador ou telemóvel. Fornece ainda um conjunto de imagens gratuitas e vídeos já existentes, disponíveis para o processo de criação (Facebook, 2018). Em suma, este suporte permite juntar um certo número de imagens estáticas, definir um tempo predefinido de transição, de modo a comunicar uma dada mensagem comercial. Como confessa Don Kohn, fundador e CEO da DealRay<sup>73</sup>, uma das maiores vantagens do *slideshow* no Facebook

<sup>73</sup> Website de análise mundial de viagens aos melhores preços, descontos e ofertas.

é "o facto de não precisarmos de muitos recursos para produzir anúncios de vídeo em direto. É uma forma incrivelmente simples de criar anúncios a partir de fotos existentes e imagens gratuitas (Kohn, Facebook, 2018).

Ao longo do estágio, em parceria com a Daniela, tivemos algumas dificuldades em publicar *GIFs*, uma vez que o Facebook não dispõe de uma ferramenta especializada para esse suporte, assim como provoca uma compressão e limitação de qualidade nos conteúdos carregados. Contudo, no website *GIPHY*, é possível partilhar *GIFs* para a rede de Zuckerberg. A grande desvantagem reside no desenvolvimento deste processo: partindo do Adobe Photoshop, o GIF era carregado no GIPHY para depois ser publicado no Facebook. De forma a evitar este processo tripartido, que na maior parte das vezes comprometia a qualidade visual do objeto publicitário, uma solução bastante recorrente passou pelo uso do *slideshow*. Da composição de uma narrativa visual em Photoshop, cada imagem era exportada isoladamente e animada, por fim, no Facebook. Para além do tempo de transição e adição de som, também é possível definir o tipo de passagem entre imagem: com ou sem efeito *fade*.

Nos exemplos abaixo, o objetivo consistiu na criação de animações simples, mas graficamente apelativas. A utilização da cor permitiu uma maior elasticidade visual, dado que os elementos textuais, de cariz informativo, se mantêm estáticos ao longo das animações.

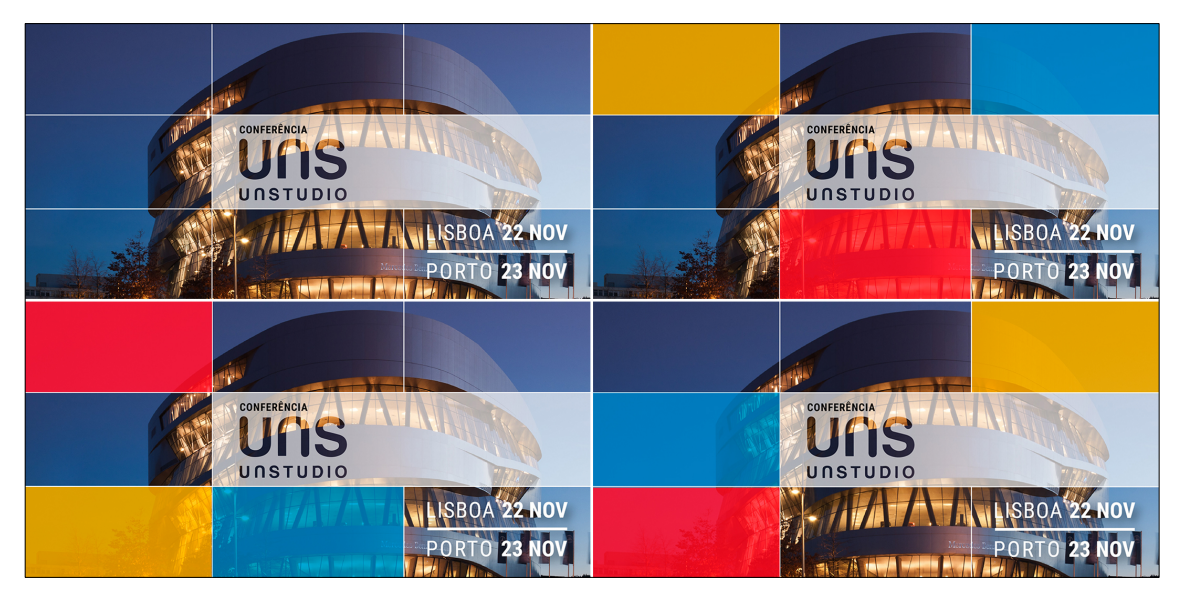

Figura 69: Imagens do *slideshow<sup>4</sup>* da Argatintas na conferência UNStudio

<sup>74</sup> Disponível em: https://www.facebook.com/argatintas/videos/2009961399243575/

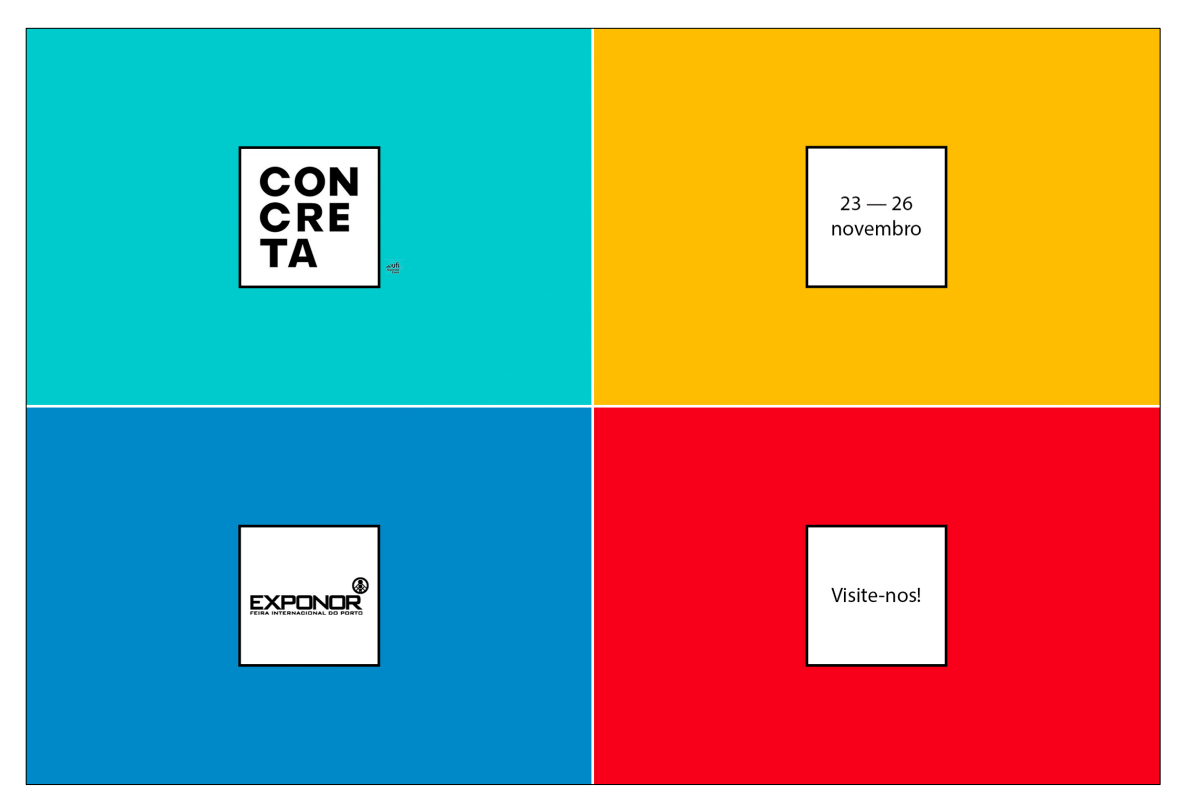

Figura 70: Imagens do *slideshow*<sup>5</sup> da Argatintas na Concreta

Neste capítulo pretendi observar cinco tipos de media da linguagem visual, de modo a melhor entender de que formas e feitios a linguagem visual se faz ver enquanto um produto publicitário. No entanto, importa realçar que esta divisão não significa que exista uma segregação dentro do núcleo visual. Para além de ter concluído que existe um grande nível de complementaridade entre elementos, na medida em que vários se juntam e formam um objeto comunicacional, constatei que a hibridização na linguagem é um fenómeno ubíquo no ciberespaço. As três matrizes da linguagem e pensamento de Santaella, não só dão origem a todas as formas possíveis de linguagem e processos de comunicação (através de combinações e misturas), como também estimulam uma abertura para a discussão do papel intrincado e labiríntico da linguagem, num todo, no mundo digital.

A multimídia, por sua vez, consiste na hibridização, quer dizer, na mistura de linguagens, de processos sígnicos, códigos e mídias. Infelizmente, têm sido pouco lembradas e trabalhadas as mudanças substanciais na constituição das linguagens humanas que o mundo digital introduziu e que se manifestam nas misturas inextricáveis entre o verbal, o visual e o sonoro. O ciberespaço

<sup>75</sup> Disponível em: https://www.facebook.com/argatintas/videos/2009994495906932/

se apropria e mistura, sem nenhum limite, de todas as linguagens pré-existentes: a narrativa textual, a enciclopédia, os quadrinhos, os desenhos animados, o teatro, o filme, a dança, a arquitetura, o design urbano, etc. Nessa malha híbrida de linguagens, nasce algo novo que, sem perder o vínculo com o passado, emerge com uma identidade própria (...). (Santaella, 2014, p. 212-213)

#### 5. Conclusão

Em primeiro lugar, quero abordar a minha experiência de estágio. A Bazooka é uma das agências mais conceituadas da cidade do Porto e por essa mesma razão, sinto-me privilegiado por esta oportunidade única e experiência enriquecedora. Foi interessante (e stressante) viver no seio do ritmo alucinante do dia-a-dia, entre pedidos de última hora e prazos por cumprir. É certo que existe um grande contraste entre o mercado de trabalho e a academia que, na minha opinião, se deve maioritariamente à disparidade de necessidades e exigências: na academia cabe ao corpo docente partilhar conhecimento e estimular curiosidade. Por sua vez, no contexto laboral, de uma forma um tanto ou quanto implacável, é exigida uma maior capacidade de adaptação. De qualquer modo, dispus de todas as condições propícias ao meu trabalho, uma vez que a equipa da agência sempre me orientou.

Como já referi várias vezes ao longo do relatório, o tempo foi, simultaneamente, o maior obstáculo e impulso à minha performance criativa. Mesmo que condicionado por prazos, procurei contornar e aceitar a urgência comercial do quotidiano. Com base nos valores de Bruno Munari, o meu trabalho foi-se tornando cada vez mais multidisciplinar e consistente, conjugando assim uma maior agilidade de execução ao constante desejo de inovar.

Dia após dia, o trabalho realizado para as páginas de Facebook das empresas-cliente da Bazooka foi-se avolumando. Admito que ao longo do estágio não me senti particularmente desafiado pela criação de conteúdo para Facebook, visto que acaba por ser traduzir numa voragem produtiva, sendo difícil criar coisas novas e distintas entre si. No entanto, e em virtude do constante contacto com a plataforma, fui ganhando consciência do seu funcionamento, do modo como se tornou num aliado comercial de eleição para o núcleo empresarial e respetivos comércios.

Para além desta questão, interessei-me bastante pelo modo como a linguagem se ramifica no Facebook, pela forma como se faz ouvir, ver e ler. Ficava e fico fascinado, num sentido depreciativo, por todo o *boom* sonoro, visual e verbal que invade esta rede social. Ficava e fico perdido no meio de tanta informação, de tamanho investimento em novas funcionalidades e atualizações, em detrimento da consideração pela comunicação humana. Ficava e fico intrigado pela ação intrincada e complexa da linguagem, num contexto atual em plena era do pós-digital. Desta curiosidade e vontade, formulei a questão e tema de enfoque do presente relatório. Entre

111

tantos outros autores, confiei o desenvolvimento da minha investigação às teorias e ideais de Lucia Santaella, que revela um trabalho fascinante e consistente relativamente à linguagem no contexto digital. Como a autora defende, todas as misturas de linguagens encontram-se assentes sobre três matrizes — sonora, visual e verbal — o que, na minha opinião, faz todo o sentido, assim como permite criar alguma ordem dentro da desordem comunicativa. Contudo, desta categorização tripartida é potenciada toda uma variedade incomensurável de novas linguagens, mescladas e híbridas.

Se ao longo do estágio já reconhecia a predominância do visual no Facebook, ao longo da pesquisa efetuada e através de várias evidências, este facto tornou-se incontestável. Falar sobre linguagem é algo extremamente desafiante e complexo, uma vez que há toda uma sequencialidade histórica e cultural associada. Apostei, no entanto, na realização de uma breve contextualização relativa ao surgimento das três matrizes de Santaella, para que fosse possível criar um ponto de comparação entre os diferentes momentos da história da linguagem.

Se a linguagem verbal representa um papel importante no ciberespaço, ainda que secundário, a linguagem sonora é desvalorizada, tal como aconteceu no meu trabalho. Apesar de me ter focado na hegemonia visual no Facebook, quis, contudo, investigar a forma como o texto se faz ler, e o som ouvir, numa imagem. Dentro da linguagem visual, em conformidade com a minha experiência laboral, destacaram-se cinco elementos/suportes/veículos que, mesmo aparentemente distintos, partilharam e partilham muitas vezes a mesma linha comunicativa.

Como sugestão para uma futura investigação sobre esta temática, é fundamental e pertinente explorar mais a metamorfose e hibridização da linguagem no pós-digital. Se definir o conceito de linguagem é uma tarefa difícil, como nos dizia Kristeva, ainda mais exigente é perceber a dinâmica da hibridização na linguagem. Sugiro ainda o acompanhamento atento dos avanços tecnológicos do Facebook, assim como de todo o universo digital, e respetivos efeitos na comunicação humana. Importa problematizar todos estes conceitos, sem que exista uma procura insaciável da verdade, mas sim uma vontade consciente e vigorosa. Para terminar, e como diz Julia Kristeva, "A pergunta «O que é a linguagem?» pode e deve ser substituída por uma outra: «Como é que a linguagem pode ser pensada?»" (Kristeva, 2007, p. 15).

### 6. Bibliografia

360 imprimir (2018). Imprimir Roll-Up Publicitário. [em linha]. Acedido em https://www.360imprimir.pt/roll-up

A Cascata (2018). Sobre nós. [em linha]. Acedido em https://acascata.com/pt/about\_us

A Sementeira (2018) Bem-vindo à A Sementeira. [em linha]. Acedido em http://www.alipiodias.pai.pt

Argatintas (2009). História. [em linha]. Acedido em http://www.argatintas.pt/empresa/

Baitello, N. (2014). A cultura do ouvir.

Bannersnack (2016, 18 de abril). What is a Banner Ad and How Does it Work? [em linha]. Acedido em https://blog.bannersnack.com/beginner-guide-banner-ad/

Bazooka (2018). Página inicial [em linha]. Acedido em http://www.bazooka.pt

Betters, E. (2017, 7 de julho) *What is Instagram Stories and how does it work?* [em linha]. Acedido em https://www.pocket-lint.com/apps/news/instagram/138416-what-is-instagramstories-and-how-does-it-work

Big Commerce (2018). What is newsletter marketing and why it's important for ecommerce. [em] linha]. Acedido em https://www.bigcommerce.com/ecommerce-answers/what-is-newslettermarketing/

Black, M. (2017). Are Facebook Reactions coming to Messenger? [em linha]. Acedido em https://www.techadvisor.co.uk/how-to/social-networks/are-Facebook-Reactions comingmessenger-3625549/

Blog Gráfica KWG (2017, 20 de dezembro). Bancos de imagem: como funcionam e como vender as suas fotos online. [em linha]. Acedido em http://blog.revendakwg.com.br/inspiracaodesign/bancos-de-imagem-como-funcionam/

Brandisty (2013). *Why your brand needs a vector* logo. [em linha]. Acedido em http://blog.brandisty.com/why-your-brand-needs-a-vector-logo/

Cambridge Dictionary (2018). Copy. [em linha]. Acedido em https://dictionary.cambridge.org/pt/dicionario/ingles/copy

Cambridge Dictionary (2018). Emoji. [em linha]. Acedido em https://dictionary.cambridge.org/dictionary/english/emoji

Cambridge Dictionary (2018). Headline. [em linha]. Acedido em https://dictionary.cambridge.org/pt/dicionario/ingles/headline

Cambridge Dictionary (2018). Mock-up. [em linha]. Acedido em https://dictionary.cambridge.org/pt/dicionario/ingles/mock-up

Cambridge Dictionary (2018). Spooky. [em linha]. Acedido em https://dictionary.cambridge.org/pt/dicionario/ingles/spooky

Cambridge Dictionary (2018). Swirl. [em linha]. Acedido em https://dictionary.cambridge.org/pt/dicionario/ingles/swirl

Cardoso, J.B.F (2013). Manipulação digital na fotografia publicitária: criatividade e ética. Intexto, Porto Alegre, UFRGS

Casati Gallery (2017). Bruno Munari. [em linha]. Acedido em http://www.casatigallery.com/designers/bruno-munari/

Chan, K. Facebook (2009, 10 de fevereiro). "I like this". [em linha]. Acedido em https://www.Facebook.com/notes/Facebook/i-like-this/53024537130

Clínica Parque da Cidade (2018). Sobre nós. [em linha]. Acedido em http://clinicaparquedacidade.com.pt/sobre-nos/

Continental (2018). História. [em linha]. Acedido em https://www.continentalcorporation.com/pt-pt/empresa/história

Dondis, D. (1973). Sintaxe da Linguagem Visual.

Durães, P. (2017, 27 de dezembro). Meios & Publicidade. Bazooka e Continental testam confiança (com vídeo). [em linha]. Acedido em http://www.meiosepublicidade.pt/2017/12/bazooka-continental-testam-confianca-video/

Espaço de Arquitetura (2018). About. [em linha]. Acedido em http://espacodearquitetura.com/about

Exponor - Feira Internacional do Porto (2018). Exponor. [em linha]. Acedido em http://exponor.pt/exponor.aspx

Facebook (2006, 5 de setembro). Facebook Gets a Facelift. [em linha]. Acedido em https://www.Facebook.com/notes/Facebook/Facebook-gets-a-facelift/2207967130

Facebook (2007, 14 de maio). The Marketplace Is Open. [em linha]. Acedido emhttps://www.Facebook.com/notes/2383962130

Facebook (2007, 22 de junho). *Video is here*. [em linha]. Acedido em https://www.Facebook.com/notes/Facebook/video-is-here/2500237130

Facebook (2018). Anúncios de apresentação. [em linha]. Acedido em https://www.facebook.com/business/learn/facebook-create-ad-slideshow-ads Facebook (2018). Marketplace. [em linha]. Acedido em https://www.Facebook.com/marketplace/learn-more

Facebook Business (2015, 29 de abril). More Support For Small Businesses: Educational Events and Live Chat. [em linha]. Acedido em https://www.Facebook.com/business/news/smallbusiness-support

Facebook Business (2015, 30 de Outubro). Slideshow: novo formato do Facebook leva o poder do vídeo para mais pessoas. [em linha]. Acedido em https://www.Facebook.com/business/news/BR-Slideshow-Facebook-video-Brasil

Facebook Business (2018). Marketing no Facebook. [em linha]. Acedido em https://www.Facebook.com/business/overview?ref=fbb\_v3\_footer

Facebook, Brand Resource Center (2018). Reactions. [em linha]. Acedido em https://en.facebookbrand.com/assets/Reactions

Feltman, R. & Quartz (2014, 10 de março). These MIT Researchers Want to Turn GIFs Into a Language. The Atlantic. [em linha]. Acedido em https://www.theatlantic.com/education/archive/2014/03/these-mit-researchers-want-to-turngifs-into-a-language/284322/

Frubis (2018) O que é Frubis? [em linha]. Acedido em https://frubisworld.com/index\_pt.php#oquee

Gibbs, S. (2017, 19 de julho). Facebook users vexed by sound on autoplaying videos – here's how to stop it. [em linha]. Acedido em https://www.theguardian.com/technology/2017/jul/19/Facebook-users-complain-autoplayingvideos-sound-how-to-turn-it-off

GoAnimate (2018). What Is A Storyboard And Why Do You Need One? [em linha]. Acedido em https://resources.goanimate.com/what-is-a-storyboard-and-why-do-you-need-one/

Goodafter (2016). Quem somos? [em linha]. Acedido em https://Goodafter.com/pt/content/4 quem-somos

Guerrilla Marketing (2017). What Is Guerrilla Marketing? [em linha]. Acedido em http://gmarketing.com/what-is-guerrilla-marketing/

Hipercentro - Parque Empresarial (2018) Homepage. [em linha]. Acedido em http://www.hipercentro.pt/PT/

Huang, A. Newsroom, Facebook (2016, 9 de junho). Introducing 360 Photos on Facebook. [em linha]. Acedido em https://newsroom.fb.com/news/2016/06/introducing-360-photos-on-Facebook/

Jon Naughton (2018, 7 de abril). How Facebook got into a mess - and why it can't get out of it. The Guardian. [em linha]. Acedido em https://www.theguardian.com/technology/2018/apr/07/Facebookgot-into-mess-cant-get-out-ofit-mark-zuckerberg-surveillance-capitalism

Kanalley, C. (2017, 6 de dezembro). A History Of Facebook Photos (INFOGRAPHIC). [em linha]. Acedido em https://www.huffingtonpost.com/2011/08/02/Facebook-photosinfographic\_n\_916225.html?guccounter=1

Kristeva, J. (2007). História da Linguagem. Lisboa: Edições 70.

Krug, S. Newsroom, Facebook (2016, 24 de fevereiro). *Reactions Now Available Globally*. [em linha]. Acedido em https://newsroom.fb.com/news/2016/02/Reactions-now-available-globally/

Ku, M. (2016, 3 de outubro). Introducing Marketplace: Buy and Sell With Your Local Community. [em linha]. Acedido em https://newsroom.fb.com/news/2016/10/introducing-marketplace-buyand-sell-with-your-local-community/

Levinson, J. C. (1989). Marketing de Guerrilha. Novas estratégias, táticas e armas para obter

117

grandes lucros no mundo empresarial de hoje.

Lum, R. (2013, 11 de outubro). Father of Guerrilla Marketing, Jay Conrad Levinson, Passes Away [em linha]. Acedido em http://www.creativeguerrillamarketing.com/guerrillamarketing/fatherguerrilla-marketing-jay-conrad-levinson-passes-away/

Martins, M. L. (2012). Média digitais - hibridez, interatividade, multimodalidade.

Martins, M. L. (2011). O que podem as imagens. Trajeto do uno ao múltiplo. In M. Martins; J. B. Miranda; M. Oliveira & J. Godinho (Eds.), Imagem e Pensamento (pp. 129-135). Coimbra: Grácio Editor.

Martins, M. L.; Miranda, J. B.; Oliveira, M. & Godinho, J. (Eds.) (2011). Imagem e pensamento. Coimbra: Grácio Editor, 7-8.

Melot, M. (2015). Uma breve história da imagem. Ribeirão: Húmus.

Mercado Bom Sucesso (2018). Conceito. [em linha]. Acedido em http://www.mercadobomsucesso.pt/conceito/

Metro do Porto, SA (2017, 27 de novembro). 15 Anos Metro do Porto. [em linha]. Acedido em https://www.metrodoporto.pt/frontoffice/pages/379?news\_id=282

Metro do Porto, SA (2018). Metro em números [em linha]. Acedido emhttps://www.metrodoporto.pt/pages/307

MIT Media Lab (2018). About. [em linha]. Acedido em https://www.media.mit.edu/about/mission-history/

Molloy, M. (2017, 28 fevereiro). Why you should 'love' instead of 'like' the Facebook posts that really matter to you. Telegraph. [em linha]. Acedido em https://www.telegraph.co.uk/technology/2017/02/28/should-love-instead-like-facebook-postsreally-matter/

Munari, B. (1981). Das Coisas Nascem Coisas. Tradução de José Manuel de Vasconcelos.

Newsroom, Facebook (2006, 3 de maio). *Facebook Expands to Include Work Networks*. [em linha]. Acedido em https://newsroom.fb.com/news/2006/05/Facebook-expands-to-includework-networks-2/

Newsroom, Facebook (2012, 30 de janeiro). *Introducing Paper – Stories from Facebook*. [em linha]. Acedido em https://newsroom.fb.com/news/2014/01/introducing-paper-stories-from-Facebook-2/

Newsroom, Facebook (2015, 25 de março). Messenger at F8. [em linha]. Acedido em https://newsroom.fb.com/news/2015/03/messenger-at-f8/

Newsroom, Facebook (2018). Company info. [em linha]. Acedido em https://newsroom.fb.com/company-info/

One Arty Minute (2018). Movimento Arte Concreta – MAC. [em linha]. Acedido emhttps://oneartyminute.com/lexique-artistique/mouvement-pour-lart-concret-movimento-arteconcreta-mac

Patel, S. (2016, 17 de maio). 85 percent of Facebook video is watched without sound. [em linha]. Acedido em https://digiday.com/media/silent-world-Facebook-video/

Patel, S. (2018, 2 de janeiro). 2018 will be a pivotal year for Facebook's video ambitions. Digiday UK. [em linha]. Acedido emhttps://digiday.com/media/facebook-video-ambitions-2018/

Priberam Informática, S.A (2018). Ícone. [em linha]. Acedido em https://dicionario.priberam.org/%C3%ADcone

Priberam Informática, S.A (2018). Logótipo. [em linha]. Acedido em

https://dicionario.priberam.org/logótipo

Saba, M. Newsroom, Facebook (2015, 23 de setembro). Introducing 360 Video on Facebook. [em linha]. Acedido em https://newsroom.fb.com/news/2015/09/introducing-360-video-on-Facebook/

Santaella, L. (2001). Matrizes da linguagem e pensamento: sonora, visual e verbal: aplicações na hipermédia.

Santaella, L. (2005). Os espaços líquidos da cibermídia. Compós, abril, 1-13.

Santaella, L. (2014). Gêneros discursivos híbridos na era da hipermédia. Bakhtiniana: Revista de Estudos do Discurso, 9, 211-221.

Shutterstock (2018) Sobre a Shutterstock [em linha]. Acedido em https://www.shutterstock.com/pt/about

Siqueira, A. (2018, 24 de abril). 7 dicas essenciais para sua empresa criar uma boa newsletter [em linha]. Acedido em https://resultadosdigitais.com.br/blog/newsletter/

Skydive (2017). Quem somos. [em linha]. Acedido em https://skydiveportugal.pt/escolaparaquedismo/

SofásZone (2017). Missão e valores. [em linha]. Acedido em https://www.sofaszone.pt/pt/missao

Stoop, D. Newsroom, Facebook (2012, 24 de maio). *Introducing Facebook Camera*. [em linha]. Acedido em https://newsroom.fb.com/news/2012/05/introducing-Facebook-camera/

Techopedia (2002). Graphics Interchange Format (GIF). [em linha]. Acedido em https://www.techopedia.com/definition/2002/graphics-interchange-format-gif

Techopedia (2017). What does Facebook News Feed mean? [em linha]. Acedido em https://www.techopedia.com/definition/5169/Facebook-news-feed

Techopedia (2018). Vector Graphic. [em linha]. Acedido em https://www.techopedia.com/definition/5264/vector-graphic

Templeman, M. (2017, 6 de setembro). 17 Stats and Facts Every Marketer Should Know About Video Marketing. Forbes. [em linha]. Acedido em https://www.forbes.com/sites/miketempleman/2017/09/06/17-stats-about-videomarketing/#3bd39d72567f

Time Out Porto (2017, 26 de julho). A Sementeira. [em linha]. Acedido em https://www.timeout.pt/porto/pt/compras/a-sementeira

Tomatino - Pasta House (2015). Conceito. [em linha]. Acedido em http://www.tomatino.pt/conceito

Tow, C.S. Facebook (2011, 6 de julho). Call Your Friends Right From Facebook. [em linha]. Acedido em https://www.Facebook.com/notes/Facebook/call-your-friends-right-from-Facebook/10150223135777131

Unbounce (2018). *What is a Landing Page?* [em linha]. Acedido em https://unbounce.com/landing-page-articles/what-is-a-landing-page/

UNESCO (2014). Decorated Cave of Pont d'Arc, known as Grotte Chauvet-Pont d'Arc, Ardèche. [em linha]. Acedido em http://whc.unesco.org/en/list/1426

UNStudio (2018). About. [em linha]. Acedido em https://www.unstudio.com/en/page/3997/about

Vrountas, T. (2018, 10 de agosto). The Facebook 20% Rule: Why Your Ads Might Not Be Running. [em linha]. Acedido em https://instapage.com/blog/Facebook-20-text-rule

William, D. (2018, 6 de junho). What is a GIF? Small Business Trends. [em linha]. Acedido em https://smallbiztrends.com/2016/03/what-is-a-gif.html

Wu, S. Newsroom, Facebook (2016, 4 de abril). Using Artificial Intelligence to Help Blind People 'See' Facebook. [em linha]. Acedido em https://newsroom.fb.com/news/2016/04/usingartificial-intelligence-to-help-blind-people-see-Facebook/